Die

# Beugungserscheinung^en

### einer kreisrunden Oeffnung

und

### eines kreisrunden Sehirmehens

theoretisch und experimentell

bearbeitet

von

E. Lommel.

Mit lithographirten Tafeln.

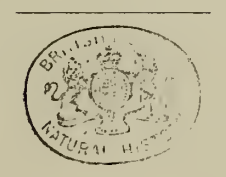

Abt. d. II. Cl. cl. k. Ak. d. Wiss. XV. Bd. II. Abth. 31

 $\tilde{\boldsymbol{\theta}}$ 

 $\sim$ 

Seinem

## hochverehrten Lehrer und Freunde

## Eerrn Professor Dr. Ph. von Jolly

zur

### Feier des hundertsten Semesters

seiner

akademischen Lehrthätigkeit

in dankbarer Verehrung

gewidmet

vom Verfasser.

l,

 $\sim 10^{-1}$ 

 $\mathcal{L}_{\text{max}}$ 

 $\bar{J}$ 

### Vorbemerkung.

।<br>© Biodiversity Heritage Library, http://www.biodiversitylibrary.org/; www.biol

Die Beugungserscheinungen, welche durch eine kreisförmige Oeffnung oder durch ein kreisförmiges Schirmchen hervorgebracht werden, haben bisher nur für den besonderen Fall, dass die einfallende Welle eben ist und der Auffangschirm sich in unendlicher Entfernung befindet, oder, was auf dasselbe hinauskommt, im Falle der Fraunhofer' sehen Beobachtungsmethode, eine erschöpfende Bearbeitung gefunden<sup>1</sup>). In dem allgemeinen der Fr esnel' sehen Beobachtungsmethode entsprechenden Falle Jagegen, wo sich Lichtpunkt und Auffangschirm in beliebigen endlichen Entfernungen vom beugenden Schirme befinden, schienen die Integrale, durch welche die Lichtstärke in einem beliebigen Punkte des Beugungungsbildes ausgedrückt wird, unüberwindliche Schwierigkeiten darzubieten. Jedoch hatte schon Poisson, als Mitglied der akademischen Commission, welche Fresnels grosse Arbeit über die Diffraction zu prüfen hatte, bemerkt, dass sich diese Integrale wenigstens für den Mittelpunkt des Beugungsbildes leicht berechnen lassen, und im Falle eines kreisrunden Schirmchens die nämliche Lichtstärke ergeben, welche auch bei völliger Abwesenheit des Schirmchens herrschen würde, im Falle einer kreisförmigen Oeffnung dagegen eine mit der Entfernung vom beugenden Schirm veränderliche Intensität, welche für gewisse durch ein

<sup>1)</sup> Schwerd, die Beugungserscheinungen. Mannheim 1835. Airy, über die Diffraction eines Objectivs mit kreisrunder Apertur. Pogg. Ann. Bd. 45. 1838. Knochen hauer, die Undulationstheorie des Lichtes. Berlin, 1839. Lommel, Schlömilchs Zeitsch. f. Math. u. Phys. 15. p. 141. 1870.

einfaches Gesetz bestimmte Entfernungen sogar Null ist. Fresnel') und später Abria^) haben diese unerwarteten und auf den ersten Blick an scheinend paradoxen Consequenzen der Theorie experimentell geprüft und vollständig bestätigt gefunden.

Auch die Behandlung des allgemeinen Problems blieb nicht unversucht; Knochenhauer<sup>3</sup>), der sie unternahm, gelangte jedoch zu Formeln, die so weitschweifig und so wenig übersichtlich sind, dass er allgemeinere Schlussfolgerungen aus ihnen nicht zu ziehen vermochte, und vor der mühevollen numerischen Berechnung mit Recht zurückscheute. Es stehen daher noch immer jenes nur für die Mitte des Beugungsbildes gewonnene Resultat einerseits, und andrerseits die vollständige theoretische Kenntniss der Erscheinung im Fraunhofer'schen Grenzfall unvermittelt und ohne Zusammenhang neben einander. Diese Lücke der Theorie auszufüllen, die ganze unerschöpfliche Mannigfaltigkeit der Erscheinungen aus der Wellenlehre abzuleiten, endlich die theoretischen Ergebnisse experimentell zu prüfen, bildet die Aufgabe der gegenwärtigen Abhandlung.

2) A b <sup>r</sup> <sup>i</sup><sup>a</sup> , Sur la diffraction de la lumiere, Journal de Math, de Liouville, IV, p. 246. 1838.

<sup>1)</sup> Fresnel, Calcul de Tintensite de la lumiere au centre de Tombre d'un ecran et d'une Ouvertüre circulaires eclaires par un point radieux; Oeuvres completes de Fresnel, t. I. p. 365. 1819.

<sup>3)</sup> Knochenhauer, die Undulationstheorie des Lichtes. Berlin 1839.

#### I. Abschnitt.

#### Aufstellung und Entwickelung der Integrale.

1. Wir wählen den Auffangschirm zur xy-Ebene und die vom Mittelpunkt der einfallenden Kugelwelle, deren Radius  $=$  a sei, auf ihn gefällte Senkrechte zur <sup>z</sup> - Axe eines Systems rechtwinkliger Coordinaten. Diese Senkrechte sei zugleich die Polaraxe eines Systems sphärischer Coordinaten, so dass der Ort eines Punktes der Kugel einerseits durch seine rechtwinkligen Coordinaten x, y, z, andrerseits durch seine Poldistanz  $\psi$ , seine Länge  $\varphi$  und den Kugelradius a bestimmt ist. Ist  $2\pi t/T$ , wo <sup>t</sup> die laufende Zeit und T die Schwingungsdauer bezeichnet, die im Augenblick <sup>t</sup> auf der Kugelwelle herrschende Phase, so erzeugt das im Punkte X, y, <sup>z</sup> gelegene Flächenelement

#### $a^2$  sin  $\psi$  d $\psi$  d $\varphi$

derselben im Punkte  $\xi$ ,  $\eta$  des Auffangschirmes, dessen Abstand vom Punkte X, y, z mit d bezeichnet werde, mit Rücksicht darauf, dass die Vibrationsintensitäten den Entfernungen a und d umgekehrt proportional sind, die Schwingungsgeschwindigkeit

$$
\tfrac{\mathrm{a}}{\mathrm{d}} \cdot \sin 2\pi \left(\frac{\mathrm{t}}{\mathrm{T}} \boldsymbol{-} \frac{\mathrm{d}}{\lambda}\right) \cdot \sin \psi \, \mathrm{d} \psi \, \mathrm{d} \varphi,
$$

wo <sup>X</sup> wie üblich die Wellenlänge bedeutet, und die Vibrationsintensität für die Flächeneinheit der mit dem Radius <sup>1</sup> um den Lichtpunkt be $schriebenen Kugelwelle = 1 angenommen ist.$ 

Die von einem beliebigen Theil der Kugelwelle in dem Punkte  $\xi$ ,  $\eta$ des Schirms hervorgebrachte Bewegung wird alsdann ausgedrückt durch das Doppelintegral:

$$
a \int \int \frac{1}{d} \cdot \sin 2\pi \left( \frac{t}{T} - \frac{d}{\lambda} \right) \cdot \sin \psi \, d\psi \, d\varphi,
$$

wenn dasselbe über alle wirksamen Theile der Kugelwelle a ausgedehnt wird.

235

2. Im Falle einer kreisförmigen Oeffnung, deren Mittelpunkt auf der Polaraxe liegt, und deren Ebene mit dem Auffangschirm parallel ist, wird der wirksame Theil der Kugelwelle von dem Rande der Kreisöffnung begrenzt, und die Vibrationsgeschwindigkeit im Punkte  $\xi$ ,  $\eta$  wird ausgedrückt durch:

$$
a\int\limits_{0}^{2\pi}\int\limits_{0}^{\psi_1}\frac{1}{d}\cdot\sin 2\pi\left(\frac{t}{T}-\frac{d}{\lambda}\right)\cdot\sin\psi\,d\psi\,d\varphi\,,
$$

wenn  $\psi_1$  der Winkel ist, den ein vom Lichtpunkt nach dem Rande der Oeffnung gehender Strahl mit der Axe des Strahlenkegels bildet.

Darin ist die Entfernung d gegeben durch die Gleichung:

$$
d^{2} = (x - \xi)^{2} + (y - \eta)^{2} + z^{2}
$$
  
oder:  

$$
d^{2} = x^{2} + y^{2} + z^{2} + \xi^{2} + \eta^{2} - 2\xi x - 2\eta y.
$$

Wird die Entfernung des Poles der Kugelwelle vom Auffangschiri mit b bezeichnet, so ist:

 $x = a \sin \psi \cos \varphi$ ,  $y = a \sin \psi \sin \varphi$ ,  $z = a + b - a \cos \psi$ , und demnach:

x<sup>2</sup> + y<sup>2</sup> + z<sup>2</sup> = a<sup>2</sup> + (a + b)<sup>2</sup> - 2a(a + b) cos 
$$
\psi
$$
  
= b<sup>2</sup> + 4a(a + b) sin<sup>2</sup>  $\frac{1}{2}\psi$ ;

bezeichnet man ferner mit  $\zeta$  den Abstand des Bildpunktes  $\xi$ ,  $\eta$  von der Bildmitte, indem man setzt:

 $\xi = \zeta \cos \varphi_0, \quad \eta = \zeta \sin \varphi_0,$ 

so ist:

$$
\xi^2 + \eta^2 = \zeta^2, \quad \xi x + \eta y = a\zeta \sin \psi \cos(\varphi - \varphi_0).
$$

Man hat also:

 $d^2 = b^2 + \zeta^2 - 2a\zeta \sin \psi \cos (\varphi - \varphi_0) + 4a (a + b) \sin^2 \frac{1}{2}\psi.$ 

Da die von einer kreisförmigen Oeffnung hervorgebrachte Beugungserscheinung nach allen Richtungen rings um die Bildmitte nothwendig von der gleichen Beschaffenheit ist, so bleibt es gleichgiltig, von welcher dieser Richtungen aus man den Winkel  $\varphi_{\circ}$  zählt; setzen wir ihn = o, so ergibt sich:

$$
d^2 = b^2 \Big( 1 + \frac{\zeta^2}{b^2} - \frac{2a\zeta\sin\psi\cos\varphi}{b^2} + \frac{4a\,(a+b)}{b^2}\sin^2\frac{1}{z}\psi \Big).
$$

3. Wir nehmen nun an, dass der Winkel  $\psi_1$ , und dann um so mehr der Winkel  $\psi$ , so klein sei, dass sein Sinus mit dem Bogen vertauscht, oder, was dasselbe heisst, seine höheren Potenzen von der dritten an gegen die niedrigeren vernachlässigt werden dürfen, und dass das Verhältniss  $\zeta/b$  von derselben Grössenordnung sei wie  $\psi$ . Dann darf man schreiben:

$$
d = b + \frac{\zeta^2}{2b} - \frac{a\zeta\sin\psi\cos\varphi}{b} + \frac{2a(a+b)}{b}\sin^2\frac{1}{2}\psi.
$$

Setzt man nun noch:

 $a \sin \psi = \varrho \text{ oder } a\psi = \varrho,$ 

also  $auch:$ 

$$
\sin^2\frac{1}{2}\psi = \frac{\varrho^2}{4a^2},
$$

und bezeichnet den Radius der kreisförmigen Oeffnung mit r, so nimmt unser Doppelintegral, wenn wir noch das im Nenner unter dem Integralzeichen vorkommende d mit b vertauschen (was erlaubt ist, wenn die Betrachtung auf Punkte beschränkt wird, die der Polaraxe nahe liegen), folgende Gestalt an:

$$
\frac{1}{ab} \int\limits_{0}^{2\pi} \int\limits_{0}^{r} \sin 2\pi \left( \frac{t}{T} - \frac{b}{\lambda} - \frac{\zeta^2}{2b\lambda} + \frac{\zeta \cos \varphi}{b\lambda} \varphi - \frac{a + b}{2a b\lambda} \varphi^2 \right) \cdot \varphi \, d\varphi \, d\varphi.
$$

4. Bringen wir jetzt das vorstehende Integral, welches die resultirende schwingende Bewegung in einem Punkte des Auffangschirmes ausdrückt, unter Wegiassung des Factors 1/ab auf die Form:

$$
\quad \mathbf{indem}\;\; \mathbf{wir} \qquad \qquad
$$

$$
M \sin(p - \chi),
$$

$$
2\pi\left(\frac{t}{\hat{T}} - \frac{b}{\lambda} - \frac{\zeta^2}{2b\lambda}\right) = p,
$$

ferner:  $2\pi r$ 

$$
\int_{\phi} \int_{\phi} \cos \frac{2\pi}{\lambda} \left( \frac{a+b}{2ab} \varrho^2 - \frac{\zeta \cos \varphi}{b} \varrho \right) \cdot \varrho \, d\varphi \, d\varphi = 0,
$$
  

$$
\int_{\phi} \int_{\phi}^{2\pi} \sin \frac{2\pi}{\lambda} \left( \frac{a+b}{2ab} \varrho^2 - \frac{\zeta \cos \varphi}{b} \varrho \right) \cdot \varrho \, d\varrho \, d\varphi = S
$$

Abh. d. II. Cl. d. k. Ak. d. Wiss. XV. Bd. IL Abth. 32

setzen, so ergibt sich:

$$
tg\chi=\frac{S}{C},
$$

und die Lichtstärke, welche auf einem mit dem Radius  $\zeta$  um die Bildmitte beschriebenen Kreise herrscht, ist dem Ausdruck:

$$
M^2 = C^2 + S^2
$$

proportional.

5. Setzen wir nun zur Abkürzung

$$
\frac{2\pi}{\lambda} \cdot \frac{a+b}{2ab} = \frac{1}{2}k \text{ und } \frac{2\pi\zeta}{\lambda b} = 1,
$$

so ist:

$$
C = \int_{0}^{2\pi} \int_{0}^{r} \cos(\frac{1}{2}k\varphi^{2} - \log \cos \varphi) \cdot \varphi \,d\varphi \,d\varphi
$$

$$
= \int_{0}^{r} \cos(\frac{1}{2}k\varrho^{2}) \int_{0}^{2\pi} \cos(\log\cos\varphi) \cdot d\varphi \cdot \varrho d\varrho + \int_{0}^{r} \sin(\frac{1}{2}k\varrho^{2}) \int_{0}^{2\pi} \sin(\log\cos\varphi) \cdot d\varphi \cdot \varrho d\varrho,
$$

oder, da offenbar

$$
\int_{0}^{2\pi} \sin(\log \cos \varphi) \,d\varphi = 0
$$

ist:

$$
C = \int_{0}^{r} \cos(\frac{1}{2}k\varrho^{2}) \int_{0}^{2\pi} \cos(l\varrho\cos\varphi) \, d\varphi \, d\varphi.
$$

Es ist aber:

$$
\int_{0}^{2\pi} \cos(\log \cos \varphi) d\varphi = 2 \int_{0}^{\pi} \cos(\log \cos \varphi) d\varphi = 2\pi I_{\circ}(\log),
$$

wenn I<sub>o</sub> die Bessel'sche Function erster Art mit dem Index o bedeutet.

Wir haben demnach:

$$
C = 2\pi \int_{0}^{r} I_o(l\varrho) \cos(\frac{1}{2}k\varrho^2) . \varrho d\varrho,
$$

und finden ebenso:

$$
S = 2\pi \int_{o}^{r} I_o(l\varrho) \sin(\frac{1}{2}k\varrho^2) . \varrho d\varrho.
$$

6. Um diese transscendenten Integrale in Reihen zu entwickeln, wenden wir die Methode der theilweisen Integration an, indem wir zu nächst  $I_o(l\rho)\rho d\rho$  als zu integrirenden Factor betrachten, und von der Formel  $\mathbf{1}$ :

$$
\int_{0}^{z} z^{\nu} I(z) dz = z^{\nu} I(z)
$$

Gebrauch machen. Es ergibt sich:

$$
C = 2\pi \cdot \frac{r}{l} \cdot I_1(lr) \cos(\frac{1}{3}kr^2) + 2\pi \cdot \frac{k}{l} \int_{0}^{r} \rho^2 I_1(l\varrho) \sin(\frac{1}{2}k\varrho^2) \cdot d\varrho,
$$

wo nun auf den in letzterem Integral vorkommenden Factor  $\varrho^2 I_1(l\varrho)d\varrho$ die obige Formel von neuem Anwendung findet. So fortfahrend er halten wir:  $\epsilon$ 

$$
C = 2\pi \cos(\frac{1}{2}kr^2) \left[ \frac{r}{l} I_1(lr) - \frac{k^2r^3}{l^3} I_3(lr) + \frac{k^4r^5}{l^5} I_5(lr) - + \ldots \right] + 2\pi \sin(\frac{1}{2}kr^2) \left[ \frac{kr^2}{l^2} I_2(lr) - \frac{k^3r^4}{l^4} I_4(lr) + \frac{k^5r^6}{l^6} I_6(lr) - + \ldots \right],
$$

oder, in mehr übersichtlicher Schreibweise:

$$
C = \pi r^2 \cdot \frac{\cos\left(\frac{1}{2}kr^2\right)}{\frac{1}{2}kr^2} \left[\frac{kr^2}{lr} I_1(lr) - \left(\frac{kr^2}{lr}\right)^3 I_3(lr) + \left(\frac{kr^2}{lr}\right)^5 I_3(lr) - + \ldots\right] + \pi r^2 \cdot \frac{\sin\left(\frac{1}{2}kr^2\right)}{\frac{1}{2}kr^2} \left[\left(\frac{kr^2}{lr}\right)^2 I_2(lr) - \left(\frac{kr^2}{lr}\right)^4 I_4(lr) + \left(\frac{kr^2}{lr}\right)^6 I_6(lr) - + \ldots\right].
$$

Setzen wir der Einfachheit wegen:

$$
kr^2 = y \text{ und } lr = z,
$$

so dass 
$$
y = \frac{2\pi}{\lambda} \cdot \frac{a + b}{ab} \cdot r^2
$$
 und  $z = \frac{2\pi}{\lambda} \cdot \frac{\zeta}{b} \cdot r$ 

ist, so erscheint C unter folgender Form:

<sup>1)</sup> Lommel, Studien über die Bessel'schen Functionen, p. 20. Leipzig 1868.

$$
240\phantom{.000}
$$

$$
C = \pi r^{2} \cdot \frac{\cos \frac{1}{2}y}{\frac{1}{2}y} \Big[ \frac{y}{z} I_{1}(z) - \left(\frac{y}{z}\right)^{3} I_{3}(z) + \left(\frac{y}{z}\right)^{5} I_{5}(z) - + \ldots \Big] + \pi r^{2} \cdot \frac{\sin \frac{1}{2}y}{\frac{1}{3}y} \Big[ \left(\frac{y}{z}\right)^{2} I_{2}(z) - \left(\frac{y}{z}\right)^{4} I_{4}(z) + \left(\frac{y}{z}\right)^{6} I_{6}(z) - + \ldots \Big].
$$

Auf demselben Wege findet man:

$$
S = \pi r^2 \cdot \frac{\sin \frac{1}{2}y}{\frac{1}{2}y} \left[ \frac{y}{z} I_1(z) - \left(\frac{y}{z}\right)^3 I_3(z) + \left(\frac{y}{z}\right)^5 I_5(z) + \dots \right]
$$

$$
= \pi r^2 \cdot \frac{\cos \frac{1}{2}y}{\frac{1}{2}y} \left[ \left(\frac{y}{z}\right)^2 I_2(z) - \left(\frac{y}{z}\right)^4 I_4(z) + \left(\frac{y}{z}\right)^6 I_6(z) + \dots \right].
$$

7. Bezeichnet man die beiden in diesen Ausdrücken vorkommenden nach Potenzen von y/z und nach Bessel'schen Functionen fortlaufenden Reihen resp. mit  $U_1(y, z)$  und  $U_2(y, z)$ , oder auch kürzer mit  $U_1$  und  $U_2$ , so dass:

$$
U_1 = \frac{y}{z} I_1(z) - \left(\frac{y}{z}\right)^3 I_3(z) + \left(\frac{y}{z}\right)^5 I_5(z) - + \dots
$$
  
\n
$$
= \Sigma \left(-1\right)^p \left(\frac{y}{z}\right)^{2p+1} I(z),
$$
  
\n
$$
U_2 = \left(\frac{y}{z}\right)^2 I_2(z) - \left(\frac{y}{z}\right)^4 I_4(z) + \left(\frac{y}{z}\right)^6 I_6(z) - + \dots
$$
  
\n
$$
= \Sigma \left(-1\right)^p \left(\frac{y}{z}\right)^{2p+2} I_{2p+2}
$$

ist, so hat man schliesslich:

$$
C = \pi r^2 \left( \frac{\cos \frac{1}{2}y}{\frac{1}{2}y} U_1 + \frac{\sin \frac{1}{2}y}{\frac{1}{2}y} U_2 \right),
$$
  

$$
S = \pi r^2 \left( \frac{\sin \frac{1}{2}y}{\frac{1}{2}y} U_1 - \frac{\cos \frac{1}{2}y}{\frac{1}{2}y} U_2 \right).
$$

8. Eine andere Entwickelung der Integrale C und S erhält man, wenn man sie in Bezug auf den Factor  $\cos(\frac{1}{2}k\varrho^2)$ .  $\varrho d\varrho$  und beziehungsweise sin $(\frac{1}{2}k\varrho^2)$ .  $\varrho d\varrho$  theilweise integrirt, und dabei die Formel

$$
\frac{\partial (z^{-\nu'}I_{\nu}(z))}{\partial z} = -z^{-\nu}I_{(z)}\Big|_{\nu+1}
$$

fortgesetzt in Anwendung bringt. Es ergibt sich auf diese Weise der Reihe nach:

$$
C = 2\pi \int_{0}^{r} I_{o}(l\varphi) \cdot \cos(\frac{1}{2}k\varphi^{2}) \cdot \varphi d\varphi
$$
  
\n
$$
= \frac{2\pi}{k} I_{o}(l\mathbf{r}) \sin(\frac{1}{2}k\mathbf{r}^{2}) + \frac{2\pi l^{2}}{k^{2}} \int_{0}^{r} (l\varphi)^{-1} I_{1}(l\varphi) \cdot \sin(\frac{1}{2}k\varphi^{2}) \cdot k\varphi d\varphi
$$
  
\n
$$
= \frac{2\pi}{k} I_{o}(l\mathbf{r}) \cdot \sin(\frac{1}{2}k\mathbf{r}^{2}) + \frac{2\pi l^{2}}{k^{2}} \left(\frac{1}{2} - \frac{I_{1}(l\mathbf{r})}{l\mathbf{r}} \cos(\frac{1}{2}k\mathbf{r}^{2})\right)
$$
  
\n
$$
- \frac{2\pi l^{4}}{k^{3}} \int_{0}^{r} (l\varphi)^{-2} I_{2}(l\varphi) \cdot \cos(\frac{1}{2}k\varphi^{2}) \cdot k\varphi d\varphi,
$$

u. s. f., also schliesslich

$$
C = \pi r^{2} \cdot \frac{\sin(\frac{1}{2}kr^{2})}{\frac{1}{2}kr^{2}} \Big[ I_{\circ} (lr) - (\frac{lr}{kr^{2}})^{2} I_{2} (lr) + (\frac{lr}{kr^{2}})^{4} I_{4} (lr) - + ... \Big]
$$
  

$$
= \pi r^{2} \cdot \frac{\cos(\frac{1}{2}kr^{2})}{\frac{1}{2}kr^{2}} \Big[ \frac{lr}{kr^{2}} I_{1} (lr) - (\frac{lr}{kr^{2}})^{3} I_{3} (lr) + (\frac{lr}{kr^{2}})^{5} I_{5} (lr) - + ... \Big]
$$
  

$$
+ \pi r^{2} \cdot \frac{1}{\frac{1}{2}kr^{2}} \Big[ \frac{l^{2}}{2k} - \frac{1}{3!} (\frac{l^{2}}{2k})^{3} + \frac{1}{5!} (\frac{l^{2}}{2k})^{5} - + ... \Big].
$$

Bedenkt man nun, dass

$$
\frac{1^2}{2k} - \frac{1}{3!} \left(\frac{1^2}{2k}\right)^3 + \frac{1}{5!} \left(\frac{1^2}{2k}\right)^5 - + \dots = \sin \frac{1^2}{2k}
$$

ist, und setzt wieder:

$$
kr^2 = y \text{ und } lr = z,
$$

so ergibt sich:

$$
C = \pi r^{2} \cdot \frac{\sin \frac{1}{2}y}{\frac{1}{2}y} \Big[ I_{0}(z) - \left(\frac{z}{y}\right)^{2} I_{2}(z) + \left(\frac{z}{y}\right)^{4} I_{4}(z) - + \ldots \Big] - \pi r^{2} \cdot \frac{\cos \frac{1}{2}y}{\frac{1}{2}y} \Big[ \frac{z}{y} I_{1}(z) - \left(\frac{z}{y}\right)^{3} I_{3}(z) + \left(\frac{z}{y}\right)^{5} I_{5}(z) - + \ldots \Big] + \frac{\pi r^{2}}{\frac{1}{2}y} \sin \frac{z^{2}}{2y}.
$$

In gleicher Weise findet man:

$$
S = -\pi r^{2} \cdot \frac{\cos \frac{1}{3}y}{\frac{1}{3}y} \Big[ I_{0}(z) - \left(\frac{z}{y}\right)^{2} I_{2}(z) + \left(\frac{z}{y}\right)^{4} I_{4}(z) - + \ldots \Big] - \pi r^{2} \cdot \frac{\sin \frac{1}{3}y}{\frac{1}{3}y} \Big[ \frac{z}{y} I_{1}(z) - \left(\frac{z}{y}\right)^{3} I_{3}(z) + \left(\frac{z}{y}\right)^{5} I_{5}(z) - + \ldots \Big] + \frac{\pi r^{2}}{\frac{1}{3}y} \cos \frac{z^{2}}{2y}.
$$

9. Werden die hierin vorkommenden nach Potenzen von z/v und nach Bessel'schen Functionen fortschreitenden unendlichen Reihen resp. mit  $V_o(y, z)$  und  $V_1(y, z)$ , oder kürzer mit  $V_o$  und  $V_1$  bezeichnet, so dass

$$
V_o = I_o(z) - \left(\frac{z}{y}\right)^2 I_2(z) + \left(\frac{z}{y}\right)^4 I_4(z) - + \dots
$$
  
\n
$$
= \sum (-1)^p \left(\frac{z}{y}\right)^{2p} I_{2p}(z),
$$
  
\n
$$
V_1 = \frac{z}{y} I_x(z) - \left(\frac{z}{y}\right)^3 I_3(z) + \left(\frac{z}{y}\right)^5 I_5(z) - + \dots
$$
  
\n
$$
= \sum (-1)^p \left(\frac{z}{y}\right)^{2p+1} I_{2p+1}(z)
$$

ist, so erscheinen die Grössen C und S auch noch in folgender Gestalt:

$$
C = \pi r^2 \left( \frac{2}{y} \sin \frac{z^2}{2y} + \frac{\sin \frac{1}{2}y}{\frac{1}{2}y} V_o - \frac{\cos \frac{1}{2}y}{\frac{1}{2}y} V_1 \right),
$$
  

$$
S = \pi r^2 \left( \frac{2}{y} \cos \frac{z^2}{2y} - \frac{\cos \frac{1}{2}y}{\frac{1}{2}y} V_o - \frac{\sin \frac{1}{2}y}{\frac{1}{2}y} V_1 \right).
$$

10. Aus den gewonnenen Ausdrücken für C und S geht zunächst hervor, dass zwischen den Functionen U und V folgende Beziehungen:

$$
U_1 \cos \frac{1}{2}y + U_2 \sin \frac{1}{2}y = \sin \frac{z^2}{2y} + V_0 \sin \frac{1}{2}y - V_1 \cos \frac{1}{2}y,
$$
  

$$
U_1 \sin \frac{1}{2}y - U_2 \cos \frac{1}{2}y = \cos \frac{z^2}{2y} - V_0 \cos \frac{1}{2}y - V_1 \sin \frac{1}{2}y,
$$

oder, was dasselbe ist:

$$
V_1 + U_1 = \sin\left(\frac{1}{2}y + \frac{z^2}{2y}\right),
$$
  

$$
V_0 - U_2 = \cos\left(\frac{1}{2}y + \frac{z^2}{2y}\right)
$$

stattfinden.

11. Der Ausdruck für die Lichtstärke

$$
M^2 = C^2 + S^2,
$$

welche eine kreisförmige Oeffnung in irgend einem Punkte des Beugungsbildes hervorbringt, ergibt sich jetzt, wenn man den Flächeninhalt  $\pi r^2$ der Oeffnung gleich <sup>1</sup> annimmt, in folgenden zwei Formen:

$$
M^{2} = \left(\frac{2}{y}\right)^{2} (U_{1}^{2} + U_{2}^{2}),
$$

$$
\mathrm{d}\mathrm{d}\mathrm{e}\mathrm{r} \ \mathrm{M}^{2} = \left(\frac{2}{\mathrm{y}}\right)^{2}\left(1 + \mathrm{V}_{\circ}^{2} + \mathrm{V}_{\circ}^{2} - 2\mathrm{V}_{\circ}\cos\left(\tfrac{\mathrm{i}}{\mathrm{z}}\mathrm{y} + \tfrac{\mathrm{z}^{2}}{2\mathrm{y}}\right) - 2\mathrm{V}_{\mathrm{1}}\sin\left(\tfrac{\mathrm{i}}{\mathrm{z}}\mathrm{y} + \tfrac{\mathrm{z}^{2}}{2\mathrm{y}}\right)\right),
$$

welche vermöge vorstehender Relationen identisch sind.

Ehe wir jedoch zur Discussion dieses Ausdrucks übergehen, erscheint es nothwendig, einige Eigenschaften der Functionen U und V kennen zu lernen.

#### IL Abschnitt.

#### Die Functionen  $U_n$  und  $V_n$ .

12. Statt der im vorigen Abschnitte eingeführten specieilen Functionen  $U_1, U_2, V_3, V_1$  betrachten wir jetzt die allgemeineren Functionen:

$$
U_n(y, z) = \left(\frac{y}{z}\right)^n I_n(z) - \left(\frac{y}{z}\right)^{n+2} I_{n+2}(z) + \left(\frac{y}{z}\right)^{n+4} I_{n+4}(z) - + \dots
$$
  

$$
= \sum (-1)^p \left(\frac{y}{z}\right)^{n+2p} I_{n+2p}(z)
$$
  
and 
$$
V_n(y, z) = \left(\frac{z}{y}\right)^n I_n(z) - \left(\frac{z}{y}\right)^{n+2} I_{n+2}(z) + \left(\frac{z}{y}\right)^{n+4} I_{n+4}(z) - + \dots
$$

 $=\sum\left(-1\right)^p\left(\frac{z}{y}\right)^{n+2p}I_{n+2p}(z)$ wo n beliebig positiv oder negativ ganz oder Null ist.

Diese Reihen sind convergent für alle Werthe von y und z. Denn

da dem absoluten Werthe nach

$$
z^{-(n+2p)}I_{n+2p}(z)
$$
stets kleiner ist als  $\frac{1}{2^{n+2p}(n+2p)!}$ ,

so bleibt der absolute Werth von U<sub>n</sub> immer kleiner als die stets convergente Reihe:

$$
\Sigma\frac{(\frac{1}{2}y)^{n+2p}}{(n+2p)!}
$$
;

und da V<sub>n</sub> auch wie folgt geschrieben werden kann:

$$
V_n = \sum_{n=0}^p {z^2 \choose y}^{n+2p} z^{-(n+2p)} \, I_{n+2p}(z),
$$

so muss der absolute Werth von V<sub>n</sub> kleiner sein als derjenige der immer convergirenden Reihe:

$$
\Sigma\frac{\left(\frac{z^2}{y}\right)^{n+2p}}{(n+2p)!}
$$

#### 13. Da vermöge der bekannten Gleichung:

$$
(I_o)^2 + 2(I_1)^2 + 2(I_2)^2 + 2(I_3)^2 + \ldots = 1
$$

der absolute Werth der Function I<sub>o</sub> niemals grösser als 1, und die absoluten Werthe der übrigen Bessel'schen Functionen niemals grösser als  $\frac{1}{e}$  /2 werden können, so erkennt man unmittelbar, dass, wenn y/z < 1 ist, die Reihe U<sub>n</sub> rascher convergirt als die geometrische Reihe

$$
\Sigma\left(\frac{y}{z}\right)^{n+2p}
$$

Ist dagegen  $y/z > 1$ , so convergirt die Reihe V<sub>n</sub> schneller als die geometrische Reihe

$$
\sum \left(\frac{z}{y}\right)^{n+2p}.
$$

Zur numerischen Berechnung sind daher im ersteren Fall die U-, im letzteren die V-Reihen bequemer.

14. Wenn  $y = z$  ist, so hat man:

$$
U_o(z, z) = V_o(z, z) = I_o - I_2 + I_4 - I_6 + \cdots
$$
  
\n
$$
U_1(z, z) = V_1(z, z) = I_1 - I_3 + I_5 - I_7 + \cdots
$$

Da nun

und

$$
I_o - 2I_2 + 2I_4 - 2I_6 + \dots = \cos z
$$
  

$$
2I_1 - 2I_3 + 2I_5 - 2I_7 + \dots = \sin z
$$

ist, so ergibt sich:

 $\overline{\mathcal{E}}$ 

$$
U_o(z, z) = \frac{1}{2}(I_o(z) + \cos z), \qquad V_o(z, z) = \frac{1}{2}(I_o(z) + \cos z)
$$
  
\n
$$
U_1(z, z) = \frac{1}{2}\sin z \qquad V_1(z, z) = \frac{1}{2}\sin z
$$
  
\n
$$
U_2(z, z) = \frac{1}{2}(I_o(z) - \cos z), \qquad V_2(z, z) = \frac{1}{2}(I_o(z) - \cos z)
$$
  
\n
$$
u. s. f. \qquad u. s. f.
$$

oder allgemein

T

$$
U_{2n}(z,z) = V_{2n}(z,z) = \frac{(-1)^n}{2} (I_o(z) + \cos z) - \sum_{p=0}^{p=n-1} (-1)^{n+p} I_{2p}(z)
$$

und

 $\epsilon$ 

$$
U_{2n+1}(z, z) = V_{2n+1}(z, z) = \frac{(-1)^n}{2} \sin z - \sum_{p=0}^{p=n-1} (-1)^{n+p} I_{2p+1}(z).
$$

15. Addirt man die beiden Gleichungen:

$$
U_n(y, z) = \left(\frac{y}{z}\right)^n I_n - \left(\frac{y}{z}\right)^{n+2} I_{n+2} + \left(\frac{y}{z}\right)^{n+4} I_{n+4} - + \dots
$$
  

$$
U_{n+2}(y, z) = \left(\frac{y}{z}\right)^{n+2} I_{n+2} - \left(\frac{y}{z}\right)^{n+4} I_{n+4} + - \dots,
$$

so ergibt sich sofort:

$$
U_n + U_{n+2} = \left(\frac{y}{z}\right)^n I_n.
$$

Ebenso findet man:

$$
V_n + V_{n+2} = \left(\frac{z}{y}\right)^n I_n
$$

Hienach besteht zwischen den Functionen U und V die Relation:

Da

$$
(U_n + U_{n+2}) = y^{2n}(V_n + V_{n+2})
$$

$$
I_{-n} = (-1)^n I_n
$$

ist, so hat man:

$$
V_{-n} + V_{-n+2} = (-1)^n \cdot \left(\frac{y}{z}\right)^n I_n \,,
$$

V

folglich:

$$
U_n+U_{n+2}=(-1)^n(V_{-n}+V_{-n+2})
$$

$$
V_n + V_{n+2} = (-1)^n (U_{-n} + U_{-n+2}).
$$

16. Wir setzen nun:

und erhalten:

$$
U_n(y, \mathcal{V}\overline{\zeta}) = \sum (-1)^p y^{n+2p} \zeta^{-\frac{n+2p}{2}} I_{n+2p}(\mathcal{V}\overline{\zeta}).
$$

Abh. d. II. Cl. d. k. Ak. d. Wiss. XV. Bd. II. Abth.

 $z^{2n}$ 

33

Differentiirt man diese Gleichung mmal nach  $\zeta$ , indem man berücksichtigt, dass

$$
\frac{\partial^{m}\left(\zeta-\frac{\nu}{2}\operatorname{I}_{\nu}\left(\sqrt{\zeta}\right)\right)}{\partial\zeta^{m}}=(-\frac{1}{2})^{m}\cdot\zeta-\frac{\nu+m}{2}\operatorname{I}_{\nu+m}\left(\sqrt{\zeta}\right)
$$

ist, so ergibt sich:

$$
\frac{\partial^m U_n(y, V\overline{\zeta})}{\partial \zeta^m} = \Sigma (-1)^p Y^{n+2p} (-\frac{1}{2})^m \zeta^{-\frac{n+m+2p}{2}} I_{n+m+2p}(V\overline{\zeta})
$$

oder

 $\boldsymbol{f}$ 

$$
\frac{\partial^m U_n(y,(\sqrt{\zeta})}{\partial \zeta^m} = (-\frac{1}{2})^m y^{-m} U_{n+m}(y, \sqrt{\zeta}),
$$

woraus für  $m = 1$ :

$$
\frac{\partial U_n(y, V\overline{\zeta})}{\partial \zeta} = -\frac{1}{2} \cdot \frac{1}{y} U_{n+1}(y, V\overline{\zeta}),
$$

oder, wenn man mit

$$
\frac{\partial \zeta}{\partial z} = 2z
$$

multiplicirt und wieder  $z^2$  statt  $\zeta$  schreibt.

$$
\frac{\partial U_n(y,z)}{\partial z} = -\frac{z}{y} U_{n+1}(y,z)
$$

hervorgeht. Hieraus folgt weiter noch:

$$
\tfrac{\partial^m\,U_n}{\partial z^m}=-\,\tfrac{z}{y}\cdot\tfrac{\partial^{m-1}\,U_{n+1}}{\partial z^{m-1}}-\tfrac{m-1}{y}\cdot\tfrac{\partial^{m-2}\,U_{n+1}}{\partial z^{m-2}}\,.
$$

17. Differentiirt man in gleicher Weise

$$
V_n(y, \sqrt{\zeta}) = \sum (-1)^p y^{-(n+2p)} \zeta^{\frac{n+2p}{2}} I_{n+2p}(\sqrt{\zeta})
$$

mmal nach  $\zeta$  unter Anwendung der Formel:

$$
\frac{\partial^{m}(\zeta_{\frac{\nu}{2}}^{n}I_{\nu}(\sqrt{\zeta})}{\partial \zeta^{m}} = (\frac{1}{2})^{m}, \zeta^{\frac{\nu-m}{2}}I_{\nu-m}(\sqrt{\zeta}),
$$

so erhält man:

$$
\frac{\partial^m V_n(y,1/\overline{\zeta})}{\partial \zeta^m} = \sum (-1)^p \cdot y^{-(n+2p)} \left(\frac{1}{2}\right)^m \zeta^{\frac{n-m+2p}{2}} I_{n-m+2p} \left(\frac{1}{\zeta}\right)
$$

oder:

$$
\frac{\partial^m V_n(y, V\zeta)}{\partial \zeta^m} = (\frac{1}{\tau})^m y^{-m} V_{n-m}(y, \psi(\zeta)),
$$

woraus wie vorhin

$$
\frac{\partial V_n(y, z)}{\partial z} = \frac{z}{y} V_{n-1}(y, z)
$$

$$
\frac{\partial^m V_n}{\partial z_m} = \frac{z}{y} \cdot \frac{\partial^{m-1} V_{n-1}}{\partial z^{m-1}} + \frac{m-1}{y} \cdot \frac{\partial^{m-2} V_{n-1}}{\partial z^{m-2}}
$$

hervorgeht.

18. Wir haben oben (10) bereits gefunden:

$$
U_1(y, z) + V_1(y, z) = \sin\left(\frac{1}{z}y + \frac{z^2}{2y}\right).
$$

Setzen wir hierin  $\sqrt{\zeta}$  statt z, und differentiiren wir die Gleichung

$$
U_1(y, \sqrt{\zeta}) + V_1(y, \sqrt{\zeta}) = \frac{1}{2i} \left( e^{\left(\frac{1}{2}y + \frac{\zeta}{2y}\right)i} - e^{-\left(\frac{1}{2}y + \frac{\zeta}{2y}\right)i} \right)
$$

n mal nach  $\zeta$ , so erhalten wir zur Linken:

 $\overline{\partial}$ 

$$
\left(-\frac{1}{2}\right)^n y^{-n} U_{n+1}(y, V\overline{\zeta}) + \left(\frac{1}{2}\right)^n y^{-n} V_{-n+1}(y, V\overline{\zeta})
$$

und zur Rechten:

$$
\frac{1}{2i} \left( \frac{i}{2y} \right)^n \left( e^{\left( \frac{1}{2} y + \frac{y}{2y} \right)i} - \left( -1 \right)^n e^{-\left( \frac{1}{2} y + \frac{y}{2y} \right)i} \right).
$$

Wir gelangen demnach, wenn wir wiederum  $z^2$  statt  $\zeta$  schreiben, zu der Gleichung

$$
(-1)^n U_{n+1}(y, z) + V_{-n+1}(y, z) = \frac{i^n}{2i} \Big( e^{(\frac{1}{2}y + \frac{z^2}{2y})i} - (-1)^n e^{-(\frac{1}{2}y + \frac{z^2}{2y})i} \Big).
$$

Für 2n statt n ergibt sich hieraus:

$$
U_{2n+1} + V_{-2n+1} = (-1)^n \sin\left(\frac{1}{2}y + \frac{z^2}{2y}\right),
$$

und für  $2n + 1$  statt n:

$$
-U_{2n+2}+V_{-2n}=(-1)^n\cos\left(\frac{1}{2}y+\frac{z^2}{2y}\right),
$$

welche Gleichungen die bereits oben (10) hingestellten:

$$
U_1 + V_1 = \sin\left(\frac{1}{2}y + \frac{z^2}{2y}\right)
$$

$$
-U_2 + V_0 = \cos\left(\frac{1}{2}y + \frac{z^2}{2y}\right)
$$

als Specialfälle für  $n = o$  in sich schliessen.

33\*

19. Die letzteren zwei Gleichungen sagen aus, dass für die Bessel'schen Functionen die bemerkenswerthen Gleichungen:

$$
\Sigma \left(-1\right)^{p} \left(\left(\frac{y}{z}\right)^{2p+1} + \left(\frac{z}{y}\right)^{2p+1}\right) I_{p+1}(z) = \sin\left(\frac{1}{2}y + \frac{z^{2}}{2y}\right)
$$

$$
I_{o}(z) - \Sigma \left(-1\right)^{p} \left(\left(\frac{y}{z}\right)^{2p+2} + \left(\frac{z}{y}\right)^{2p+2}\right) I_{2p+2}(z) = \cos\left(\frac{1}{2}y + \frac{z^{2}}{2y}\right)
$$

stattfinden. Die beiden Gleichungen:

$$
2I_1 - 2I_3 + 2I_5 - 2I_7 + \cdots = \sin z,
$$
  
\n
$$
I_o - 2I_2 + 2I_4 - 2I_6 + \cdots = \cos z,
$$

von welchen wir oben (14) Gebrauch machten, sind als besondere Fälle für  $y = z$  in denselben enthalten.

20. Durch Anwendung des Taylor'schen Lehrsatzes ergibt sich zunächst:

$$
U_n(y,\gamma\overline{\zeta+h})=\varSigma\frac{h^p}{p!}\cdot\frac{\partial^p\,U_n\left(y,\gamma\overline{\zeta}\right)}{\partial\zeta^p},
$$

sodann mit Rücksicht auf (16):

$$
U_{n}(y,\sqrt{\zeta+h})=\sum(-1)^{p}\cdot\frac{h^{p}}{(2y)^{p}\cdot p!}U_{n+p}(y,\sqrt{\zeta}).
$$

Setzt man darin  $z^2$  statt  $\zeta$ , und bestimmt h aus der Gleichung:

$$
\sqrt{z^2+ h} = z + \epsilon \,,
$$

so findet man:

$$
U_{n}(y, z+\epsilon) = \sum (-1)^{p} \cdot \frac{h^{p}}{(2y)^{p} \cdot p!} U_{n+p},
$$

wo h aus

$$
\mathrm{h} = 2\epsilon \mathrm{z} + \epsilon^2
$$

zu bestimmen ist, und die Coefficienten  $U_{n+p}$ , wenn zwei aufeinanderfolgende derselben bekannt sind, mittels der Recursionsformel  $(15)$ :

$$
U_n + U_{n+2} = \left(\frac{y}{z}\right)^n I_n
$$

leicht berechnet werden.

21. In der nämlichen Weise führt der Taylor' sehe Lehrsatz unter Berücksichtigung von (17) zu der Gleichung:

$$
V_n(y, z + \varepsilon) = \sum \frac{h^p}{(2y)^p \cdot p!} V_{n-p},
$$

wo h in derselben Weise wie oben zu berechnen ist, und die Coefficienten  $V_{n-p}$  successive aus der Gleichung (15):

$$
V_n + V_{n+2} = \left(\frac{z}{y}\right)^n I_n
$$

hervorgehen.

22. Differentiirt man

$$
U_n(y,z)=\Sigma(-1)^p\left(\frac{y}{z}\right)^{n+2p}I_{n+2p}(z)
$$

nach y, so kommt zunächst:

$$
\frac{\partial U_n(y,z)}{\partial y} = \frac{1}{y} \Sigma (-1)^p (n+2p) \left(\frac{y}{z}\right)^{n+2p} I_{n+2p}(z),
$$

oder, da bekanntlich:

$$
(n+2p) I_{n+2p} = \frac{1}{2} z I_{n+2p-1} + \frac{1}{2} z I_{n+2p+1}
$$

ist:

$$
\frac{\partial U_n}{\partial y} = \frac{1}{2} \sum (-1)^p \left(\frac{y}{z}\right)^{n-1+2p} I_{n-1+2p} + \frac{1}{2} \left(\frac{z}{y}\right)^2 \sum (-1)^p \left(\frac{y}{z}\right)^{n+1+2p} I_{n+1+2p}.
$$

Man hat demnach:

$$
\frac{\partial U_n}{\partial y} = \frac{1}{2} U_{n-1} + \frac{1}{2} \left(\frac{z}{y}\right)^2 U_{n+1}.
$$

Durch dasselbe Verfahren findet man:

$$
\frac{\partial V_n}{\partial y} = -\frac{1}{2}V_{n+1} - \frac{1}{2}\left(\frac{z}{y}\right)^2 V_{n-1}.
$$

23. Nach dem Vorhergehenden ist:

$$
\frac{1}{2}z^2 U_{n+1} = y^2 \left(\frac{\partial U_n}{\partial y} - \frac{1}{2} U_{n-1}\right).
$$

Differentiirt man diese Gleichung mmal nach y, indem man zur Rechten den Satz:

$$
\frac{\partial^m \operatorname{PQ}}{\partial y^m} = \sum_{p=0}^{p=m} \frac{m^{p|-1}}{p!} \cdot \frac{\partial^p \operatorname{P}}{\partial y^p} \cdot \frac{\partial^{m-p} \operatorname{QQ}}{\partial y^{m-p}}
$$

anwendet, so ergibt sich:

$$
\frac{1}{2}z^2 \cdot \frac{\partial^m U_{n+1}}{\partial y^m} = y^2 \left( \frac{\partial^{m+1} U_n}{\partial y^{m+1}} - \frac{1}{2} \frac{\partial^m U_{n-1}}{\partial y^m} \right) + 2my \left( \frac{\partial^m U_n}{\partial y^m} - \frac{1}{2} \frac{\partial^{m-1} U_{n-1}}{\partial y^{m-1}} \right) \n+ \frac{m(m-1)}{1 \cdot 2} \cdot 2 \left( \frac{\partial^{m-1} U_n}{\partial y^{m-1}} - \frac{1}{2} \frac{\partial^{m-2} U_{n-1}}{\partial y^{m-2}} \right),
$$

woraus hervorgeht:

$$
\frac{2^{m+1}U_n}{2y^{m+1}} = \frac{1}{2} \frac{2^m U_{n-1}}{2y^m} - \frac{2m}{y} \cdot \frac{2^m U_n}{2y^m} + \frac{1}{2} \left(\frac{z}{y}\right)^2 \frac{2^m U_{n+1}}{2y^m} + \frac{1}{2} \left(\frac{z}{y}\right)^2 \frac{2^m U_{n+1}}{2y^2} + \frac{1}{
$$

Auf demselben Wege gelangt man, indem man von der Gleichung:

$$
\tfrac{1}{2}z^2\,V_{n-1}=-y^2\big(\tfrac{\partial V_n}{\partial y}+\tfrac{1}{2}\,V_{n+1}\big)
$$

ausgeht, zu der Formel:

$$
\frac{\partial^{m+1}V_n}{\partial y^m+1} = -\frac{1}{2} \cdot \frac{\partial^m V_{n+1}}{\partial y^m} - \frac{2m}{y} \cdot \frac{\partial^m V_n}{\partial y^m} - \frac{1}{2} \left(\frac{z}{y}\right)^2 \frac{\partial^m V_{n-1}}{\partial y^m} - \frac{1}{2} \left(\frac{z}{y}\right)^2 \frac{\partial^m V_{n-1}}{\partial y^m} -
$$

24. Betrachten wir y als eine Function von z, so ist der totale Differential<br>quotient von  $U_n(y, z)$  nach z:

$$
\begin{aligned}\n\left(\frac{\partial U_n}{\partial z}\right) &= \frac{\partial U_n}{\partial z} + \frac{\partial U_n}{\partial y} \cdot \frac{\partial y}{\partial z} \\
&= -\frac{z}{y} U_{n+1} + \frac{1}{2} \left(U_{n-1} + \left(\frac{z}{y}\right)^2 U_{n+1}\right) \cdot \frac{\partial y}{\partial z}.\n\end{aligned}
$$

Ist nun

$$
y = cz,
$$

wo c eine Constante ist, und demnach:

$$
\frac{z}{y} = \frac{1}{c}, \qquad \frac{\partial y}{\partial z} = c,
$$

so hat man:

$$
\frac{\partial U_n(cz, z)}{\partial z} = \frac{1}{2} \left( c U_{n-1} - \frac{1}{c} U_{n+1} \right).
$$

Hieraus folgt weiter:

$$
\frac{\partial^2 U_n(cz,z)}{\partial z^z} = \frac{1}{4} c \left( c U_{n-2} - \frac{1}{c} U_n \right) - \frac{1}{4c} \left( c U_n - \frac{1}{c} U_{n+2} \right),
$$

oder:

$$
\frac{\partial^2 U_n(cz, z)}{\partial z^2} = \frac{1}{4} (c^2 U_{n-2} - 2U_n + c^{-2} U_{n+2}).
$$

Bildet man so fortschreitend die höheren Differentialquotienten, so lässt sich auf inductorischem Wege leicht beweisen, dass allgemein:

$$
\frac{\partial^m U_n(cz,z)}{\partial z^m} = \frac{1}{2^m} \sum (-1)^p \cdot \frac{m^{p|-1}}{p!} \cdot c^{m-2p} U_{n-m+2p}
$$

ist.

25. Ist insbesondere  $c = 1$ , oder  $y = z$ , so hat man:

$$
\frac{\partial U_n(z, z)}{\partial z} = \frac{1}{z} (U_{n-1} - U_{n+1})
$$
\n
$$
\frac{\partial^2 U_n(z, z)}{\partial z^2} = \frac{1}{4} (U_{n-2} - 2U_n + U_{n+2})
$$
\n
$$
\frac{\partial^3 U_n(z, z)}{\partial z^3} = \frac{1}{8} (U_{n-3} - 3U_{n-1} + 3U_{n+1} - U_{n+3})
$$
\n
$$
\vdots
$$

und allgemein:

$$
\frac{\partial^m U_n(z,z)}{\partial z^m} = \frac{1}{2^m} \sum (-1)^p \cdot \frac{m^{p|-1}}{p!} \cdot U_{n-m+2p}.
$$

Hieraus ergibt sich also, dass diese Differentialquotienten das nämliche Bildungsgesetz befolgen, wie die nach n genommenen endlichen Differenzen zwischen je der zweiten Function, mit dem einzigen Unterschied, dass jede dieser Differenzen noch mit der sovielten Potenz von 2 dividirt erscheint, als die jedesmalige Ordnung des Differentialquotienten angibt.

Kennt man daher für irgend einen Werth von <sup>z</sup> zwei aufeinanderfolgende der Functionen  $U_n(z, z)$ , und verschafft sich die übrigen, soweit sie erforderlich sind, mittels der Gleichung (15):

$$
U_n+U_{n+2}=I_n\,,
$$

so lassen sich obige Differentialquotienten durch einen einfachen Mechanismus berechnen.

26. Aehnliches gilt für die Function  $V_n$ . Denn man findet, von  $(17)$  und  $(22)$  Gebrauch machend:

$$
\frac{\partial V_n(cz, z)}{\partial z} = \frac{1}{2} \left( \frac{1}{c} V_{n-1} - c V_{n+1} \right),
$$
  

$$
\frac{\partial^2 V_n(cz, z)}{\partial z^2} = \frac{1}{4} (c^{-2} V_{n-2} - 2V_n + c^2 V_{n+2})
$$
  
u. s. f.,

also allgemein:

27.

$$
\frac{\partial^{m} V_{n} (cz, z)}{\partial z^{m}} = \frac{1}{2^{m}} \sum (-1)^{p} \cdot \frac{m^{p|-1}}{p!} c^{-m+2p} V_{n-m+2p}.
$$
  
Da

$$
\frac{\partial U_n(z,z)}{\partial z} = \frac{1}{2}(U_{n-1} - U_{n+1}),
$$

und (nach 15) für  $y = z$ :

$$
I_{n-1}=U_{n-1}+U_{n+1}
$$

ist, so ergibt sich noch die bemerkenswerthe Beziehung:

$$
2I_{n-1}\frac{\partial U_n(z,z)}{\partial z}=U_{n-1}^2-U_{n+1}^2\,,
$$

welche ebenso auch für V<sub>n</sub>(z, z) gilt, da ja V<sub>n</sub>(z, z) = U<sub>n</sub>(z, z) ist.

28. Wie die Reihen U<sub>1</sub>, U<sub>2</sub>, V<sub>0</sub>, V<sub>1</sub> aus der Entwickelung der bestimmten Integrale

$$
C = 2\pi \int_{0}^{r} I_o(\log \cos(\frac{1}{r}k\varrho^2), \varrho d\varrho) = 2\pi r^2 \int_{0}^{r} I_o(z\frac{\varrho}{r}) \cos(\frac{1}{r}y\frac{\varrho^2}{r^2}) \frac{\varrho}{r} \cdot \frac{d\varrho}{r},
$$

oder

$$
C = 2\pi r^2 \int_0^l I_o(zu) \cos(\frac{1}{2}yu^2) . u dv
$$

und

$$
S = 2\pi r^2 \int_0^1 I_o(zu) \sin(\frac{1}{2}yu^2).
$$
u du

hervorgegangen sind, müssen auch die verallgemeinerten Reihen U<sub>n</sub> und V<sub>n</sub> mit analogen bestimmten Integralen in Zusammenhang stehen.

Aus (7) ergibt sich ohne weiteres:

$$
C \cos \frac{1}{2}y + S \sin \frac{1}{2}y = \frac{\pi r^2}{\frac{1}{2}y} U_1,
$$
  

$$
C \sin \frac{1}{2}y - S \cos \frac{1}{2}y = \frac{\pi r^2}{\frac{1}{2}y} U_2,
$$

oder:

$$
\int\limits_{\circ}^{1} I_{\circ}(zu) \cos\left[\frac{1}{z}y(1-u^2)\right]. u du = \frac{1}{y}U_1,
$$

und:

$$
\int\limits_{0}^{1} I_o(zu) \sin \left[\frac{1}{2} y(1-u^2)\right] \cdot u \, du = \frac{1}{y} U_2.
$$

Setzt man hierin  $\sqrt{\zeta}$  statt z, und differentiirt beiderseits m mal nach  $\zeta$ , indem man zur Linken von der Formel:

$$
\frac{\partial^m I_o(\mathcal{V}\overline{\zeta})}{\partial \zeta^m} = (-\frac{1}{2})^m . \zeta^{-\frac{m}{2}} I_m(\mathcal{V}\overline{\zeta}),
$$

zur Rechten aber von der Formel (15):

$$
\frac{\partial^m U_n(y, \mathcal{V}\overline{\zeta})}{\partial \zeta^m} = (-\frac{1}{2})^m y^{-m} U_{n+m}(y, \mathcal{V}\overline{\zeta})
$$

Gebrauch macht, so erhält man zunächst:

$$
\zeta^{-\frac{m}{2}} \int_{0}^{1} I_{m}(u\sqrt{\zeta}) \cos\left[\frac{1}{2}y(1-u^{2})\right] \cdot u^{m+1} \cdot du = \frac{1}{y} \cdot y^{-m} U_{m+1}(y, \sqrt{\zeta}),
$$
  

$$
\zeta^{-\frac{m}{2}} \int_{0}^{1} I_{m}(u\sqrt{\zeta}) \sin\left[\frac{1}{2}y(1-u^{2})\right] u^{m+1} \cdot du = \frac{1}{y} \cdot y^{-m} U_{m+2}(y, \sqrt{\zeta}),
$$

und schliesslich, wenn man wieder z<sup>2</sup> statt  $\zeta$  und in der ersten Gleichung  $n-1$ , in der zweiten  $n-2$  statt m schreibt:

Abh. d. II. Cl. d. k. Ak. d. Wiss. XV. Bd. II. Abth.

34

$$
\int_{0}^{1} I_{n-1}(zu) \cdot \cos\left[\frac{1}{2}y(1-u^{2})\right] \cdot u^{n} du = \frac{1}{y} \cdot \left(\frac{z}{y}\right)^{n-1} \cdot U_{n},
$$
\n
$$
\int_{0}^{1} I_{n-2}(zu) \cdot \sin\left[\frac{1}{2}y(1-u^{2})\right] \cdot u^{n-1} du = \frac{1}{y} \cdot \left(\frac{z}{y}\right)^{n-2} U_{n}.
$$

Vermöge der Beziehungen, welche (gemäss 18) zwischen den Functionen U<sub>n</sub> und V<sub>n</sub> bestehen, ist hiemit auch der Zusammenhang dieser Integrale mit der Function  $V_n$  gegeben. Es ist übrigens ersichtlich, dass diese Gleichungen sich auch direct ergeben, wenn man vorstehende Integrale derselben Behandlung durch successive theilweise Integration unterwirft, wie die Integrale C und S im ersten Abschnitt.

29. Da (nach 14) für  $y = z$  die Function  $U_n$  in endlicher Form durch goniometrische und Bessel'sche Functionen ausgedrückt wird, indem man nämlich hat:

$$
U_{2n}(z, z) = \frac{(-1)^n}{2} (I_o(z) + \cos z) - \sum_{p=0}^{p=n-1} (-1)^{n+p} I_{2p}(z),
$$
  

$$
U_{2n+1}(z, z) = \frac{(-1)^n}{2} \sin z - \sum_{p=0}^{p=n-1} (-1)^{n+p} I_{2p+1}(z),
$$

so ergeben sich für diesen Fall aus obigen Formeln folgende bemerkenswerthe Resultate:

$$
\int_{0}^{1} I_{2n-1}(zu) \cdot \cos\left[\frac{1}{2}z(1-u^{2})\right] \cdot u^{2n} \cdot du = \int_{0}^{1} I_{2n-2}(zu) \cdot \sin\left[\frac{1}{2}z(1-u^{2})\right] \cdot u^{2n-1} du
$$
  
\n
$$
= \frac{(-1)^{n}}{2z} (I_{0} + \cos z) - \frac{1}{z} \sum_{p=0}^{p=n-1} (-1)^{n+p} I_{2p},
$$
  
\n
$$
\int_{0}^{1} I_{2n}(zu) \cos\left[\frac{1}{2}z(1-u^{2})\right] \cdot u^{2n+1} du = \int_{0}^{1} I_{2n-1}(zu) \sin\left[\frac{1}{2}z(1-u^{2})\right] \cdot u^{2n} du
$$
  
\n
$$
= \frac{(-1)^{n}}{2z} \sin z - \frac{1}{z} \sum_{p=0}^{p=n-1} (-1)^{n+p} I_{2p+1},
$$

welche sich (für resp.  $n = 1$  und  $n = 0$ ) noch wie folgt:

$$
\int_{0}^{1} I_{1}(zu) \cos\left[\frac{u}{2}z(1-u^{2})\right] \cdot u^{2} du = \int_{0}^{1} I_{0}(zu) \cdot \sin\left[\frac{1}{2}z(1-u^{2})\right] \cdot u du
$$
\n
$$
= \frac{1}{2z} (I_{0} - \cos z),
$$
\n
$$
\int_{0}^{1} I_{0}(zu) \cos\left[\frac{1}{2}z(1-u^{2})\right] u du = -\int_{0}^{1} I_{1}(zu) \sin\left[\frac{1}{2}z(1-u^{2})\right] \cdot du
$$
\n
$$
= \frac{\sin z}{2z}
$$

vereinfachen.

 $\mathbf{r}$ 

30. Gemäss (5) und (9) haben wir, mit Rücksicht darauf, dass  $y = kr^2$ ,  $z = lr$ 

ist:

$$
\int_{0}^{1} I_{\circ}(l\varrho) \cos(\frac{1}{2}k\varrho^{2}), \varrho d\varrho = \frac{1}{k} \sin \frac{l^{2}}{2k} + \frac{1}{k} \sin \frac{1}{2}kr^{2}, V_{\circ} - \frac{1}{k} \cos \frac{1}{2}kr^{2}, V_{\circ}
$$

uno

$$
\int_{0}^{1} I_{\text{o}}(\text{I}\varphi) \cdot \sin(\frac{1}{2} \text{k}\varphi^{2}) \cdot \varphi \,d\varphi = \frac{1}{k} \cos \frac{1^{2}}{2k} - \frac{1}{k} \cos \frac{1}{2} \text{k}r^{2} \cdot V_{\text{o}} - \frac{1}{k} \sin \frac{1}{2} \text{k}r^{2} \cdot V_{1}.
$$

Ist nun weder k noch l der Null gleich, und lassen wir die obere Grenze r der Integrale unendlich gross werden, so verschwinden die Functionen  $V_o$  und  $V_1$ . Denn für  $r = \infty$  verschwindet nicht nur

$$
\frac{z}{y} = \frac{1}{kr},
$$

sondern es verschwinden, da  $z = l$ r unendlich gross wird, auch sämmtliche Bessel'sche Functionen.

Wir gelangen daher zu den folgenden beiden bestimmten Integralen:

$$
\int_{0}^{1} I_{\mathfrak{o}}(\log \zeta_{\mathfrak{s}}^{1} \log \zeta_{\mathfrak{s}}^{2}), \varrho d\varrho = \frac{1}{k} \sin \frac{1^{2}}{2k},
$$

$$
\int_{0}^{\infty} I_{\mathfrak{o}}(\log \zeta_{\mathfrak{s}}^{1} \log \zeta_{\mathfrak{s}}^{2}), \varrho d\varrho = \frac{1}{k} \cos \frac{1^{2}}{2k},
$$

 $34*$ 

welche, wie wir weiterhin sehen werden, für das vorliegende Problem von Bedeutung sind.

31. Auch diese Formeln sind der Verallgemeinerung fähig. Addirt man sie nämlich, nachdem man die zweite mit  $i = \sqrt{-1}$  multiplicirt hat, und schreibt  $V\overline{\zeta}$  statt l, so erhält man:

$$
\int_{0}^{\infty} I_o(\varrho \sqrt{\zeta}) e^{\frac{1}{2} k \varrho^2 i} \cdot \varrho d\varrho = \frac{i}{k} \cdot e^{-\frac{\zeta}{2k} i}.
$$

Differentiirt man diese Gleichung beiderseits m mal nach  $\zeta$ , indem zur Linken die Relation:

$$
\frac{\partial^m I_o(\varrho V\overline{\zeta})}{\partial \zeta^m} = \frac{(-1)^m}{2^m} \varrho^m \zeta^{-\frac{m}{2}} I_m(\varrho V\overline{\zeta})
$$

anwendet, so findet man zunächst:

$$
\frac{(-1)^m}{2^m}\zeta^{-\frac{m}{2}}\int\limits_{0}^{\infty}I_m(\varrho\,\nu\overline{\zeta})\cdot e^{\frac{1}{2}k\varrho^2\,i}\!\cdot\varrho^{m+1}\,d\varrho=i\frac{(-1)^m}{k}\cdot\left(\frac{i}{2k}\right)^m e^{-\frac{\zeta}{2k}\,i}
$$

oder, wenn man wieder  $l^2$  statt  $\zeta$  setzt:

$$
\int_{0}^{\infty} I_{m}(\mathrm{I}\varrho) \cdot e^{\frac{1}{2} \mathrm{I} \kappa \varrho^{2} \mathrm{i}} \cdot \varrho^{m+1} \, \mathrm{d} \varrho = \frac{\mathrm{i}}{k}^{m+1} \left( \frac{\mathrm{I}}{k} \right)^{m} e^{-\frac{\mathrm{I}^{2}}{2k} \mathrm{i}}.
$$

Hieraus aber gehen, wenn man zuerst 2m, dann  $2m + 1$  statt m setzt, die folgenden vier Gleichungen hervor:

$$
\int_{0}^{\infty} I_{2m}(l\varrho) \cdot \cos(\frac{1}{2}k\varrho^{2}) \cdot \varrho^{2m+1} d\varrho = \frac{(-1)^{m}}{k} \cdot \left(\frac{l}{k}\right)^{2m} \cdot \sin\frac{l^{2}}{2k};
$$
\n
$$
\int_{0}^{\infty} I_{2m}(l\varrho) \cdot \sin(\frac{1}{2}k\varrho^{2}) \cdot \varrho^{2m+1} d\varrho = \frac{(-1)^{m}}{k} \cdot \left(\frac{l}{k}\right)^{2m} \cdot \cos\frac{l^{2}}{2k};
$$
\n
$$
\int_{0}^{\infty} I_{2m+1}(l\varrho) \cos(\frac{1}{2}k\varrho^{2}) \cdot \varrho^{2m+2} d\varrho = \frac{(-1)^{m+1}}{k} \cdot \left(\frac{l}{k}\right)^{2m+1} \cdot \cos\frac{l^{2}}{2k};
$$
\n
$$
\int_{0}^{\infty} I_{2m+1}(l\varrho) \cdot \sin(\frac{1}{2}k\varrho^{2}) \cdot \varrho^{2m+2} d\varrho = \frac{(-1)^{m}}{k} \cdot \left(\frac{l}{k}\right)^{2m+1} \cdot \sin\frac{l^{2}}{2k},
$$

in deren beiden ersteren die obigen zwei Formeln (30) für  $m = o$  als specielle Fälle enthalten sind.

#### III. Abschnitt.

#### Der Fraunhofer'sche Grenzfall.

#### 32. Wir betrachten zuerst den Fall, dass  $y = 0$ , oder

ist.

$$
\frac{2\pi}{\lambda} \left( \frac{1}{a} + \frac{1}{b} \right) r^2 = 0
$$

Diess tritt ein, entweder wenn  $a = b = \infty$ , oder wenn  $b = -a$  ist.

Ersteres findet statt, wenn der Lichtpunkt in unendlicher Ferne liegt, die einfallende Welle sonach eben ist, und die von der beugenden Oeffnung nach irgend einer Richtung unter sich parallel ausgehenden und nach dem in dieser Richtung gelegenen unendlich fernen Punkt hinzielenden Elementarstrahlen zur Interferenz kommen.

Da Linsen in Strahlenbündel zwischen ihren conjugirten Punkten keine neuen Gangunterschiede einführen, so kann dieser Fall verwirklicht werden, wenn die Beugungserscheinung durch ein Spectrometer beobachtet wird, dessen Collimator und Fernrohr auf unendliche Entfernung eingestellt sind, und den beugenden Schirm zwischen sich enthalten.

33. Wenn  $b = -a$  ist, so haben wir zwei Fälle zu unterscheiden, nämlich, dass entweder a negativ, oder a positiv ist.

Ist a negativ und sonach das ebenso grosse b positiv, so ist die einfallende Kugelwelle nach ihrer Fortpflanzungsrichtung zu concav, und der Auffangschirm geht durch ihren Mittelpunkt.

Dieser Fall wird realisirt, wenn mittels einer Sammellinse, welche um mehr als ihre Brennweite von dem Lichtpunkt absteht, dessen scharfes Bild auf dem durch den conjugirten Punkt gelegten Auffangschirm entworfen und die beugende Oeffnung zwischen die Linse und diesen Schirm gebracht wird.

34. Ist dagegen a positiv und das gleichgrosse b negativ, so wendet die einfallende Kugelwelle ihre convexe Seite nach der Fortpflanzungsrichtung, und die zur Interferenz kommenden Elementarstrahlenbündel gehen so von der beugenden Oeffnung aus, als kämen sie von Punkten, welche in einer durch den Lichtpunkt selbst als Mittelpunkt der Kugelwelle gelegten Ebene liegen.

Dieser Fall tritt z. B. ein, wenn mau die beugende Oeffnung vor das auf den Lichtpunkt acconnnodirte Auge hält.

Um denselben Fall objectiv zu verwirklichen, bringt man die beugende Oeffnung zwischen den Lichtpunkt und eine Sammellinse, welche von demselben um mehr als ihre Brennweite absteht, und stellt den Auffangschirm da auf, wo die Linse das scharfe Bild des Lichtpunktes entwirft.

In diesem wie in dem vorigen Falle kann man auch eines materiellen Auffangschirmes ganz entrathen, indem man von der Hinterseite her das freie oder mit einer Lupe bewaffnete Auge auf die Ebene, welche der Schirm einnahm, accommodirt. Auf der Netzhaut entstehen alsdann die scliarfen Bilder aller Punkte dieser Ebene.

Da in einem astronomischen Fernrohr Sammellinse und Lupe sich vereinigt finden, so genügt es, um die in diesem Falle sich zeigende Erscheinung zu beobachten, ein solches Fernrohr, vor dessen Objectiv die beugende Oeffnung angebracht ist, auf den Lichtpunkt einzustellen.

Hierin besteht die Beobachtungsmethode Fraunhofer's. Danach sind die Beugungserscheinungen, bei welchen

$$
\frac{1}{a} + \frac{1}{b} = 0
$$

ist, mit Recht Fraunhofer'sche Beugungserscheinungen genannt worden.

35. Die drei besprochenen Fälle (32, 33, 34) dieser Art von Beugungserscheinungen haben den Umstand mit einander gemein, dass der Beobachtungsapparat, sei es bei objectiver Darstellung der Auffangschirm, oder bei subjectiver Betrachtung das blosse oder mit Lupe bewaffnete Auge, oder ein Fernrohr, stets auf das scharfe Bild des Lichtpunktes accommodirt oder eingestellt ist.

Man könnte daher die Fraunhofer'schen Beugungserscheinungen auch als accommodirte oder eingestellte bezeichnen, die Fresnel'schen Beugungserscheinungen dagegen als nicht <sup>a</sup> <sup>c</sup> <sup>c</sup> <sup>o</sup> m m <sup>o</sup> <sup>d</sup> <sup>i</sup><sup>r</sup> <sup>t</sup> e. Jene bilden den besonderen Grenzfall, welchem diese sich stetig nähern, wenn y gegen Null rückt.

36. Obgleich der Fraunhofer'sche Grenzfall für die kreisförmige Oeffnung, wie oben bereits bemerkt, schon mehrfach und erschöpfend behandelt worden ist, so erscheint es doch, eben wegen dieses Zusammenhangs mit dem weiterhin zu behandelnden allgemeinen Problem, unumgänglich nothwendig, denselben hier in Kürze nochmals zu besprechen.

First, we have:

\n
$$
\begin{aligned}\n\frac{2}{y}U_1 &= \frac{2}{z}I_1(z) - 2 \cdot \frac{y^2}{z^3}I_3(z) + 2 \cdot \frac{y^4}{z^5}I_5(z) - + \dots \\
&= \frac{2}{z}I_1(z)\,,\n\end{aligned}
$$

und

à,

$$
\frac{2}{y}U_2 = 2 \cdot \frac{y}{z^2}I_2(z) - 2 \cdot \frac{y^3}{z^4}I_4(z) + 2 \cdot \frac{y^5}{z^6}I_6(z) - + \dots
$$
  
= 0.

Der Ausdruck für die Lichtstärke M<sup>2</sup> (11) des Beugungsbildes ergibt sich daher in der folgenden einfachen Gestalt:

$$
M^2 = \left(\frac{2}{z} I_1\right)^2.
$$

Schon Airy<sup>1</sup>) hat die convergente unendliche Reihe:

$$
1 - \frac{z^2}{2 \cdot 4} + \frac{z^4}{2 \cdot 4 \cdot 4 \cdot 6} - \frac{z^6}{2 \cdot 4 \cdot 6 \cdot 4 \cdot 6 \cdot 8} + \cdots,
$$

welche nichts anderes ist als  $2z^{-1}I_1$ , und von ihm durch Entwickelung des bestimmten Integrals:

$$
\frac{2}{\pi} \int_{-1}^{+1} \cos zu \sqrt{1 - u^2} \, du
$$

erhalten wurde, zur Berechnung einer Tabelle benutzt, welche die Functionswerthe für alle um 0,2 von einander verschiedene Werthe des Arguments von  $z = o$  bis  $z = 12$  enthält. Aus derselben Reihe hat Knochenhauer<sup>2</sup>) die Maxima und Minima der Lichtstärke annähernd berechnet. Schon vor ihnen hatte Schwerd<sup>3</sup>) auf dem mühsamen Wege der Zerlegung des Kreises in 180 trapezförmige Zonen eine Tabelle hergestellt, welche mit einem Increment von  $15^0 = 0.2618$  bis  $z = 1125^0 = 19,635$  reicht.

<sup>1)</sup> Airy, 1. c.

<sup>2)</sup> Knochenhauer, 1. c. p. 24.

<sup>3)</sup> Schwerd, l.c. p. 67.

37. Die Bemerkung aber, dass M<sup>2</sup> im gegenwärtigen Fall durch die Bessel'sche Function I, dargestellt wird, führt uns mit Leichtigkeit zu einer noch umfassenderen und genaueren Tabelle der Werthe von M und M<sup>2</sup>. Schon Bessel<sup>1</sup>) hat Tabellen der Functionen I<sub>o</sub> und I<sub>1</sub> gegeben, welche jedoch nur bis  $z = 3.2$  gehen und desshalb für das vorliegende Problem nicht ausreichen. Hansen^) dagegen berechnete später für diese beiden Bessel'schen Functionen Tafeln von grösserem Umfang, welche auch meinem oben bereits citirten Schriftchen<sup>3</sup>) über die Bessel'schen Functionen als Anhang beigegeben sind. Aus diesen ergibt sich fast mühelos eine Tabelle der Werthe von  $2z^{-1}I_1$ , indem man die verdoppelten Werthe von I, durch das zugehörige Argument dividirt. Die so berechnete Tafel\*) folgt am Schlüsse dieser Abhandlung (Tab. I); sie reicht mit einem Incremente  $= 0.1$  bis  $z = 20$ . In der dritten Columne finden sich die Werthe von M<sup>2</sup>, d. i. die Lichtintensitäten selbst, auf diejenige der Bildmitte als Einheit bezogen. Die Fig. <sup>1</sup> gibt eine graphische Darstellung dieser Intensitäten, oder vielmehr der Werthe 1000 M^, von  $z=3$  bis  $z=20$ .

Für den Gebrauch der Tabelle in speciellen Fällen erinnern wir uns, dass (nach 6 und 5):

$$
z = lr = \frac{2\pi\zeta}{\lambda b}r
$$

ist. Wird der Beugungswinkel mit  $\chi$  bezeichnet, so ist

$$
\frac{\zeta}{b} = tgz,
$$

oder auch, wenn der Beugungswinkel sehr klein ist, ebensogut:

$$
\frac{\zeta}{b}=\sin\chi.
$$

<sup>1)</sup> Bessel, Untersuchung des Theils der planetarischen Störungen, welcher aus der Be wegung der Sonne entsteht. Abh. der Berl. Akad. der Wiss. 1824.

<sup>2)</sup> Hansen, Ermittelung der absoluten Störungen in Ellipsen von beliebiger Excentricität und Neigung; Schriften der Sternwarte Seeberg, Gotha 1843.

<sup>3)</sup> Lommel, Studien über die Bessel' sehen Functionen. Leipzig 1868.

<sup>4)</sup> Dieselbe ist aus einer früheren Abhandlung: "Lommel, Ueber die Anwendung der Bessel'schen Functionen in der Theorie der Beugung; Schlömilch's Zeitschr. f. Math. u. Phys. 15. p. 164. 1870." reproducirt.

Man hat daher:

$$
z = \frac{2\pi}{\lambda} r \, \text{tg} \chi
$$
 oder auch:  $z = \frac{2\pi}{\lambda} r \sin \chi$ .

Wird ein Zwischenwerth von  $2z^{-1}I_1$  verlangt, der in der Tabelle nicht vorkommt, so geht man auf die Hansen' sehe Tabelle von I; zurück, und rechnet nach der Formel:

$$
I_1(z+\epsilon) = I_1(z) + a \cdot \frac{\epsilon}{h} + b \left(\frac{\epsilon}{h}\right)^2 + c \left(\frac{\epsilon}{h}\right)^3,
$$

wo a, b, <sup>c</sup> resp. die der Hansen' sehen Tabelle beigefügten Werthe von:

$$
\frac{\partial I_1}{\partial z}, \quad \frac{1}{2} \cdot \frac{\partial^2 I_1}{\partial z^2}, \quad \frac{1}{6} \cdot \frac{\partial^3 I_1}{\partial z^3},
$$

bezogen auf das Increment  $h = 0,1$  der Tafel, bedeuten.

38. Um die Nullwerthe der Function I, zu ermitteln, wurde ebenfalls die vorstehende Formel für I<sub>1</sub>( $z + \epsilon$ ) benutzt. Nachdem diejenigen Werthe von  $I_1$ , a, b und c, welche einem Nullwerthe von  $I_1$  am nächsten liegen, der Hansen' sehen Tabelle entnommen waren, wurde die numerische Gleichung dritten Grades:

$$
I_1(z) + a \cdot \frac{\varepsilon}{h} + b \left(\frac{\varepsilon}{h}\right)^2 + c \left(\frac{\varepsilon}{h}\right)^3 = o
$$

nach s/h. aufgelöst, und so die zu dem tabellarischen Werthe von <sup>z</sup> hinzuzufügende Grösse  $\epsilon$  aufgefunden.

39. Behufs Ermittelung der Maxima und Minima der Function  $z^{-1}I_1(z)$ wurde der nach  $\varepsilon$  genommene Differentialquotient von  $(z + \varepsilon)^{-1} I_1(z + \varepsilon)$ gleich Null gesetzt. Man gelangt so, unter Vernachlässigung der dritten Potenz von  $\varepsilon/h$ , zur quadratischen Gleichung:

$$
\left(b+\tfrac{3\,c z}{h}\right)\left(\tfrac{\epsilon}{h}\right)^2+\tfrac{2\,b z}{h}\cdot\tfrac{\epsilon}{h}+\tfrac{a z}{h}-I_1(z)=o\,,
$$

in welcher der dem Maximum oder Minimum nächstliegende Werth von z unserer Tab. I, die zugehörigen Werthe von I<sub>1</sub>, a, b und c aber der Hansen' sehen Tabelle zu entnehmen sind.

40. Eine bekannte Eigenschaft der Bessel'schen Functionen ge-Abh. d. IL Cl. d. k. Ak. d. Wiss. XV. Bd. IL Abth. ' 35

261

währt die Möglichkeit, die so gefundenen Werthe einer Controle zu unterwerfen. Es ist nämlich allgemein^):

$$
\frac{\partial [z^{-\nu} I_{\nu}(z)]}{\partial z} = -z^{-\nu} I_{\nu+1}(z) ,
$$

oder speciell für  $\nu = 1$ :

$$
\frac{\partial [z^{-1}I_1(z)]}{\partial z} = -z^{-1}I_2(z).
$$

Ist nun  $z^{-1}I_1$  ein Maximum oder Minimum, so verschwindet der Differentialquotient zur Linken, und es muss für denselben Werth von z auch:

$$
\mathrm{I}_2(z)=\mathrm{o}
$$

sein. Nun ist aber:

$$
I_{\llcorner}(z) = \frac{2}{z}\,I_1(z) - I_o(z)\,;
$$

also muss im Falle des Maximums oder Minimums:

$$
\frac{2}{z}I_1(z)=I_o(z)
$$

sein. Vergleicht man daher die Maximal- und Minimalwerthe von  $2z^{-1}I_1$ mit den aus der Hansen' sehen Tabelle berechneten zu denselben <sup>z</sup> gehörigen Werthen von I<sub>0</sub>, so hat man in ihrer Uebereinstimmung eine Probe für die Richtigkeit der Rechnung.

Die gefundenen Resultate, Nullwerthe und Maxima oder Minima, sind in Tab. I a zusammengestellt; die Rubrik  $M^2$  enthält die relativen Lichtstärken der hellsten Stellen der Ringe, von welchen das mittlere Lichtscheibchen umgeben erscheint, bis zum fünften Ringe inclusive.

41. In der Tab. <sup>I</sup> a findet sich noch eine Columne mit der Ueberschrift "Vielfache von  $\lambda^{\alpha}$ ; sie enthält die Werthe  $2\lambda^{-1}$ rtg $\chi$  oder z/ $\pi$ , d. i. die Gangunterschiede der beiden äussersten Randstrahlen in Wellenlängen ausgedrückt.

Da die Wurzelwerthe der Gleichung I<sub>1</sub> = o den Werthen  $z = (m+\frac{1}{4})\pi$ , und diejenigen der Gleichung I<sub>2</sub> = 0 den Werthen  $z = (m + \frac{3}{4})\pi$  um so näher kommen, je grösser z wird<sup>2</sup>), so erkennt man, dass die Gang-

2) Ib. p. 64.

<sup>1)</sup> Lommel, Studien über die Bessel'schen Functionen p. 8.

unterschiede der Randstrahlen, bei welchen schwarze Ringe auftreten mit wachsendem Beugungswinkel den Werthen  $(m+\frac{1}{4})\lambda$ , und diejenigen, bei welchen helle Ringe sich zeigen, den Werthen  $(m+\frac{3}{4})\lambda$  als oberen Grenzen sich nähern, und dass die Differenz der aufeinanderfolgenden Gangunterschiede in beiden Fällen einer ganzen, diejenige zwischen einem Nullwerth und dem darauffolgenden Maximum einer halben Wellenlänge um so näher kommt, je grösser der Beugungswinkel wird.

Alles diess wird aus der vierten Columne der Tab. la ersichtlich.

42. Für Werthe von z, welche die Grenze unserer Tab. <sup>I</sup> überschreiten, wird die Function  $2z^{-1}I_1$  mit hinreichender Genauigkeit, nämlich mindestens auf fünf Decimalen, durch die Gleichung:

$$
\frac{2}{z}I_1(z) = \frac{2}{z}\sqrt{\frac{2}{\pi z}} \cdot \sin(z - \frac{1}{4}\pi) + \frac{3}{4} \cdot \frac{1}{z^2}\sqrt{\frac{2}{\pi z}} \cdot \cos(z - \frac{1}{4}\pi)
$$

dargestellt '), und zwar um so genauer, je grösser <sup>z</sup> wird.

Mit derselben Genauigkeit ergeben sich die ferneren Wurzeln von I<sub>1</sub> = o durch Auflösung der Gleichung:

$$
\text{tg}\left(z-\frac{1}{4}\pi\right)=-\frac{3}{8z}.
$$

1) Bekanntlich sind die Bessel'schen Functionen mittels halbconvergenter unendlicher Reihen durch folgende Formeln (Lommel, Stud. üb. die Bessel'schen Funct. p. 58) ausdrückbar:

$$
I_{2n}(z) = (-1)^n \left[ \sqrt{\frac{2}{\pi z}} \cdot \cos\left(z - \frac{1}{4}\pi\right) \sum (-1)^p \cdot \frac{(4n+1)^{2p/2}(4n-1)^{2p/2}}{8^{2p/8}} \cdot \frac{1}{z^{2p}} + (-1)^n \right]
$$

$$
-(-1)^n \left[ \sqrt{\frac{2}{\pi z}} \cdot \sin\left(z - \frac{1}{4}\pi\right) \sum (-1)^p \cdot \frac{(4n+1)^{2p+1/2}(4n-1)^{2p+1/2}}{8^{2p+1/8}} \cdot \frac{1}{z^{2p+1}}, \right]
$$

und

$$
g_{2n+1}(z) = (-1)^n \sqrt{\frac{2}{\pi z}} \cdot \sin(z - \frac{1}{4} \pi) \sum (-1)^p \cdot \frac{(4n+3)^{2p/2} (4n+1)^{2p-2}}{8^{2p/3}} \cdot \frac{1}{z^{2p}} + (-1)^n \sqrt{\frac{2}{\pi z}} \cdot \cos(z - \frac{1}{4} \pi) \sum (-1)^p \cdot \frac{(4n+3)^{2p+1/2} (4n+1)^{2p+1-2}}{8^{2p+1/8}} \cdot \frac{1}{z^{2p+1}},
$$

welche zur numerischen Berechnung für grössere Werthe von <sup>z</sup> sehr brauchbar sind. Die Formeln für  $2z^{-1}I_1$  und  $I_2$  oben im Text sind nur specielle Fälle dieser allgemeineren Formeln, und abgekürzt mit Rücksicht auf die Genauigkeit, welche erreicht werden, und auf die Werthe von z, für welche sie gebraucht werden sollen.

35\*

Da für  $z > 20$  mit dem nämlichen Grade der Annäherung:

$$
I_2(z) = \frac{15}{8} \cdot \frac{1}{z} \sqrt{\frac{2}{\pi z}} \cdot \sin{(z - \frac{1}{4}\pi)} - \left(1 - \frac{105}{128} \cdot \frac{1}{z^2}\right) \sqrt{\frac{2}{\pi z}} \cdot \cos{(z - \frac{1}{4}\pi)}
$$

gilt, so erhält man ebenso aus der Gleichung:

$$
\cot g (z - \frac{1}{4} \pi) = \frac{15}{8z - \frac{105}{16z}}
$$

mit hinreichender Genauigkeit die Werthe von z, welche M<sup>2</sup> zu einem Maximum machen.

43. Je grösser z wird, desto genauer wird  $2z^{-1}I_1(z)$  durch den einfachen Ausdruck:

$$
\frac{2}{z}\sqrt{\frac{2}{\pi z}}\cdot\sin(z-\frac{1}{4}\pi)
$$

und sonach die Lichtstärke M<sup>2</sup> durch die Gleichung:

$$
M^2 = \frac{8}{\pi} \cdot \frac{\sin^2(z - \frac{1}{4}\pi)}{z^3}
$$

wiedergegeben.

Da, wie bereits oben erwähnt wurde, die Werthe von z, für welche  $M^2$  zu einem Maximum wird, den Werthen  $(m+\frac{3}{t})\pi$  immer näher kommen, so nähert sich in diesem Falle sin<sup>2</sup> (z -  $\frac{1}{4}$  m) mit wachsendem z der Einheit, und wir erhalten:

$$
\lim z^3 M^2 = \frac{8}{\pi},
$$

d. h. die Producte der Intensitätsmaxima mit den dritten Potenzen der entsprechenden Werthe von <sup>z</sup> nähern sich mit zunehmendem <sup>z</sup> dem constanten Werthe:  $\frac{8}{\pi}$  = 2,546479

als oberer Grenze.

Multiplicirt man die in Tab. <sup>I</sup> <sup>a</sup> aufgeführten Maxima mit den Guben der zugehörigen Werthe von z, so erhält man die Reihe der Zahlen:

2,3701; 2,4796; 2,5113; 2,5248; 2,5316,

welche dem Werthe  $8/\pi$  in der That immer näher kommen.

Wir können demnach sagen, dass sich die Intensitätsmaxima angenähert umgekehrt wie die dritten Potenzen der zu gehörigen Gangunterschiede verhalten, und zwar um so ge nauer, je grösser die Gangunterschiede werden.
## IV. Abschnitt.

#### Der Fresnel'sche allgemeine Fall.

44. Um in diesem Falle die Lichtstärke

$$
\mathrm{M}^2 = \left(\frac{2}{\mathrm{y}}\right)^2 (\mathrm{U}_1^2 + \mathrm{U}_2^2)
$$

zu bestimmen, müssen die Functionen  $U_i$  und  $U_2$  zu dem jeweils gegebenen Werth von y für jeden Werth von <sup>z</sup> berechnet werden.

Diess geschieht mittels der Formeln (vergl. 7, 9 und 10):

$$
U_1 = \frac{y}{z} I_1 - \left(\frac{y}{z}\right)^3 I_3 + \left(\frac{y}{z}\right)^5 I_5 - + \dots,
$$
  

$$
U_2 = \left(\frac{y}{z}\right)^2 I_2 - \left(\frac{y}{z}\right)^4 I_4 + \left(\frac{y}{z}\right)^6 I_6 - + \dots,
$$

oder:

$$
U_1 = \sin\left(\frac{1}{2}y + \frac{z^2}{2y}\right) - V_1
$$
  
=  $\sin\left(\frac{1}{2}y + \frac{z^2}{2y}\right) - \left(\frac{z}{y}I_1 - \left(\frac{z}{y}\right)^3I_3 + \left(\frac{z}{y}\right)^5I_5 - + \cdots\right),$   

$$
U_2 = -\cos\left(\frac{1}{2}y + \frac{z^2}{2y}\right) + V_0
$$
  
=  $-\cos\left(\frac{1}{2}y + \frac{z^2}{2y}\right) + \left(I_0 - \left(\frac{z}{y}\right)^2I_2 + \left(\frac{z}{y}\right)^4I_4 - + \cdots\right),$ 

von welchen das erste Paar zur Anwendung kommt, wenn  $y/z < 1$ , das zweite dagegen, wenn  $z/y < 1$  ist.

45. Um diese Berechnung auszuführen, müssen vor allem die numerischen Werthe der Bessel'schen Functionen bekannt sein.

In der Tabelle II sind dieselben von I<sub>o</sub> bis I<sub>20</sub> für alle ganzzahligen Werthe des Arguments von  $z = 0$  bis  $z = 12$  angegeben.

Die Werthe von I<sub>o</sub> und I<sub>1</sub> konnten unmittelbar der Hansen'schen Tabelle entnommen werden. Von diesen ausgehend lassen sich alsdann die Werthe der Functionen mit höheren Indices mittels der Gleichung:

$$
I_{n+1} = \frac{2n}{z} I_n - I_{n-1}
$$

leicht berechnen. Hiebei nimmt jedoch die Genauigkeit ab, sobald 2n grösser als z geworden ist, und der Fehler, mit welchem die letzte Decimale von  $I_n$  und  $I_1$  behaftet ist, vergrössert sich derart, dass schliesslich alle merklichen Ziffern unrichtig werden.

Der Gebrauch dieser Formel wurde daher für 2n > z vermieden, und in diesen Fällen die Function In direct aus der convergenten unendlichen Reihe:

$$
I_n(z) = \sum (-1)^p \cdot \frac{z^{n+2p}}{2^{p|2}2^{n+p|2}} \qquad ,
$$

berechnet.

Es brauchten jedoch auf diese Weise nur diejenigen Functionen berechnet zu werden, deren Indices um zwei Einheiten von einander verschieden sind. Denn die dazwischen liegende Function ergibt sich alsdann vermöge der Formel:

$$
I_n = \frac{z}{2n} (I_{n-1} + I_{n+1})
$$

völlig genau.

46. Wird ein Functionswerth für ein Argument  $z + \epsilon$ , das in der Tafel nicht vorkommt, verlangt, so erinnern wir uns der Formel<sup>1</sup>):

$$
(\zeta+h)^{-\frac{n}{2}}I_n(\sqrt{\zeta+h})=\Sigma\left(-1\right)^{\frac{p}{2}}\left(\frac{h}{2V\overline{\zeta}}\right)^{\frac{p}{2}}\cdot\frac{1}{p!}\cdot\zeta^{-\frac{n}{2}}I_{n+p}(\sqrt{\zeta})\,.
$$

Setzen wir darin  $z^2$  statt  $\zeta$ , und

so wird: 
$$
\sqrt{z^2 + h} = z + \epsilon,
$$

$$
\frac{h}{2z} = \epsilon + \frac{\epsilon^2}{2z},
$$
 and wir erhalten:

$$
I_n(z+\epsilon) = \left(\frac{z+\epsilon}{z}\right)^n \Sigma (-1)^p \left(\frac{h}{2z}\right)^p \cdot \frac{1}{p!} I_{n+p}(z),
$$

woraus der gewünschte Werth, namentlich für die Functionen mit kleinerem Index, leicht berechnet werden kann.

Diese Formel hat jedoch den Uebelstand, dass sie für die Functionen, welche hinsichtlich ihres Index der oberen Grenze unserer Tabelle nahe

<sup>1)</sup> Lommel, Studien über die Bessel'schen Functionen. p. 11.

liegen, nicht mehr gebraucht werden kann, weil die erforderlichen Coefficienten  $I_{n+p}$  für n $+p>20$  nicht mehr zu Gebote stehen.

Dagegen erhalten wir eine in allen Fällen brauchbare Interpolationsformel, wenn wir von der Gleichung^):

$$
(\zeta + h)^{\frac{n}{2}} I_n(\sqrt{\zeta + h}) = \Sigma \left(\frac{h}{2\sqrt{\zeta}}\right)^p \cdot \frac{1}{p!} \cdot \zeta^{\frac{n}{2}} I_{n-p}(\sqrt{\zeta})
$$

ausgehen, und ganz ebenso wie vorhin verfahren. In der so gewonnenen Formel

$$
I_n(z+\epsilon) = \left(\frac{z}{z+\epsilon}\right)^n \sum \left(\frac{h}{2z}\right)^p \cdot \frac{1}{p!} I_{n-p}(z)
$$

steigen die Coefficienten von In zunächst herab bis I<sub>o</sub>, um sich dann wieder vermöge der Gleichung:

$$
I_{-n}=(-1)^n\,I_n
$$

in umgekehrter Reihenfolge und mit abwechselnden Vorzeichen zu er heben, und sind demnach durch die Tabelle II selbst in jedem Falle in genügender Anzahl gegeben.

47. In der oben (44) näher bezeichneten Weise wurden nun die Werthe von:

$$
\frac{2}{y} U_1(y,z) \ \ {\rm{und}} \ \ \frac{2}{y} U_2(y,z)
$$

für  $y = \pi$ ,  $2\pi$ ,  $3\pi$  u. s. w. bis  $10\pi$  und für die ganzzahligen Werthe von z von  $z = 0$  bis  $z = 12$  berechnet, und nebst den zugehörigen Lichtintensitäten:

$$
M^{2} = \left(\frac{2}{y}U_{1}\right)^{2} + \left(\frac{2}{y}U_{2}\right)^{2}
$$

in den Tabellen III bis XII niedergelegt.

In den Figuren <sup>2</sup> bis 11 ist der Gang dieser letzteren Werthe graphisch dargestellt, und zwar ist in den Figuren 2 bis 7 100 M^, in den folgenden  $1000 \, \text{M}^2$  als Ordinate aufgetragen.

48. Die Lichtstärke M^ wird zu einem Maximum oder Minimum für diejenigen Werthe von z, für welche

$$
\frac{\partial \mathbf{M}^2}{\partial \mathbf{z}} = \mathbf{0}
$$

1) Ib. p. 12.

Nun ist

$$
\tfrac{\partial M^2}{\partial z} = 2 \left(\frac{2}{y}\right)^2 \left(U_1 \tfrac{\partial U_1}{\partial z} + U_2 \tfrac{\partial U_2}{\partial z}\right);
$$

nach (16) aber hat man

$$
\frac{\partial U_1}{\partial z} = -\frac{z}{y} U_2 \text{ und } \frac{\partial U_2}{\partial z} = -\frac{z}{y} U_3,
$$

folglich

$$
\tfrac{\partial M^2}{\partial z}=-\left(\tfrac{2}{y}\right)^2\cdot \tfrac{2z}{y}\,U_2(U_1+U_3)\,,
$$

oder, da (zufolge 15):

$$
U_1 + U_3 = \frac{y}{z} \cdot I_1
$$

ist, einfach:

$$
\tfrac{\partial M^2}{\partial z} = -2\left(\frac{2}{y}\right)^2 I_1 U_2.
$$

Die Lichtstärke wird daher zu einem Maximum oder Minimum, entweder wenn  $I_1 = o$ , oder wenn  $U_2 = o$  ist.

Da

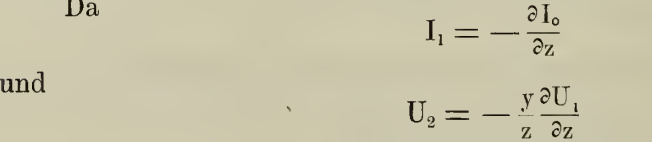

ist, so kann man auch sagen, dass die Lichtstärke ein Maximum oder Minimum wird, wenn entweder I. oder U<sub>1</sub> ein Maximum oder Minimum werden.

49. Die Werthe von z, welche  $I_1 = o$  machen, sind die nämlichen, welchen die Intensitätsminima des Fraunhofer'schen Grenzfalls ent sprechen, und sind daher aus dem vorhergehenden Abschnitt schon bekannt; sie sind:

$$
z = 3,831706,\n z = 7,015587,\n z = 10,173467,\n u. s. w.,
$$

und bleiben die nämlichen für alle Werthe von y.

Um die zu diesen Argumenten gehörigen Werthe von  $2y^{-1}U_1$ ,  $2y^{-1}U_2$  und M<sup>2</sup> zu ermitteln, bedient man sich bequem der aus (20) hervorgehenden Formeln

$$
\frac{2}{y}U_1(y, z + \epsilon) = \frac{2}{y}U_1 - \frac{h}{2y} \cdot \frac{2}{y}U_2 + \left(\frac{h}{2y}\right)^2 \cdot \frac{1}{2!} \cdot \frac{2}{y}U_3 - \left(\frac{h}{2y}\right)^3 \cdot \frac{1}{3!} \cdot \frac{2}{y}U_4 + \cdots,
$$
  

$$
\frac{2}{y}U_2(y, z + \epsilon) = \frac{2}{y}U_2 - \frac{h}{2y} \cdot \frac{2}{y}U_3 + \left(\frac{h}{2y}\right)^2 \cdot \frac{1}{2!} \cdot \frac{2}{y}U_4 - \left(\frac{h}{2y}\right)^3 \cdot \frac{1}{3!} \cdot \frac{2}{y}U_5 + \cdots,
$$

wo h sich aus der Gleichung:

$$
h = 2\epsilon z + \epsilon^2
$$

ergibt, und die Coefficienten  $2y^{-1}U_3$ ,  $2y^{-1}U_4$ ,  $2y^{-1}U_5$  u.s. w., ausgehend von den nächstgelegenen tabellarischen Werthen von  $2y^{-1}U_1$  und  $2y^{-1}U_2$ , vermöge der Gleichung (15):

$$
\frac{2}{y}U_n + \frac{2}{y}U_{n+2} = \frac{2}{y}\left(\frac{y}{z}\right)^n I_n
$$

durch successive Summationen leicht gefunden werden.

Sollen z. B. für  $y = 2\pi$  und  $z = 10,173467$  die Werthe von  $2y^{-1}U_i$ und  $2y^{-1}U_2$  berechnet werden, so ist, wenn man von  $z = 10$  ausgeht:

$$
\epsilon = 0{,}173467\; , \qquad \log\frac{\rm h}{2\rm y} = 9{,}4447875 - 10\; ,
$$

und die für beide Reihen giltigen Coefficienten finden sich nach fol gendem Schema:

$$
\frac{2}{y} \cdot \frac{y}{z} I_1 = +0.0086946 \qquad \frac{2}{y} U_1 = -0.0046796 \qquad \frac{2}{y} U_2 = +0.0407127
$$
  

$$
\frac{2}{y} \cdot \left(\frac{y}{z}\right)^2 I_2 = +0.0319979 \qquad \frac{2}{y} U_3 = +0.0133742 \qquad \frac{2}{y} U_4 = -0.0087148
$$
  

$$
\frac{2}{y} \cdot \left(\frac{y}{z}\right)^3 I_3 = +0.0046094 \qquad \frac{2}{y} U_3 = -0.0087648 \qquad \frac{2}{y} U_6 = -0.0021798
$$
  

$$
\frac{2}{y} \left(\frac{y}{z}\right)^4 I_4 = -0.0108946
$$

und aus den obigen Reihen berechnet sich nun:

$$
\frac{2}{y}U_1 = -0.0154693 , \quad \frac{2}{y}U_2 = +0.0366814 , \quad M^2 = 0.0015848 .
$$

Dabei sind, wenn  $y/z < 1$  ist, die Werthe:

$$
\frac{2}{y} \cdot \frac{y}{z} I_1 , \quad \frac{2}{y} \cdot \left(\frac{y}{z}\right)^2 I_2 , \quad \frac{2}{y} \cdot \left(\frac{y}{z}\right)^3 I_3 , \ldots
$$

durch die vorausgegangene Berechnung der tabellarischen Werthe  $2y^{-1}U_1$ und  $2y^{-1}U_2$  mittels der U-Reihen schon unmittelbar gegeben.

Abh. d. II. Gl. d. k. Ak. d. Wiss. XV. Bd. II. Abth. 36

Ist dagegen  $y/z > 1$ , und werden zur Berechnung von  $2y^{-1}U$ , und  $2y^{-1}U_0$  die V-Reihen, somit die Werthe:

$$
\frac{2}{y} \cdot \frac{z}{y} I_1, \quad \frac{2}{y} \left(\frac{z}{y}\right)^2 I_2, \quad \frac{2}{y} \left(\frac{z}{y}\right)^3 I_3, \ \ldots
$$

benutzt, so lassen sich jene Zahlen aus diesen immerhin ohne allzugrosse Mühe ableiten.

50. Die Wurzelwerthe der Gleichung  $U_i = o$  werden gefunden, indem man die Gleichung:

$$
U_2(y,z+\epsilon)=0\ ,
$$

d. i. die Gleichung:

$$
\frac{2}{y}U_2 - \frac{h}{2y} \cdot \frac{2}{y}U_3 + \left(\frac{h}{2y}\right)^2 \cdot \frac{1}{2!} \cdot \frac{2}{y}U_4 - \left(\frac{h}{2y}\right)^3 \cdot \frac{1}{3!} \cdot \frac{2}{y}U_5 + \cdots = 0,
$$

deren Coefficienten  $2y^{-1}U_3$ ,  $2y^{-1}U_4$ , u.s. w. ausgehend von dem tabellarischen Werthe von  $2y^{-1}U_2$ , welcher einem Nullwerthe am nächsten kommt, und dem zugehörigen Werthe von  $2y^{-1}U_1$  in derselben Weise wie oben abgeleitet werden, nach h/2y auflöst, und, nachdem h bekannt ist,  $\epsilon$  aus der Gleichung:

$$
\epsilon^2 + 2z\epsilon - h = o
$$

bestimmt. Mittels der obigen Formel für  $2y^{-1}U_1(y, z + \epsilon)$  wird alsdann der zugehörige Werth von  $2y^{-1}U_1$ , berechnet, der zum Quadrat erhoben die entsprechende Lichtstärke gibt.

Die so gefundenen Zahlenwerthe von z,  $2y^{-1}U_1$  und  $2y^{-1}U_2$ , für welche die Lichtstärke M<sup>2</sup> ein Maximum oder Minimum wird, sind nebst dieser Lichtstärke selbst jeweils am Fusse der Tabellen III bis XII zu sammengestellt.

5L Ein Blick auf diese Tabellen oder auf die entsprechenden Figuren <sup>2</sup> bis 11 zeigt, dass die Maxima und Minima der Intensität anscheinend regellos vertheilt sind, indem sie bald nahe beisammen, bald weit auseinander liegen, und dass überhaupt der Verlauf der Intensitäts curven ein überaus sonderbarer ist.

Um Einsicht in die dennoch vorhandene Gesetzmässigkeit der Erscheinungen zu gewinnen, nehmen wir <sup>z</sup> als Abscisse, y als Ordinate eines rechtwinkligen Coordinatensystems an, und denken uns in jedem Punkte der yz- Ebene die zugehörige Lichtstärke M<sup>2</sup> als dritte Coordinate senkrecht errichtet. So erhebt sich über dieser Ebene gleichsam eine Gebirgslandschaft mit mannigfaltigen Kämmen und Gipfeln, Thälern und Einsenkungen.

Auf der yz - Ebene verzeichnen wir die Linien, welche den Gleichungen  $I_1 = o$  und  $U_2 = o$  entsprechen (Fig. 12).

Denken wir uns nun in der yz- Ebene eine gerade Linie parallel zur z-Axe gezogen, so geben ihre Schnittpunkte mit den Linien  $I_1 = o$ und  $U_2 = o$  die Oerter an, wo für den zugehörigen Werth von y die Intensität ein Maximum oder Minimum wird, und eine Ebene, welche durch jene Parallele senkrecht zur yz- Ebene gelegt wird, gibt durch ihren Schnitt mit dem Lichtgebirge die entsprechende Intensitätscurve.

52. Die Linien  $I_1(z) = 0$  sind nichts anderes als Gerade, welche in den Punkten  $z = 3,831706$ ,  $z = 7,015587$ ,  $z = 10,173467$ , u.s. f. senkrecht auf der Abscissenaxe errichtet sind (Fig. 12j.

Die Linien dagegen, welche der Gleichung:

 $U_{\varphi}(y, z) = 0$ 

entsprechen, sind transcendente Curven von höchst merkwürdigem Verlauf.

Um diese Curven zu entwerfen, wurden nicht nur die in den Tabellen III bis XII bereits aufgeführten Wurzeln der Gleichung  $U_0 = 0$  benutzt, sondern es wurden, wo es nöthig schien, noch weitere Wurzelwerthe berechnet.

Ausserdem wurde für jeden dieser Curvenpunkte die Neigung seiner Berührungslinie gegen die Abscissenaxe bestimmt.

Durch Differentiation der Gleichung  $U_2 = o$  erhält man nämlich:

$$
\frac{\partial U_z}{\partial z} + \frac{\partial U_z}{\partial y} \cdot \frac{\partial y}{\partial z} = 0.
$$

Nach  $(16)$  aber ist:

$$
\frac{\partial U_2}{\partial z} = -\frac{z}{y} U_3 \,,
$$

und nach  $(22)$ :

$$
\frac{\partial U_2}{\partial y} = \frac{1}{2} U_1 + \frac{1}{2} \left(\frac{z}{y}\right)^2 U_3.
$$

Man findet sonach:

$$
\frac{\partial y}{\partial z} = \frac{2 \frac{2}{y} U_s}{U_1 + \left(\frac{z}{y}\right)^2 U_s},
$$

36\*

oder, da in unseren Tabellen nicht die Werthe der U selbst, sondern diejenigen von  $2y^{-1}U$  angegeben sind, für die numerische Rechnung bequemer

$$
\frac{\partial y}{\partial z} = \frac{\frac{2z}{y} \cdot \frac{2}{y} U_3}{\frac{2}{y} U_1 + \left(\frac{z}{y}\right)^2 \cdot \frac{2}{y} U_3}
$$

als Ausdruck für die Tangente jenes Neigungswinkels.

Diese sämmtlichen Daten, welche zur Construction der Curven  $U_2 = o$  dienten, sind in Tab. XIII zusammengestellt.

53. Da für  $z = o$  offenbar:

$$
[V_{0}]_{z=0} = 1 , \t [V_{1}]_{z=0} = 0
$$

ist, so hat man, weil gemäss (18):

$$
U_1 + V_1 = \sin\left(\frac{1}{2}y + \frac{z^2}{2y}\right),
$$
  
- 
$$
U_2 + V_0 = \cos\left(\frac{1}{2}y + \frac{z^2}{2y}\right)
$$

ist:

 $[U_1]_{z=0} = \sin{\frac{1}{2}y}$ ,  $[U_2]_{z=0} = 1 - \cos{\frac{1}{2}y} = 2\sin{\frac{1}{2}y}$ .

Auf der y-Axe wird also  $U_2 = 0$ , so oft  $y = 4m\pi$  ist. Für diese Werthe verschwinden aber auch  $U_1$  und  $zy^{-1}U_3$ , weil ja:

$$
\frac{z}{y}U_3 = I_1 - \frac{z}{y}U_1
$$

ist. Man hat daher für diese Werthe sowohl:

$$
\frac{\partial U_2}{\partial z} = 0,
$$
  

$$
\frac{\partial U_2}{\partial y} = 0.
$$

als auch:

Die Punkte  $z = 0$ ,  $y = 4m\pi$  sind demnach Doppelpunkte der Curve  $U_2 = 0$ .

54. Die Gleichung der Doppeltangenten in diesen Punkten lautet alsdann:

$$
\frac{\partial^2 U_g}{\partial z^2} z'^2 + 2 \frac{\partial^2 U_g}{\partial y \partial z} z'(y'-y) + \frac{\partial^2 U_g}{\partial y^2} (y'-y)^2 = 0.
$$

Nun ist aber allgemein (vermöge 16, <sup>22</sup> und 23):

$$
\frac{\partial^2 U_2}{\partial z^2} = -\frac{z}{y} \frac{\partial U_3}{\partial z} - \frac{1}{y} U_3 = \left(\frac{z}{y}\right)^2 U_4 - \frac{1}{y} U_3
$$
\n
$$
= I_2 - \frac{1}{z} I_1 - \left(\frac{z}{y}\right)^2 U_2 + \frac{1}{y} U_1 ;
$$
\n
$$
\frac{\partial^2 U_2}{\partial y \partial z} = \frac{2}{\partial z} \left(\frac{1}{z} U_1 + \frac{1}{z} \left(\frac{z}{y}\right)^2 U_3\right) = -\frac{1}{z} \cdot \frac{z}{y} U_2 + \frac{z}{y} \cdot \frac{1}{y} U_3 - \frac{1}{z} \left(\frac{z}{y}\right)^3 U_4
$$
\n
$$
= \frac{1}{y} I_1 - \frac{1}{z} \cdot \frac{z}{y} I_2 - \frac{z}{y} \cdot \frac{1}{y} U_1 - \frac{1}{z} \cdot \frac{z}{y} U_2 + \frac{1}{z} \left(\frac{z}{y}\right)^3 U_2 ;
$$
\n
$$
\frac{\partial^2 U_2}{\partial y^2} = \frac{1}{z} \cdot \frac{\partial U_1}{\partial y} - \frac{2}{y} \cdot \frac{\partial U_2}{\partial y} + \frac{1}{z} \left(\frac{z}{y}\right)^2 \frac{\partial U_3}{\partial y} + \frac{1}{y} U_1
$$
\n
$$
= \frac{1}{z} \left(\frac{1}{z} U_0 + \frac{1}{z} \left(\frac{z}{y}\right)^2 U_2\right) - \frac{2}{y} \left(\frac{1}{z} U_1 + \frac{1}{z} \left(\frac{z}{y}\right)^2 U_3\right)
$$
\n
$$
+ \frac{1}{z} \left(\frac{z}{y}\right)^2 \left(\frac{1}{z} U_2 + \frac{1}{z} \left(\frac{z}{y}\right)^2 U_4\right) + \frac{1}{y} U_1
$$
\n
$$
= \frac{1}{z} U_0 + \frac{1}{z} \left(\frac{z}{y}\right)^2 U_2 - \frac{1}{y} \left(\frac{z}{y}\right)^2 U_3 + \frac{1}{z} \left(\frac{z}{y}\right)^4 U_4
$$
\n $$ 

Hieraus folgt für  $z = 0$  und  $y = 4m\pi$ :

$$
\frac{\partial^2 U_2}{\partial z^2} = -\frac{1}{2}, \qquad \frac{\partial^2 U_2}{\partial y \partial z} = 0, \qquad \frac{\partial^2 U_2}{\partial y^2} = \frac{1}{4};
$$

folglich ist:

 $(y'-4m\pi)^2= 2z'^2$ 

die Gleichung der beiden Tangenten in jenen Doppelpunkten; die zwei Winkel  $\varphi$ , welche sie mit der z-Axe bilden, und die für alle Doppelpunkte die nämlichen sind, werden bestimmt durch die Gleichung:

und betragen:

$$
tg\varphi = \pm \sqrt{2},
$$
  

$$
\varphi = \pm 54^{\circ} 44' 8'', 2.
$$

55. Da der Ausdruck  $U_2(y, z)$  in die beiden Factoren:

$$
y^2 \ \ \text{und} \ \ \frac{1}{z^2}I_2 \longrightarrow \frac{y^2}{z^4}I_4 + \frac{y^4}{z^6}I_6 \longrightarrow + \ \ldots \ = \frac{1}{y^2}U_2
$$

sich zerlegen lässt, so zerfällt die Curve  $U_2 = 0$  einerseits in zwei aufeinanderliegende mit der z-Axe zusammenfallende Gerade, entsprechend der Gleichung:

$$
y^2 = 0 \; , \qquad
$$

und die durch die Gleichung:

$$
-\frac{1}{y^2}\,U_2 = \sigma
$$

ausgedrückten transcendenten Curvenäste andrerseits. Letztere schneiden die z-Axe in den Punkten, welche der Gleichung  $I_2 = o$  genügen, nämlich bei:

$$
z = 5,135630,
$$
  
\n
$$
z = 8,417236,
$$
  
\n
$$
z = 11,619857,
$$
  
\n
$$
u. s. f.,
$$

d. i. in den Punkten, wo im Fraunhofer' sehen Grenzfall die Intensitätsmaxima liegen. Diese Schnittpunkte der transcendenten Curvenäste mit der z-Axe sind sonach dreifache Punkte der Gesammtcurve  $U_2 = 0$ .

Nun wird die Tangente des Winkels, welchen die Berührungslinie an der Curve  $y^{-2}U_2 = 0$  mit der z-Axe einschliesst, gefunden durch die Gleichung:

$$
\frac{\partial y}{\partial z} = \frac{\frac{\partial (y^{-2} U_2)}{\partial z}}{\frac{\partial (y^{-2} U_2)}{\partial y}}.
$$

$$
\frac{\partial (y^{-2}U_2)}{\partial z} = -\frac{z}{y^3}U_3,
$$

$$
\frac{\partial (y^{-2}U_2)}{\partial x} = -\frac{z}{y^3}U_3,
$$

$$
\frac{\partial (y^{-2}U_2)}{\partial y} = -\frac{2y}{z^4}I_1 + \frac{4y^3}{z^6}I_6 + \cdots,
$$

sonach für  $y = 0$ :

$$
\left[\frac{\partial (y^{-2} U_2)}{\partial z}\right]_{y=0} = -z^{-2} I_3,
$$

und:

$$
\left[\frac{\partial (y^{-2} U_2)}{\partial y}\right]_{y=0} = 0
$$

ist, so ergibt sich, da I<sub>3</sub> nicht gleichzeitig mit I<sub>2</sub> verschwinden kann:

$$
\left[\frac{\partial y}{\partial x}\right]_{y=0} = \infty.
$$

Die transcendenten Curvenzweige schneiden also die z-Axe rechtwinklig.

Wie ein Blick auf Fig. 12 erkennen lässt, laufen diese Curvenzweige, welche sich zuerst von den dreifachen Punkten der Abscissenaxe, wo sie von den Geraden  $I_2 = o$  berührt werden, senkrecht erheben, paarweise in den Doppelpunkten der Ordinatenaxe zusammen.

56. Die Doppelpunkte auf der y-Axe und die Punkte  $I_1 = o$  auf der z-Axe sind die einzigen Punkte, in welchen U<sub>1</sub> und U<sub>2</sub> gleichzeitig verschwinden, und die Intensität sonach Null ist. Denn überall sonst, wo  $U_2 = o$  ist, ist wegen:

$$
\frac{\partial U_1}{\partial z} = -\frac{z}{y} U_2.
$$

gleichzeitig  $(U_1)^2$  nicht Null, sondern ein Maximum.

57. Um zu ermitteln, welche von den Wurzelwerthen der Gleichungen  $I_1 = o$  und  $U_2 = o$  Maximis oder Minimis der Lichtstärke entsprechen, bilden wir den zweiten Differentialquotienten von M<sup>2</sup> nach z, und erhalten zunächst:

$$
\frac{\partial^2 M^2}{\partial z^2} = -2\left(\frac{2}{y}\right)^2 \left(I_1 \frac{\partial U_2}{\partial z} + U_2 \frac{\partial I_1}{\partial z}\right),
$$

oder, da:

 $\frac{\partial U_2}{\partial z} = -\frac{z}{y} U_3 = -I_1 + \frac{z}{y} U_1$ 

$$
\frac{\partial I_1}{\partial z} = -\frac{1}{z}I_1 + I_0
$$

ist:

und:

$$
\frac{\partial^2 M^2}{\partial z^2} = 2 \left(\frac{2}{y}\right)^2 \left(\frac{z}{y} I_1 U_3 + \frac{1}{z} I_1 U_2 - I_2 U_2\right) \n= 2 \left(\frac{2}{y}\right)^2 \left(I_1^2 - \frac{z}{y} I_1 U_1 - I_2 U_2 + \frac{1}{z} I_1 U_2\right).
$$

Hieraus ergibt sich, dass auf den Geraden  $I_1 = o$  Maxima oder Minima liegen, je nachdem:

$$
\mathrm{I}_{\circ} \ \mathrm{U}_{\scriptscriptstyle 2}
$$

positiv oder negativ ist.

275

Ueber den Curven  $U_2 = o$  dagegen treten Maxima oder Minima auf, wenn

$$
\mathbf{I}_1 \mathbf{U}_3
$$

oder, was dasselbe heisst:

$$
I_1\left(I_1 \longrightarrow \frac{z}{y} U_1\right)
$$

negativ oder positiv ist.

58. Der zweite Differentialquotient von  $M^2$  wird Null für diejenigen Werthe von y und z, welche gleichzeitig den Gleichungen  $I_1 = o$  und  $U_0 = o$  genügen. Da in diesem Falle der dritte Differentialquotient von  $M^2$ , nämlich:

$$
\frac{\partial^3 M^2}{\partial z^3} = 2\left(\frac{2}{y}\right)^2 \left(I_1 U_2 - \frac{1}{z} I_2 U_2 + \frac{2z}{y} I_0 U_3 - \frac{1}{y} I_1 U_3 - \left(\frac{z}{y}\right)^2 I_1 U_4\right)
$$
  
=  $2\left(\frac{2}{y}\right)^2 \left(3 I_1 \left(I_0 - \frac{1}{z} I_1\right) + \left(\frac{1}{y} I_1 - \frac{2z}{y} I_0\right) U_1 + \left(\left[\frac{z^2}{y^2} - \frac{2}{z^2} + 1\right] I_1 + \frac{1}{z} I_0\right) U_2\right)$ 

nicht verschwindet, sondern den von Null nothwendig verschiedenen Werth

$$
\left[\frac{\partial^2 M}{\partial z^3}\right] = 2 \cdot \left(\frac{2}{y}\right)^2 \cdot \frac{2z}{y} I_o U_3 = -2 \cdot \left(\frac{2}{y}\right)^2 \cdot \frac{2z}{y} I_o U_1
$$

annimmt, so erkennt man, dass über den Durchschnittspunkten der beiden Liniensysteme  $I_1 = o$  und  $U_2 = o$  Wendepunkte der Intensitätscurve liegen.

59. Da, wenn man längs einer Geraden  $I_1 = o$  über einen ihrer Durchschnittspunkte mit der Curve  $U_2 = o$  weggeht, das Vorzeichen von  $U_2$  wechselt, nicht aber dasjenige von  $I_0$ , so wechselt hier auch das Vorzeichen des Ausdrucks:

$$
\rm I_{\rm o} ~U_2 ~,
$$

durch welches gemäss (57) die Maximalwerthe der Intensität sich von den Minimalwerthen unterscheiden. Liegen also über dieser Geraden diesseits ihres Schnittpunktes mit der Curve  $U_2 = o$  Maxima der Lichtstärke, so liegen jenseits Minima.

Ueberschreitet man ferner längs einer Curve  $U_2 = o$  einen ihrer Schnittpunkte mit einer der Geraden  $I_1 = 0$ , so wechselt das Vorzeichen von I<sub>1</sub>, nicht aber dasjenige von U<sub>3</sub>, weil für I<sub>1</sub> = 0:

$$
U_3 = -U_1
$$

und U<sub>1</sub> wegen  $U_2 = o$  ein Maximum oder Minimum ist. Es tritt demnach in dem Schnittpunkt auch ein Zeichenwechsel des Ausdrucks:

 $I_{1}U_{2}$ 

ein, der in diesem Falle durch sein Vorzeichen zwischen Maximis und Minimis entscheidet (57), und es findet auch hier ein üebergang von grössten zu kleinsten Werthen der Lichtstärke, oder umgekehrt, statt.

Schreitet man also längs einem Theile der Linien  $I_1 = o$  oder  $U_2 = o$ , welchem z. B. Intensitätsmaxima entsprechen, über einen ihrer gemeinschaftlichen Durchschnittspunkte fort, so springt hier das Maximum auf die Linie der anderen Gattung über, und der Fortsetzung der bisher verfolgten Linie gehören von nun an Minima der Lichtstärke an, bis beim nächsten Schnittpunkt ein neues Ueberspringen erfolgt.

60. Der zweite Differentialquotient der Intensität wird ferner Null, wenn nebst  $U_2$  auch noch  $U_3 = 0$ , nicht aber  $U_1 = 0$  (welch letzteres übrigens nur in den Doppelpunkten der y-Axe und den Punkten  $I_1 = o$ der z-Axe eintreten kann) ist. Da alsdann:

$$
\frac{\partial y}{\partial z} = \frac{2\frac{z}{y}U_3}{U_1 + \left(\frac{z}{y}\right)^2 U_3} = 0
$$

ist, so findet dies statt in den Punkten, wo die Ordinaten der Curvenäste  $U_2 = o$  ihre grössten oder kleinsten Werthe erreichen.

Auch diesen Punkten entsprechen, da für  $U_2 = 0$  und  $U_3 = 0$  der dritte Differentialquotient von M^ nicht verschwindet, sondern den Werth

$$
-2\,\Bigl(\frac{2}{\mathrm{y}}\Bigr)^2\Bigl(\frac{\mathrm{z}}{\mathrm{y}}\Bigr)^2\,\mathrm{I}^{\phantom{2}}_{\mathrm{I}}\,\mathrm{U}^{\phantom{2}}_{\mathrm{4}}\mathrm{=-}\,2\,\Bigl(\frac{2}{\mathrm{y}}\Bigr)^2\,\mathrm{I}^{\phantom{2}}_{\mathrm{I}}\,\mathrm{I}^{\phantom{2}}_{\mathrm{2}}
$$

annimmt, Wendepunkte der Intensitätscurve.

Da an diesen Punkten U<sub>3</sub> sein Vorzeichen ändert, I<sub>1</sub> aber nicht, weil ja für  $U_3 = 0$ :

$$
I_i = \frac{z}{y} \, U_i
$$

und U, Maximum oder Minimum ist, so erleidet hier der Ausdruck Ij Ü3 , dessen Vorzeichen für Maximum oder Minimum entscheidend ist, ebenfalls einen Zeichenwechsel. Die Punkte der transcendenten Curven-

Abh. d. II. Cl. d. k. Ak. d. Wiss. XV. Bd. II. Abth. 37

äste, wo sich diese am höchsten über die Abscissenaxe erheben, oder am tiefsten zu ihr herabsenken, bilden also auf diesen Curven selbst eine Grenzscheide zwischen Intensitäts-Maximis und -Minimis.

In der Figur 12 sind vier solche Punkte wahrzunehmen, ein Gipfelpunkt bei dem ersten im Punkt  $y = 4\pi$  der Ordinatenaxe zusammenlaufenden Aestepaar, zwei Gipfel und eine Senkung bei dem zweiten Aestepaar, welches im Punkte  $y = 8\pi$  sich vereinigt.

61. Der zweite Differentialquotient von  $M^2$  wird endlich noch Null in den Doppelpunkten der Ordinatenaxe ( $z = 0$ ,  $y = 4m\pi$ ), weil hier  $I_1$ ,  $U_1$ ,  $U_2$  und  $U_3$  gleichzeitig verschwinden. Da in diesem Falle auch der dritte Differentialquotient (s. oben 58) Null wird, nicht aber der vierte:

$$
\frac{\partial^4 M^2}{\partial z^4} = 2 \cdot \left(\frac{2}{y}\right)^2 \left\{ 3 I_1 \frac{\partial}{\partial z} \left(I_o - \frac{1}{z} I_1\right) + 3 \left(I_o - \frac{1}{z} I_1\right)^2 + U_1 \frac{\partial}{\partial z} \left(\frac{1}{y} I_1 - \frac{2z}{y} I_o\right) \right.\n- \frac{z}{y} \left(\frac{1}{y} I_1 - \frac{2z}{y} I_o\right) U_2 + U_2 \frac{\partial}{\partial z} \left(\left[\left(\frac{z}{y}\right)^2 - \frac{2}{z^2} + 1\right] I_1 + \frac{1}{z} I_o\right)\n- \frac{z}{y} \left(\left[\left(\frac{z}{y}\right)^2 - \frac{2}{z^2} + 1\right] I_1 + \frac{1}{z} I_o\right) U_3\right\},
$$

welcher vielmehr den positiven Werth:

$$
\left[\frac{\partial^4 M^2}{\partial z^4}\right] = \frac{3}{2m^2 \pi^2}
$$

annimmt, so finden hier Minima statt; es ist nämlich in diesen Punkten  $M^2 = 0$ .

62. Uebrigens genügen sämmtliche Punkte der y-Axe, weil  $I_1 = o$ ist für  $z = 0$ , der Bedingung:

$$
\frac{\partial M^2}{\partial z} = 0 \, ;
$$

da alsdann:

$$
\left[\frac{\partial^2 M^2}{\partial z^2}\right] = -\frac{i}{2} \left(\frac{\sin \frac{1}{4}y}{\frac{1}{4}y}\right)^2
$$

wird und sonach einen negativen Werth annimmt, so liegen über der Ordinatenaxe, mit Ausnahme der Doppelpunkte, lauter Intensitätsmaxima.

63. Um den Ueberblick über die Orte der Intensitätsmaxima und -Minima zu erleichtern, sind in Fig. 12 die Stücke der Linien  $I_1 = o$  und  $U_0 = 0$ , welche den Minimis der Lichtstärke entsprechen, stärker ausgezogen als diejenigen, über welchen die Maxima liegen.

Es gestaltet sich hiedurch ein Bild mit so sonderbaren und eigenartigen Umrissen, wie selbst die lebhafteste Phantasie sie nicht zu ersinnen ver möchte. Dieses Bild versinnlicht in anschaulicher Weise die verwickelten Gesetze dieser Erscheinungen. Denn denkt man sich eine zur z-Axe parallele Gerade über die Figur hingleitend, die durch ihre Schnittpunkte mit den Linien  $I_1 = o$  und  $U_2 = o$  die Orte der Maxima und Minima der Lichtstärke angibt, und vergegenwärtigt sich zugleich die in den Figuren <sup>1</sup> bis 12 dargestellten Intensitätscurven sammt ihren Zwischenstufen, so übersieht man die ganze Reihenfolge von wechselnden Formen und Schattirungen, deren unerschöpfliche Mannigfaltigkeit den Beobachter in Staunen setzt.

64. Da

$$
U_2 = V_o - \cos\left(\frac{1}{2}y + \frac{z^2}{2y}\right)
$$
  
=  $I_o - \left(\frac{z}{y}\right)^2 I_2 + \left(\frac{z}{y}\right)^4 I_4 - + \dots - \cos\left(\frac{1}{2}y + \frac{z^2}{2y}\right)$ 

ist, so kommt der Ausdruck:

$$
I_o \longrightarrow \cos \frac{1}{2} y
$$

der Function U<sub>2</sub> um so näher, je grösser y bei gleichbleibendem z, oder je kleiner <sup>z</sup> bei unverändertem y wird. Unter diesen Umständen kann daher die Gleichung der Curve  $U_2 = 0$  durch die einfachere Gleichung:

$$
\mathrm{u}_2 = \mathrm{I}_\mathrm{o}(\mathrm{z}) - \cos \tfrac{\mathrm{i}}{\mathrm{z}} \mathrm{y} = \mathrm{o}
$$

näherungsweise ersetzt werden. Diese letztere Curve besitzt auf der y-Axe die nämlichen Doppelpunkte mit denselben Doppeltangenten wie die Curve  $U_2 = o$  selbst. Denn man hat:

$$
\frac{\partial u_2}{\partial z} = -I_1, \qquad \frac{\partial u_2}{\partial y} = \frac{1}{2} \sin \frac{1}{2} y,
$$
  

$$
\frac{\partial^2 u_2}{\partial z^2} = \frac{1}{2} I_1 - I_0, \qquad \frac{\partial^2 u_2}{\partial y \partial z} = 0, \qquad \frac{\partial^2 u_2}{\partial y^2} = \frac{1}{4} \cos \frac{1}{2} y,
$$

und erkennt, dass für  $z = 0$  und  $y = 4m\pi$  sowohl  $\partial u_2/\partial z$  als  $\partial u_2/\partial y$  verschwindet, und die Gleichung der Doppeltangenten:

37\*

$$
\frac{\partial^2 u}{\partial z^2}z^{'2} + 2\frac{\partial^2 u}{\partial y \partial z}z^{'}(y'-y) + \frac{\partial^2 u}{\partial y^2}(y'-y)^2 = 0
$$

dieselbe Form wie oben, nämlich

$$
(\mathrm{y}' - 4\mathrm{m}\pi)^2 = 2\mathrm{z}'^2
$$

annimmt.

65. Lassen wir hingegen y stets kleiner werden, oder <sup>z</sup> immer wachsen, so nähern sich die Reihen  $2y^{-1}U_1$  und  $2y^{-1}U_2$  immer mehr ihren ersten Gliedern:

$$
\frac{2}{z}I_1, \quad \text{und} \quad 2\frac{y}{z^2}I_2,
$$

und man sieht, dass die transcendenten Zweige der Curve  $U_2 = o$  mit wachsendem z, oder mit abnehmendem y, den geraden Linien:

 $I_2 = 0$ ,

von welchen sie auf der z-Axe berührt werden, immer näher kommen.

Für jeden gegebenen Werth von y nähern sich übrigens mit wachsendem z, d. i. mit wachsendem Beugungswinkel, beide Functionen  $2y^{-1}U_1$ und  $2y^{-1}U_2$ , und mit ihnen die Lichtstärke M<sup>2</sup> der Grenze Null.

66. Wir denken uns jetzt in der yz- Ebene durch den Coordinatenanfang gerade Linien gezogen, und betrachten die Lichterscheinungen, welche längs einer solchen Geraden nach und nach stattfinden, wenn man den Auffangschirm aus der accommodirten Stellung  $(y = 0)$  in die nicht accommodirten überführt.

Bildet eine beliebige dieser Geraden mit der z-Axe den Winkel  $\alpha$ , so lautet ihre Gleichung:

$$
\frac{y}{z} = t g \alpha = c.
$$

Diejenige Gerade hingegen, welche mit der y-Axe den Winkel  $\alpha$ , mit der z-Axe also den Winkel  $90^{\circ} - a$  bildet, und welche wir als zu ersterer coordinirt bezeichnen wollen, entspricht der Gleichung:

$$
\frac{y}{z} = \cot g \alpha = \frac{1}{e}.
$$

Für irgend einen Punkt der ersteren Geraden haben wir nun:

$$
U_1 = cI_1 - c^3I_3 + c^5I_5 - + \dots
$$
  
\n
$$
= \sin \frac{1}{2}z \left(c + \frac{1}{c}\right) - \left(\frac{1}{c}I_1 - \frac{1}{c^3}I_3 + \frac{1}{c^5}I_5 - + \dots\right),
$$
  
\n
$$
U_2 = c^2I_2 - c^4I_4 + c^6I_6 - + \dots
$$
  
\n
$$
= -\cos \frac{1}{2}z \left(c + \frac{1}{c}\right) + \left(I_6 - \frac{1}{c^2}I_2 + \frac{1}{c^4}I_4 - + \dots\right),
$$

und für den zu demselben Werthe von <sup>z</sup> gehörigen Punkt der zweiten Geraden, indem man c mit  $\frac{1}{c}$  vertauscht:

$$
U'_{1} = \frac{1}{c} I_{1} - \frac{1}{c^{3}} I_{3} + \frac{1}{c^{5}} I_{5} - + \dots
$$
  
\n
$$
= \sin \frac{1}{2} z (c + \frac{1}{c}) - (cI_{1} - c^{3}I_{3} + c^{5}I_{5} - + \dots),
$$
  
\n
$$
U'_{2} = \frac{1}{c^{2}} I_{2} - \frac{1}{c^{4}} I_{4} + \frac{1}{c^{6}} I_{6} - + \dots
$$
  
\n
$$
= -\cos \frac{1}{2} z (c + \frac{1}{c}) + (I_{0} - c^{2}I_{2} + c^{4}I_{4} - + \dots).
$$

Hienach bestehen zwischen Functionswerthen  $U_1$  und  $U'_1$ ,  $U_2$  und  $U'_2$ , welche auf zwei coordinirten Geraden zu demselben Werthe von <sup>z</sup> gehören, die Beziehungen:

$$
U_1 + U_1' = \sin \frac{1}{2} z \left( c + \frac{1}{c} \right),
$$
  

$$
U_2 + U_2' = I_o - \cos \frac{1}{2} z \left( c + \frac{1}{c} \right).
$$

67. Bezeichneu wir, wie oben bereits geschehen ist, den Abstand eines beliebigen Bildpunktes von der Bildmitte mit  $\zeta$ , und den Radius des geometrischen Schattens mit  $\zeta_o$ , so ist offenbar:

$$
\zeta_{\circ} = \frac{a + b}{a} r \, .
$$

Allgemein aber ist (vermöge 6):

$$
\frac{y}{z} = \frac{a + b}{a} \cdot \frac{r}{\zeta}.
$$

Hieraus folgt:

$$
\frac{y}{z} = \frac{\zeta_{\circ}}{\zeta} = c.
$$

Liegt ein anderer Punkt des nämlichen Beugungsbildes, dessen Entfernung von der Mitte  $\zeta'$  ist, auf der coordinirten Geraden, so ist für ihn:

$$
\frac{y}{z'} = \frac{\zeta_o}{\zeta'} = \frac{1}{c}.
$$

Für diese beiden Punkte gilt demnach die Beziehung:

$$
\zeta \zeta' = \zeta_{\circ}^2.
$$

Gehören also zwei Punkte des Beugungsbildes coordinirten Geraden an, was wir dadurch bezeichnen wollen, dass wir sie "zu einander coordinirt" nennen, so ist der Radius der Schattengrenze die mittlere geometrische Proportionale zwischen ihren Abständen von der Bildmitte.

68. Unter den Geraden  $y = cz$  sind insbesondere drei von hervorragender Bedeutung, und namentlich dadurch ausgezeichnet, dass sich die Lichtstärke auf ihnen durch geschlossene Ausdrücke darstellen lässt; nämlich erstens die Abscissenaxe ( $y = 0$ ), welche dem im vorigen Abschnitt behandelten Fraunhofer' sehen Grenzfall entspricht; zweitens die (zu ihr coordinirte) Ordinatenaxe ( $z = 0$ ), längs welcher die Intensitäten der Bildmitte gereiht sind; drittens die (zu sich selbst coordinirte) Gerade  $y = z$ , welche unter 45° zu den Coordinatenaxen geneigt ist, und die Grenze des geometrischen Schattens darstellt. Sie ist in Fig. 12 punktirt eingezeichnet.

Dieser letztere Fall kommt zu den beiden ersteren, deren geschlossene Intensitätsausdrücke schon früher bekannt waren, hier als neu hinzu.

69. Obwohl der zweite Fall, wie schon Eingangs erwähnt wurde, sowohl theoretisch als experimentell bereits erledigt ist, so mag derselbe doch der Vollständigkeit und des Zusammenhangs wegen auch hier nochmals kurz besprochen werden.

Für  $z = o$  haben wir (s. oben 53):

 $[U_1]_{z=0} = \sin \frac{1}{2}y$ ,  $[U_2]_{z=0} = 2\sin^2\frac{1}{2}y$ , und demnach:  $M^2 = \left(\frac{\sin \frac{1}{4}y}{\frac{1}{4}y}\right)^2.$ •

Die successiven Intensitäten im Mittelpunkte der Beugungsbilder einer kreisförmigen Oeffnung befolgen also das nämliche Gesetz wie die simultanen Intensitäten der durch einen geradlinigen Spalt hervorgebrachten Diffractionsstreifen. Die für letztere (z. B. von Seh wer d) berechneten Tabellen können also unmittelbar auch für diese Erscheinung angewendet werden.

Die Minima dieses Ausdrucks, welche Null sind und auf die oben besprochenen Doppelpunkte der Curve  $U_2 = o$  fallen, finden statt, wenn:

$$
\frac{1}{4}y = m\pi, \text{ oder } \left(\frac{1}{a} + \frac{1}{b}\right)\frac{r^2}{2} = m\lambda
$$

ist, d. h. wenn der Gangunterschied zwischen Rand- und Centralstrahl eine Anzahl ganzer Wellenlängen ausmacht.

Die Maxima treten ein für die Werthe von y, welche der Gleichung:  $tg \frac{1}{4}y = \frac{1}{4}y$ 

genügen; dieselben sind, sammt den zugehörigen Werthen der Lichtstärke in der kleinen Tabelle XIV angegeben. Sie nähern sich mit wachsendem <sup>y</sup> immer mehr den Werthen:

$$
\frac{1}{4}y = \frac{2m+3}{2}\pi \text{ oder } \left(\frac{1}{a} + \frac{1}{b}\right)\frac{r^2}{2} = \frac{2m+3}{2}\lambda,
$$

bei welchen der Wegunterschied zwischen Randstrahl und Centralstrahl eine ungerade Anzahl halber Wellenlängen beträgt. Die entsprechenden Maximalintensitäten betragen etwa das Vierfache von derjenigen  $(4/y^2)$ , welche die unversehrte Welle hervorbringen würde.

Fresnel und später Abria<sup>1</sup>) haben diese Ergebnisse der Theorie durch Beobachtungen mit weissem Lichte geprüft. Aus obigem Intensitätsausdruck wurde die Lichtstärke für die einzelnen Hauptfarben berechnet, nach Newton's Regel die Mischfarbe bestimmt, und das Resultat mit dem bei der betreffenden Einstellung im Mittelpunkte des Beugungsbildes wahrgenommenen Farbenton verglichen. Es ergab sich auf diese Weise eine sehr befriedigende üebereinstimmung zwischen Theorie und Erfahrung.

70. Die Gerade  $y = z$ , welche die Grenze des geometrischen Schattens darstellt, so däss alle Punkte der yz- Ebene, welche zwischen ihr und der

<sup>1)</sup> Abria, Journal de Math, de Liouville, IV, p. 248. 1838.

z-Axe liegen, in die Schattenregion fallen, ist dadurch ausgezeichnet, dass ihre Punkte zu sich selbst coordinirt sind.

Aus den obigen für die Punkte coordinirter Geraden allgemein giltigen Relationen (66) ergeben sich in diesem Falle (für  $c = 1$ ) die übrigens aus (14) bereits bekannten Formeln:

$$
U_1(z, z) = \frac{1}{2} \sin z, U_2(z, z) = \frac{1}{2} (I_0 - \cos z),
$$

und hieraus die Lichtstärke längs der Schattengrenze:

$$
M^2 = \left(\frac{\sin z}{z}\right)^2 + \left(\frac{I_o - \cos z}{z}\right)^2.
$$

Dieselbe kann, wie man sieht (und wie übrigens aus 56 bereits bekannt ist) niemals Null werden. Denn hiezu wäre erforderlich, dass sinz und I<sub>o</sub> — cos z gleichzeitig verschwinden, oder dass I<sub>o</sub> =  $+1$  würde, was unmöglich ist, da der absolute Werth von  $I_0$  (ausser für  $z = 0$ ) stets kleiner ist als die Einheit.

Die Werthe von  $2z^{-1}U_1(z, z)$ ,  $2z^{-1}U_2(z, z)$  und M<sup>2</sup> sind in der Tab. XV für die Werthe des Arguments von  $z = 0$  bis  $z = 12$  mit dem Incremente 0,5 berechnet und in Fig. 13 von  $z = 2.5$  an graphisch dargestellt.

In den Fig. 2, 3 und 4 ist die Grenze des geometrischen Schattens durch eine punktirte Ordinate angedeutet.

71. Aus dem Verlaufe der transcendenten Curvenzweige

$$
y^{-2} U_2 = o
$$

(Fig. 12) ist ersichtlich, dass entlang denselben innerhalb des Schattengebietes, d. i. für y<z, die Function:

$$
\frac{\partial y}{\partial z} = \frac{2\frac{z}{y}U_3}{U_1 + \left(\frac{z}{y}\right)^2 U_3}
$$

stets negativ bleibt.

Längs einer der Geraden  $I_i = o$  aber nimmt dieser Ausdruck, da hier:  $U_3 = -U_1$ 

$$
\quad \text{ist, die Form:} \qquad
$$

$$
-\frac{2\frac{\mathrm{z}}{\mathrm{y}}}{1-\left(\frac{\mathrm{z}}{\mathrm{y}}\right)^2}
$$

an, und ist demnach positiv, solange  $y \leq z$  ist. Schnittpunkte jener transcendenten Curvenäste mit den Geraden  $I_1 = o$  können also innerhalb des Schattenraumes, wo  $y \leq z$  ist, nicht eintreten, und ebensowenig kann hier ay/az Null werden. Von den Stellen, an welchen die Intensitätscurven Wendepunkte besitzen, liegt also keine innerhalb des geometrischen Schattens, sondern sämmtliche befinden sich in dem von directen Strahlen erleuchteten Gebiete.

# V. Abschnitt.

### Beugungserscheinungen eines kreisrundeu undurchsichtigen Schirmchens.

72. In diesem Falle hat man die Integrale C und <sup>S</sup> (5) über den ganzen von dem Schirmchen nicht verdeckten Theil der Welle auszudehnen, oder von den Integralen, welche der Gesammtwelle entsprechen, die von o bis r, wo r den Radius des kreisförmigen Schirmchens bedeutet, genommenen abzuziehen.

Die obere Grenze der Integrale für die Gesammtwelle ist im Vergleiche zu r als sehr gross anzusehen. Obgleich nun unsere Ausdrücke unter der Voraussetzung abgeleitet sind, dass es sich nur um Theile der Welle handle, welche dem Pole derselben nahe liegen, so kann man doch, weil die Elemente der Integrale mit wachsendem Argumente rasch abnehmen und die späteren daher zum Werthe derselben nichts Erhebliches beitragen, auch weitere Grenzen zulassen. Ja man kann sogar aus diesem Grunde die oberen Grenzen unendlich gross annehmen.

Wir erhalten hienach für die Gesammtwelle (gemäss 30):

$$
C_{\infty} = 2\pi \int_{0}^{\infty} I_o(l\varphi) \cos(\frac{1}{2}k\varphi^2) \cdot \varphi d\varphi = \pi \cdot \frac{2}{k} \sin \frac{l^2}{2k},
$$
  

$$
S_{\infty} = 2\pi \int_{0}^{\infty} I_o(l\varphi) \sin(\frac{1}{2}k\varphi^2) \cdot \varphi d\varphi = \pi \cdot \frac{2}{k} \cos \frac{l^2}{2k}.
$$
  
caus die virkliche Intensität in irgend einem Punkte der

Um hieraus die wirkliche Intensität in irgend einem Punkte der vollständigen Welle zu erhalten, ist zu berücksichtigen, dass diesen Com-Abh. d. IL Cl. d. k. Ak. d. Wiss. XV. Bd. IL Abth. 38

ponenten der Vibrationsintensität (zufolge 3) noch der Factor 1/ab beizufügen ist. Darin ergibt sich die Intensität des vollen Lichts der unverdeckten Welle:

$$
\frac{1}{a^2b^2}(C_{\infty}^2 + S_{\infty}^2) = \frac{\pi^2}{a^2b^2}\left(\frac{2}{k}\right)^2 = \frac{\pi^2}{a^2b^2}\cdot\frac{a^2b^2\lambda^2}{\pi^2(a+b)^2} = \frac{\lambda^2}{(a+b)^2}.
$$

Messen wir dagegen lieber nach dem bisher angewendeten Masse, unter Weglassung des Nenners a<sup>2</sup>b<sup>2</sup>, so wird dieselbe ausgedrückt durch:

$$
\left(\pi r^2\right)^2\!\!\left(\frac{2}{kr^2}\right)^2,
$$

oder, wenn wir den Flächeninhalt  $\pi r^2$  des Schirmchens, wie vorher den der kreisförmigen Oeffnung, der Einheit gleichsetzen, durch

$$
C_{\infty}^2 + S_{\infty}^2 = \left(\frac{2}{y}\right)^2.
$$

73. Die Integrale, welche die Wirkung des kreisförmigen undurchsichtigen Schirmchens darstellen, gestalten sich alsdann (mit Rücksicht auf 9) wie folgt:

$$
C_1 = C_{\infty} - C_r = \pi \frac{2}{k} \sin \frac{1^2}{2k} - \left(\pi \frac{2}{k} \sin \frac{1^2}{2k} + \pi r^2 \cdot \frac{\sin \frac{1}{2} y}{\frac{1}{2} y} V_o - \pi r^2 \cdot \frac{\cos \frac{1}{2} y}{\frac{1}{2} y} V_1\right),
$$
  
\n
$$
S_1 = S_{\infty} - S_r = \pi \frac{2}{k} \cos \frac{1^2}{2k} - \left(\pi \frac{2}{k} \cos \frac{1^2}{2k} - \pi r^2 \cdot \frac{\cos \frac{1}{2} y}{\frac{1}{2} y} V_o - \pi r^2 \cdot \frac{\sin \frac{1}{2} y}{\frac{1}{2} y} V_1\right),
$$

oder wenn, wie bereits erwähnt, der Flächeninhalt des Schirmchens gleich <sup>1</sup> angenommen wird:

$$
C_1 = -\frac{2}{y} (V_o \sin \frac{1}{2} y - V_1 \cos \frac{1}{2} y),
$$
  
\n
$$
S_1 = -\frac{2}{y} (V_o \cos \frac{1}{2} y + V_1 \sin \frac{1}{2} y).
$$

Hieraus folgt als Ausdruck für die Lichtstärke des Beugungsbildes:

$$
M_1^2 = \left(\frac{2}{y}\right)^2 (V_o^2 + V_1^2),
$$

oder, wenn wir die U- statt der V- Functionen einführen:

$$
M_1^2 = \left(\frac{2}{y}\right)^2 \left(1 + U_1^2 + U_2^2 - 2U_1 \sin\left(\frac{1}{2}y + \frac{z^2}{2y}\right) + 2U_2 \cos\left(\frac{1}{2}y + \frac{z^2}{2y}\right)\right).
$$

Der Intensitätsausdruck für die kreisförmige Oeffnung verwandelt sich also in denjenigen für das kreisförmige Schirmchen, wenn man U, mit  $V_1$  und  $U_2$  mit  $-V_0$  vertauscht.

74. Für  $z = o$  hat man:

$$
V_o=1\;,\qquad V_1=0\;,\qquad
$$

folglich

$$
[M_1^2]_{z=0}=\left(\frac{2}{y}\right)^2.
$$

d. h. die Lichtstärke in jedem Punkte der Axe des geometrischen Schattens ist immer gleich der Lichtstärke der vollen Welle, als wenn das beugende Schirmchen gar nicht vor handen wäre.

75. Da die numerischen Werthe von  $V_0$  und  $V_1$  aus dem vorhergehenden Abschnitt entweder direct berechnet vorliegen, oder mittels der Gleichungen:

$$
V = \cos\left(\frac{1}{2}y + \frac{z^2}{2y}\right) + U_2,
$$
  

$$
V_1 = \sin\left(\frac{1}{2}y + \frac{z^2}{2y}\right) - U_1
$$

aus den direct berechneten Werthen von U, und U, leicht abzuleiten sind, so lassen sich Tafeln dieser Functionen (oder vielmehr der Functionen  $2y^{-1}V_0$  und  $2y^{-1}V_1$ ) sowie der Lichtstärke M<sup>2</sup>, wie sie in den Tab. XVI bis XXIII von  $y = \pi$  bis  $y = 8\pi$  gegeben sind, ohne erhebliche neue Mühe entwerfen. Eine weitere Ausdehnung der Tafeln auf grössere Werthe von y erschien nicht nothwendig, da sich der Gang der Intensitäten, welcher im gegenwärtigen Fall überhaupt weit einförmiger ist als bei der kreisförmigen Oeffnung, weiterhin leicht übersehen lässt.

In den Fig. 14 bis 19 ist dieser Gang für  $y = \pi$  bis  $y = 6\pi$  graphisch dargestellt, und zwar ist 10  $M_i^2$  für  $y = \pi$ , 100  $M_i^2$  für  $y = 2\pi$  bis  $y = 4\pi$ , 1000  $M_i^2$  für y =  $5\pi$  und y =  $6\pi$  als Ordinate aufgetragen.

Da U<sub>i</sub> und U<sub>2</sub> mit wachsendem z gegen Null rücken, so nähern sich gleichzeitig, wie aus obigen Gleichungen ersichtlich ist,  $V_o$  und  $V_i$  immer mehr den Werthen:

$$
\cos\left(\frac{1}{2}y + \frac{z^2}{2y}\right) \text{ und } \sin\left(\frac{1}{2}y + \frac{z^2}{2y}\right)
$$

38\*

und die Lichtstärke selbst dem Werthe:

$$
[M_1^2]_{z=\infty}=\left(\frac{2}{y}\right)^2.
$$

Die Ringe verlieren sich also mit wachsendem Beugungswinkel zuletzt in der vollen Beleuchtung.

76. Die Intensität M? erreicht ein Maximum oder Minimum, wenn:

$$
\frac{\partial M_1^2}{\partial z} = 2\left(\frac{2}{y}\right)^2 \left(V_o \frac{\partial V_o}{\partial z} + V_1 \frac{\partial V_1}{\partial z}\right) = c
$$

ist. Nun hat man aber (zufolge 17):

$$
\frac{\partial V_o}{\partial z} = \frac{z}{y} V_{-1} \text{ und } \frac{\partial V_i}{\partial z} = \frac{z}{y} V_o,
$$

und demnach:

$$
\frac{\partial M_1^2}{\partial z} = \frac{2z}{y} \left(\frac{2}{y}\right)^2 V_o(V_{-1} + V_1),
$$

oder, da nach (15):

$$
V_{-1} + V_i = -\frac{y}{z} I_1
$$

ist:

$$
\frac{\partial M_1^2}{\partial z} = -2\left(\frac{2}{y}\right)^2 I_1 V_0.
$$

Die Lichtstärke wird also zu einem Maximum oder Minimum, wenn entweder  $I_i = o$  oder wenn  $V_o = o$  ist.

$$
I_1 = -\frac{\partial I_o}{\partial z} \text{ und } V_o = \frac{y}{z} \frac{\partial V_1}{\partial z}
$$

ist, so kann man auch sagen, dass  $M_i^2$  ein Maximum oder Minimum wird, wenn entweder I<sub>o</sub> oder V<sub>i</sub> zu einem Maximum oder Minimum werden.

77. Also auch im gegenwärtigen Fall sind es unter anderen wieder die aus dem Vorhergehenden genugsam bekannten Wurzelwerthe der Gleichung  $I_1 = o$ , welchen Maxima oder Minima der Lichtstärke entsprechen.

Um die zugehörigen Werthe der Functionen  $2y^{-1}V_0$  und  $2y^{-1}V_1$ zu berechnen, dient ein Verfahren, welches dem oben hinsichtlich der U-Functionen angewendeten vollkommen analog ist. Zufolge (21) haben wir nämlich:

$$
\frac{2}{y}V_o(y, z + \epsilon) = \frac{2}{y}V_o + \frac{h}{2y} \cdot \frac{2}{y}V_{-1} + \left(\frac{h}{2y}\right)^2 \frac{1}{2!} \cdot \frac{2}{y}V_{-2} + \left(\frac{h}{2y}\right)^3 \frac{1}{3!} \cdot \frac{2}{y}V_{-3} + \dots,
$$
\n
$$
\frac{2}{y}V_1(y, z + \epsilon) = \frac{2}{y}V_1 + \frac{h}{2y} \cdot \frac{2}{y}V_o + \left(\frac{h}{2y}\right)^2 \frac{1}{2!} \cdot \frac{2}{y}V_{-1} + \left(\frac{h}{2y}\right)^3 \frac{1}{3!} \cdot \frac{2}{y}V_{-2} + \dots,
$$
\nwhere,  $\sin \theta$  is the result.

WO wiederum:

 $h = 2\epsilon z + \epsilon^2$ 

ist, und die Coefficienten der Reihen aus den nächstgelegenen tabellarischen Werthen von  $2y^{-1}V_0$  und  $2y^{-1}V_1$  durch successive Anwendung der Gleichung (15):

$$
V_{-n} + V_{-n+2} = (-1)^n \left(\frac{y}{z}\right)^n I_n
$$

leicht zu bestimmen sind.

Die erstere der beiden obigen Reihen dient auch dazu, die Wurzelwerthe der Gleichung  $V_0 = 0$  zu ermitteln, indem man  $V_0 (y, z + \ell) = 0$ setzt, worauf die zugehörigen Werthe von  $2y^{-1}V_1$  mittels der zweiten Reihe berechnet werden.

Die Zahlenwerthe von z, für welche die Lichtstärke ein Maximum oder Minimum erreicht, sind nebst diesen extremen Lichtstärken selbst am Fusse der Tabellen XVI bis XXIII aufgeführt.

78. Um den Ueberblick über die Erscheinungen zu erleichtern, ent werfen wir, analog wie im vorigen Fall, auf der yz- Ebene sowohl die durch die Gleichung  $I_1 = o$  ausgedrückten Geraden, als auch die transscendenten Curven  $V_0 = o$  (Fig. 20).

Zur Construction der letzteren wurden, wie im vorigen Abschnitt bei den Curven  $U_2 = o$ , auch die Winkel zu Hilfe genommen, welche die Berührungslinien in jedem berechneten Curvenpunkte mit der Abscissenaxe einschliessen. Aus der Gleichung  $V_0 = 0$  folgt nämlich:

$$
\frac{\partial V_o}{\partial z} + \frac{\partial V_o}{\partial y} \cdot \frac{\partial y}{\partial z} = o \ ,
$$

und hieraus, da (nach 17):

$$
\frac{\partial V_o}{\partial z} = \frac{z}{y} V_{-1}
$$

und (nach 22):

 $\frac{\partial V_{o}}{\partial v} = -\frac{1}{2} V_{1} - \frac{1}{2} \left(\frac{z}{v}\right)^{2} V_{-1}$ 

ist:

289

$$
\frac{\partial y}{\partial z} = \frac{2 \cdot \frac{z}{y} V_{-1}}{V_1 + \left(\frac{z}{y}\right)^2 V_{-1}},
$$

oder, mit Rücksicht auf unsere Tabellen für die numerische Rechnung bequemer:

$$
\frac{\partial y}{\partial z} = \frac{2\frac{z}{y} \cdot \frac{2}{y} V_{-1}}{\frac{2}{y} V_1 + \left(\frac{z}{y}\right)^2 \frac{2}{y} V_{-1}}.
$$

Die zusammengehörigen Werthe von y, <sup>z</sup> und

 $\mathrm{arc\,tg}\frac{\partial y}{\partial z},$ 

welche der Construction der Fig. 20 zu Grunde liegen, finden sich in der Tab. XXIV vereinigt.

79. Da:

$$
\frac{z}{y}V_{-1} = -I_1 - \left(\frac{z}{y}\right)^2 I_1 + \left(\frac{z}{y}\right)^4 I_3 + \cdots
$$

mit wachsendem y sich dem Werthe - I<sub>1</sub> nähert, während:

$$
V_1 = \frac{z}{y} I_1 - \left(\frac{z}{y}\right)^3 I_3 + \left(\frac{z}{y}\right)^5 I_5 - + \dots
$$

und:

$$
\left(\frac{z}{y}\right)^2 V_{-1} = -\frac{z}{y} I_1 - \left(\frac{z}{y}\right)^3 I_1 + \left(\frac{z}{y}\right)^5 I_3 - + \dots
$$

verschwinden, so wird:

$$
\frac{\partial y}{\partial z} = \infty
$$

für  $y = \infty$ , d. h. die Aeste der Curve  $V_o = o$  nähern sich mit wachsendem y dem Parallelismus mit der y-Axe.

Da ferner:

$$
V_o = I_o - \left(\frac{z}{y}\right)^2 I_2 + \left(\frac{z}{y}\right)^4 I_4 + \dots
$$

mit wachsendem y der Function I<sub>o</sub> unaufhörlich näher rückt, so sind die zur y-Axe parallelen Geraden, deren Abscissen der Gleichung:

 $I_{0} = 0$ 

genügen, Asymptoten jener Curvenäste. Die Wurzelwerthe dieser Gleichung aber sind:

$$
z = 2,405\n5,520\n8,654\n11,792\n14,931\n18,071\nu. s. f.
$$

Da I<sub>o</sub> mit wachsendem z sich dem Ausdruck:

$$
\sqrt{\frac{2}{\pi \mathbf{z}}}\cdot \cos\left(\mathbf{z}-\frac{1}{4}\pi\right)
$$

nähert, so kommen diese Wurzeln den Werthen:

$$
z = (m + \frac{3}{4})\pi
$$

um so näher, je grösser <sup>z</sup> wird.

In der Fig. 20 sind diese Asymptoten punktirt angegeben; sie gewähren die Möglichkeit, den ferneren Verlauf der Curvenzweige  $V^{\circ} = 0$ in der Richtung der wachsenden y auch über den Rahmen der Zeichnung hinaus zu übersehen.

80. In der Gleichung (10, 18):

$$
V_o - U_2 = \cos\left(\frac{1}{2}y + \frac{z^2}{2y}\right)
$$

wird der Cosinus zur Rechten gleich Null, wenn:

$$
\frac{1}{2}y + \frac{z^2}{2y} = \frac{2m+1}{2}\pi ,
$$

 $y^2 + z^2 = (2m+1)\pi y$ 

oder:

ist. Diese Gleichung stellt aber eine Schaar von Kreisen dar, welche von den Punkten:

$$
y = \frac{1}{2}\pi
$$
,  $\frac{3}{2}\pi$ ,  $\frac{5}{2}\pi$ , ...  $\frac{2m+1}{2}\pi$ , ...

der y-Axe aus resp. mit den Halbmessern

$$
\frac{1}{2}\pi\,,\quad \frac{3}{2}\pi\,,\quad \frac{5}{2}\pi\,,\ \ldots\,\frac{2m+1}{2}\pi\,,\ \ldots
$$

beschrieben sind, und daher sämmtlich durch den Coordinatenanfang gehen.

Längs dieser Kreislinien ist innner:

$$
\mathrm{V}_{\circ}=\mathrm{U}_{\scriptscriptstyle 2}\,,
$$

und man sieht insbesondere, dass jeder Punkt, in welchem die Curve  $U_2 = o$  von diesen Kreisen geschnitten wird, auch der Curve  $V_o = o$ angehört, so dass, nachdem die Curven  $U_2 = o$  entworfen sind, Punkte der Curven  $V_o = o$  mittels dieser Kreise auf einfache Weise constructiv gefunden werden können.

81. Da:

$$
V_o = \cos\left(\frac{1}{2}y + \frac{z^2}{2y}\right) + U_2
$$
  
=  $\cos\left(\frac{1}{2}y + \frac{z^2}{2y}\right) + \left(\frac{y}{z}\right)^2 I_2 - \left(\frac{y}{z}\right)^4 I_4 + \cdots$ 

ist, so erkennt man, dass die Zweige der Curve  $V_o = o$  mit abnehmendem y sich den Kreisen:

$$
y^2 + z^2 = (2m + 1) \pi y
$$

immer mehr nähern, und demnach sämmtlich im Coordinatenanfang, der ein unendlich vielfacher Punkt der Curve  $V_0 = o$  ist, zusammenlaufen.

Nachdem wir hiemit den gesammten Verlauf der Curve  $V_o = o$  zu überblicken im Stande sind, erkennen wir insbesondere auch, dass ay/az niemals negativ oder Null (letzteres nur im Coordinatenanfang) werden kann, sondern stets positiv bleibt.

82. Die Entscheidung, über welchen Theilen der Linien  $I_i = o$  und  $V<sub>o</sub> = o$  Maxima oder Minima der Lichtstärke auftreten, liefert der zweite Differentialquotient von M? nach z. Man findet aber:

$$
\frac{\partial^2 M_1^2}{\partial z^2} = -2\left(\frac{2}{y}\right)^2 \left(I_1 \frac{\partial V_o}{\partial z} + V_o \frac{\partial I_1}{\partial z}\right),
$$

oder, weil:

$$
\frac{\partial V_o}{\partial z} = \frac{z}{y} V_{-1} = -I_1 - \frac{z}{y} V_1
$$

und:

$$
\frac{\partial I_1}{\partial z} = -\frac{1}{z}I_1 + I_o
$$

ist:

$$
293\,
$$

$$
\frac{\partial^2 M_1^2}{\partial z^2} = 2\left(\frac{2}{y}\right)^2 \left(-\frac{z}{y}I_1 V_{-1} + \frac{1}{z}I_1 V_o - I_o V_o\right)
$$
  
=  $2\left(\frac{2}{y}\right)^2 \left(I_1^2 + \frac{z}{y}I_1 V_1 + \frac{1}{z}I_1 V_o - I_o V_o\right).$ 

Ueber den Geraden  $I_1 = o$  liegen demnach Maxima oder Minima der Intensität, je nachdem:  $I_0 V_0$ 

positiv oder negativ ist.

Auf den Curven  $V_0 = o$  dagegen finden sich Maxima oder Minima, wenn:

> $-\frac{z}{y} I_1 V_{-1}$  $I_1(I_1+\frac{z}{v}V_1)$

oder: ,

negativ oder positiv ist.

Die Intensität auf der y-Axe, d. i. im Centrum des geometrischen Schattens, ist immer ein Maximum, weil für  $z = 0$ :

 $I_1 = 0$ ,  $I_0 = 1$ ,  $V_0 = 1$ ,

und demnach:

$$
\left[\frac{\partial^2 M_i^2}{\partial z^2}\right]_{z=0} = -2\left(\frac{2}{y}\right)^2
$$

negativ ist.

83. In den Durchschnittspunkten der beiden Liniensysteme  $I_1 = o$ und V<sub>o</sub> = o verschwindet der zweite Differentialquotient von M<sub>1</sub><sup>2</sup>, nicht aber der dritte. Denn dieser, nämlich:

$$
\frac{\partial^3 M_1^2}{\partial z^3} = 2 \left(\frac{2}{y}\right)^2 \left(I_1 V_0 - \frac{1}{z} I_2 V_0 - \frac{2z}{y} I_0 V_{-1} + \frac{1}{y} I_1 V_{-1} - \left(\frac{z}{y}\right)^2 I_1 V_{-2}\right)
$$
  
=  $2 \left(\frac{2}{y}\right)^2 \left(3 I_1 \left(I_0 - \frac{1}{z} I_1\right) - \left(\frac{1}{y} I_1 - \frac{2z}{y} I_0\right) V_1 + \left(\left[\frac{z^2}{y^2} - \frac{2}{z} + 1\right] I_1 + \frac{1}{z} I_0\right) V_0\right)$ 

nimmt hier den von Null verschiedenen Werth

$$
\left[\frac{\partial^3 M_1^2}{\partial z^3}\right] = -2\left(\frac{2}{y}\right)^2 \cdot \frac{2z}{y} I_o V_{-1} = 2\left(\frac{2}{y}\right)^2 \cdot \frac{2z}{y} I_o V_1
$$

an. Ueber den Durchschnittspunkten der Linien  $I_1 = o$  und  $V_o = o$  liegen demnach Wendepunkte der Intensitätscurve.

Abb. d. IL Cl. d. k. Ak. d. Wiss. XV. Bd. II. Abth. 39

84. Bei diesen Punkten findet, ganz wie im vorigen Fall, ein Ueberspringen der Maxima oder Minima von der einen Liniengattung auf die andere statt. Denn schreitet man längs einer der Geraden  $I_1 = o$  fort, so ändert sich beim Uebergang über die Curve  $V_o = o$  das Vorzeichen von  $V_0$ , nicht aber dasjenige von  $I_0$ , so dass auch das Product:

 $I_{\circ}$   $V_{\circ}$ ,

dessen Vorzeichen zwischen Maximum oder Minimum entscheidet, hier einen Zeichenwechsel erfährt.

Geht man dagegen längs der Curve  $V_0 = 0$  über einen ihrer Durchschnittspunkte mit den Geraden  $I_1 = o$  hinweg, so wechselt das Vorzeichen von I<sub>1</sub>, nicht aber dasjenige von  $V_{-1}$ , da für I<sub>1</sub> = 0:

ist, V, aber wegen:

$$
\frac{\partial V_1}{\partial z} = \frac{z}{y} V_0 = 0
$$

 $V_{-1} = -V_{1}$ 

ein Maximum oder Minimum ist. Sonach erleidet auch das in diesem Falle charakteristische Product:

# $I_1 V_{-1}$

einen Zeichenwechsel, und zeigt dadurch ein Ueberspringen der Maximaloder Minimalwerthe von der einen auf die andere Liniengattung an.

85. Ausser diesen Durchschnitten der beiden Liniensysteme  $I_1 = o$ und  $V_0 = o$  gibt es keine Punkte mehr, in welchen der zweite Differentialquotient von M<sup>2</sup> verschwindet, und sonach Wendepunkte der Intensitätscurve eintreten könnten; denn auf der Curve  $V_o = o$  kann, wie wir oben (81) gesehen haben, V\_, nicht Null werden. Für die zweite Art von Wendepunkten, die wir im vorigen Abschnitt bei der kreisförmigen Oeffnung kennen gelernt haben, nämlich für diejenigen, welche der Bedingung  $\partial y/\partial z = 0$  entsprechen, existirt also bei dem dunklen Schirmchen kein Analogen, wohl aber für die erste Art, welche den Durchschnittspunkten der beiden Liniensysteme zugehören.

In Fig. 20 ist das bei diesen Schnittpunkten eintretende Uebergehen der Maxima oder Minima der Lichtstärke auf die andere Liniengattung in derselben Weise wie in B'ig. 12 durch stärkeres Ausziehen der Linientheile, welche Träger der Minima sind, ersichtlich gemacht.

86. Was im vorigen Abschnitt von den coordinirten Geraden gesagt wurde, gilt in analoger Weise auch im gegenwärigen Fall.

Für zwei Punkte, welche zu dem nämlichen Werth von <sup>z</sup> gehörig auf zwei coordinirten Geraden liegen, gelten die Beziehungen:

$$
V_1 + V'_1 = \sin \frac{1}{2} z \left( c + \frac{1}{c} \right),
$$
  
\n
$$
V_0 + V'_0 = I_0 + \cos \frac{1}{2} z \left( c + \frac{1}{c} \right).
$$

Diese Relationen sind mit den analogen oben (66) für die Ü-Functionen aufgestellten identisch, denn es gelten ja offenbar die Gleichungen:

$$
V_1 = U'_1, \t V'_1 = U_1, V_0 = I_0 - U'_2 \t V'_0 = I_0 - U_2
$$

87. Aus diesen aber folgt:

$$
\begin{aligned} \mathrm{V}_{\circ}^2+\mathrm{V}_{1}^2&=\mathrm{U}_{1}^{'2}+\mathrm{U}_{2}^{'2}-2\mathrm{I}_{\circ}\,\mathrm{U}_{2}'+\mathrm{I}_{\circ}^2\,,\\ \mathrm{V}_{\circ}^{'2}+\mathrm{V}_{1}^{'2}&=\mathrm{U}_{1}^2+\mathrm{U}_{2}^2\div2\mathrm{I}_{\circ}\,\mathrm{U}_{2}+\mathrm{I}_{\circ}^2\,, \end{aligned}
$$

und wenn man letztere zwei Gleichungen addirt:

$$
V^2_\circ + V^2_1 + V'^2_\circ + V'^2_1 = U^2_1 + U^2_2 + U'^2_1 + U'^2_2 - 2I_\circ(U_2 + U'_2) + 2I^2_\circ.
$$

Nun ist aber nach (66):

$$
U_2 + U'_2 = I_o - \cos \frac{1}{2} z \left(c + \frac{1}{c}\right),
$$

folglich

$$
{\rm V}_{\circ}^2+{\rm V}_{\rm i}^2+{\rm V}_{\rm o}^{'2}+{\rm V}_{\rm i}^{'2}={\rm U}_{\rm i}^2+{\rm U}_{\rm i}^2+{\rm U}_{\rm i}^{'2}+{\rm U}_{\rm 2}^{'2}+2{\rm I}_{\rm o}\cos\tfrac{\tau}{2}{\rm z}\left({\rm c}+\frac{1}{\rm c}\right).
$$

Da nun:

$$
U_1^2 + U_2^2 = \frac{e^2 z^2}{4} M^2, \qquad V_0^2 + V_1^2 = \frac{e^2 z^2}{4} M_1^2,
$$
  

$$
U_1^2 + U_2^2 = \frac{z^2}{4c^2} M_1^2, \qquad V_0^2 + V_1^2 = \frac{z^2}{4c^2} M_1^2
$$

ist, so erkennt man, dass zwischen den Intensitäten, welche auf coordinirten Geraden der Beugungsbilder einer kreisförmigen Oeffnung und

39\*

eines kreisförmigen Schirmchens dem nämlichen Werthe von <sup>z</sup> zugehören, die Beziehung:

$$
c^{2}(M_{1}^{2}-M^{2})+\frac{1}{c^{2}}(M^{'2}_{1}-M^{'2})=\frac{8}{z^{2}}I_{o}\cos\frac{1}{z}z\left(c+\frac{1}{c}\right)
$$

obwaltet.

88. Die Gerade  $y = z$  bildet wie im vorigen Fall die Grenze des geometrischen Schattens, welcher das zwischen ihr und der y-Axe eingeschlossene Gebiet einnimmt. Die Fig. 20, in welcher die Schattengrenze punktirt angegeben ist, lässt unmittelbar erkennen, dass mit wachsendem y eine immer grössere Anzahl dunkler Ringe in den Schattenraum eintritt.

Für zwei coordinirte Punkte, welche im Beugungsbild innerhalb und ausserhalb der Schattengrenze auf coordinirten Geraden liegen, gilt wie dort (67) die Beziehung:

$$
\zeta\zeta'=\zeta_{\circ}^2
$$

89. Längs der Schattengrenze selbst ist auch hier die Lichtstärke in geschlossener Form ausdrückbar. Denn man hat für  $y = z$  oder  $c = 1$ :

$$
V_1(z, z) = \frac{1}{2} \sin z ,
$$
  
\n
$$
V_0(z, z) = \frac{1}{2} (I_0 + \cos z) ,
$$
  
\n
$$
\sin z^2 = (I_0 + \cos z)^2 ,
$$

folglich

$$
M_1^2 = \left(\frac{\sin z}{z}\right)^2 + \left(\frac{I_o + \cos z}{z}\right)^2.
$$

Die Werthe von  $2z^{-1}V_1(z, z)$ ,  $2z^{-1}V_2(z, z)$  und  $M_1^2$  sind in Tab. XXV von  $z = 0$  bis  $z = 12$  mit einem Incremente = 0,5 angegeben, und in Fig. 21 von  $z = 2$  an graphisch dargestellt.

90. Da an der Schattengrenze, wo  $c = 1$  ist,

 $M'^{2} = M^{2}$  und  $M'^{2} = M^{2}$ 

wird, so verwandelt sich hier die oben (87) für zwei coordinirte Gerade aufgestellte allgemeine Relation in folgende einfachere:

$$
M_1^2 - M^2 = \left(\frac{2}{z}\right)^2 I_0 \cos z.
$$

Hieraus ergibt sich, dass an der Grenze des geometrischen Schattens die Intensität im Beugungsbilde eines kreisförmigen Schirmchens derjenigen im Beugungsbilde einer gleichgrossen kreisförmigen Oeffnung gleich wird, so oft entweder  $\cos z = 0$ , oder  $I_0 = 0$  ist, also in den Punkten der Figuren 12 und 20, wo einerseits die zur y-Axe parallelen Geraden  $z = (m + \frac{1}{2})\pi$  und andrerseits die Asymptoten der Curve  $V_o = o$ die Schattengrenze  $y = z$  durchschneiden.

91. Die oben besprochenen Wendepunkte der Intensitätscurven können nur ausserhalb des Schattenraumes, wo y < <sup>z</sup> ist, vorkommen. Denn da für  $I_i = o$ :

$$
V_{-1}=V_1
$$

ist, so nimmt entlang den Geraden  $I_i = o$  die Function:

$$
\frac{\partial y}{\partial z} = \frac{2 \cdot \frac{z}{y} V_{-1}}{V_1 + \left(\frac{z}{y}\right)^2 V_{-1}}
$$

den Werth:

$$
\begin{array}{r} \n \phantom{\bigg|}\scriptstyle\frac{2\frac{z}{y}}{1-\left(\frac{z}{y}\right)^2} \end{array}
$$

an, welcher positiv ist, solange  $y < z$  bleibt, im Schattenraum dagegen, wo y>z ist, negativ wird. Nun wissen wir (81), dass längs den Curven  $V_o = o$  der Werth von  $\frac{\partial y}{\partial z}$  nur positiv sein kann. Durchschnittspunkte dieser Curven mit den Geraden  $I_1 = o$ , d. i. Wendepunkte der Intensitätscurve, können also nur ausserhalb des Schattens vorkommen.

### VI. Abschnitt.

#### Beobachtungsresaltate,

92. Die durch eine kleine kreisförmige Oeffnung hervorgebrachten Fresnel'schen Beugungserscheinungen wurden beobachtet und gemessen durch ein einem älteren Fernrohr entnommenes Ocular mit Glasmikrometer. Das Ocular wurde getragen von einem Messingsäulchen, das sich auf einem mit Nonius versehenen kleinen Schlitten erhob, der in einer

$$
297 -
$$

Nuth längs einer Millimetertheilung sowohl grob mit der Hand als auch fein mittels einer Schraube verschoben werden konnte. Mit dieser Vorrichtung auf demselben Gestell war ein zweites Säulchen angebracht, welches den beugenden Schirm, eine dünne geschwärzte Messingplatte mit kleiner kreisrunder Öeffnung, trug. Die jeweilige Entfernung (b) des Auffangschirmes, nämlich der Mikrometerplatte des Oculars, von dem beugenden Schirm konnte an der Theilung mittels des Nonius auf Zehntelmillimeter genau abgelesen werden.

93. Um die Erscheinungen aus der Theorie berechnen und sodann mit den Beobachtungen vergleichen zu können, musste homogenes Licht von bekannter Wellenlänge zur Anwendung kommen. Es wurde daher mittels Uhrwerkheliostat, Spalt, achromatischer Linse und Flintglasprisma ein reines scharfes Sonnenspectrum entworfen, und zwar auf einem Schirm, in welchem sich ein kleines rundes Loch von  $\frac{1}{2}$ <sup>mm</sup> Durchmesser befand. Dieses kleine Loch wurde durch Verschieben des Schirms nach der Reihe auf die verschiedenen Fraunhofer' sehen Linien eingestellt, so dass die dunkle Linie jedesmal durch die Mitte des Loches ging, und sonach Licht aus der unmittelbaren Nähe zu beiden Seiten der Fraunhofer' schen Linie durch dasselbe drang. Das kleine Loch diente so als nahezu punktförmige homogene Lichtquelle für den in geeigneter Entfernung dahinter aufgestellten Beugungsapparat.

94. Bei sämmtlichen Versuchen wurde die nämliche Entfernung.  $(a=2120<sup>mm</sup>)$  der Lichtquelle von der beugenden Öeffnung unverändert beibehalten, und nur die .Entfernung b zwischen dieser und der auffangenden Mikrometerplatte variirt.

Auch die beugende Kreisöffnung war bei allen Versuchen die nämliche. Ihr Durchmesser, mittels Glasmikrometer unter dem Mikroskope gemessen, ergab sich zu 0"",56, ihr Radius war demnach:  $r = 0^{mm}$ ,28.

Die Messungen erstreckten sich auf die Fraunhofer' sehen Linien C, D, E und F. Für die Linien B und G fielen die Erscheinungen zu lichtschwach aus, um sichere Messungen zu gestatten.

Von den grösseren für die Dimensionen des Apparats zulässigen Entfernungen b ausgehend wurde das Ocular der beugenden Oeffnung

allmählig nähergeschoben, und jedesmal, wenn ein charakteristisches, von dem vorher beobachteten hinreichend verschiedenes Beugungsbild sich zeigte, die Durchmesser der dunklen Ringe und die zugehörige Entfernung b abgelesen.

95. Auf der Mikrometerplatte des Oculars waren vier Pariser Linien in 80 gleiche Theile getheilt, so dass jeder Theilstrich  $\frac{1}{20}$ " Par. oder 0"",1128 betrug. Die Zehntel eines Theilstrichs wurden durch Schätzung bestimmt. Bei fehlerloser Ablesung würden demnach die Durchmesser der Ringe auf  $0^{mm}$ ,01128 oder ihre Halbmesser auf  $0^{mm}$ ,00564 genau erhalten werden. Bedenkt man jedoch, dass die Ringe nicht immer schmal und scharf, sondern häufig schwach und verschwommen erscheinen, so werden Fehler in der Schätzung des Durchmessers bis zu  $\frac{1}{10}$  Theilstrich, also im Halbmesser bis  $\pm 0^{nm}$ ,00564 nicht zu vermeiden sein, so dass sich in einzelnen Fällen die Abweichung von den völlig genauen Werthen auf  $0^{mm}$ ,011 belaufen kann.

Die unmittelbar in Zwanzigstel Pariser Linien abgelesenen Durchmesser d der dunkeln Ringe sind in den folgenden Tabellen <sup>1</sup> bis 4 in der fünften Columne unter der Ueberschrift "d beobachtet" aufgeführt. Manchmal erschienen die Ringe so breit, dass, statt wie gewöhnlich auf ihre dunkelste Stelle einzustellen, ihr innerer und äusserer Durchmesser abgelesen und aus beiden Werthen das Mittel genommen werden musste.

Aus den Durchmessern ergaben sich dann die Halbmesser  $\zeta$  in Millimetern durch die einfache Rechnung:

$$
\zeta = \frac{1}{2} d \cdot 0,1128,
$$

welche Werthe sich in der mit " $\zeta$  beobachtet" überschriebenen Columne angegeben finden.

96. Diese beobachteten Werthe von  $\zeta$  mussten nun mit den aus der Theorie berechneten Werthen verglichen werden.

Zu diesem Zwecke wurde zunächst zu jedem gemessenen Werthe des Abstandes b (zweite Columne der folgenden Tabellen) und mit Hilfe der bekannten Grössen a,  $\lambda$  und r der entprechende Werth von y (dritte Columne) mittels der Formel:

$$
y = \frac{2\pi}{\lambda} \cdot \frac{a+b}{ab} \cdot r^2
$$

berechnet. Zu jedem Werthe von y wurden diejenigen Werthe von <sup>z</sup> (vierte Columne) aufgesucht, welchen Minima der Lichtstärke entsprechen; dieselben konnten mit hinreichender Genauigkeit der Zeichnung Fig. 12, welche den Verlauf der Linien  $I_1 = 0$  und  $U_2 = 0$  graphisch darstellt, entnommen werden.

Aus diesen Werthen von <sup>z</sup> wurden nun die Radien ^ der dunklen Ringe mittels der Gleichung:

$$
\zeta = \tfrac{\lambda}{2\pi} \cdot \tfrac{b}{r} \cdot z
$$

abgeleitet, und in der siebenten Columne neben die beobachteten Werthe von  $\zeta$  gestellt.

Die in der achten Columne eingetragenen Differenzen D zwischen den berechneten und den beobachteten Werthen von 'C überschreiten nirgends die oben (95) festgestellte Fehlergrenze.

Durch diese Beobachtungsreihen wird demnach die im Vorhergehenden vorgetragene Theorie durchaus bestätigt.

97. Eine weitere Bestätigung aber liefert das charakteristische und überaus mannigfaltige Aussehen der Beugungsbilder selbst, die scheinbar regellose Aufeinanderfolge sehr dunkler und äusserst schwacher Ringe und die eigenthümlichen Abstufungen der Lichtstärke, welche dem Beobachter alle jene Besonderheiten im Gange der Intensität vor Augen führen, welche in den Intensitätscurven Fig. 2 bis 11 hervortreten, und durch diese besser wiedergegeben sind, als jede Beschreibung es auszu drücken vermöchte. In der letzten Columne "Bemerkungen" finden sich kurze dieses Aussehen der Ringe betreffende Notizen. Von besonderem Interesse sind die eigenthümlichen Schattirungen, welche den Wendepunkten der Intensitätscurven, wo die Beobachtung zufällig auf solche traf, entsprechen  $(D, 1; E, 5; F, 7)$ .
|     |                   |             |              |                                                               | 10000000                             |                            |             |                   |
|-----|-------------------|-------------|--------------|---------------------------------------------------------------|--------------------------------------|----------------------------|-------------|-------------------|
| Nr. | $\mathbf b$<br>mm | $\mathbf y$ | $\mathbf{Z}$ | $\mathbf d$<br>beobachtet<br>Par. "                           | $\zeta$<br>beobachtet<br>$m_{\rm m}$ | $\zeta$<br>berechnet<br>mm | $\mathbf D$ | Bemerkungen       |
|     | 165,8             | 4,882       | 3,832        | 4,1                                                           | 0,231                                | 0,237                      | $-0,006$    | sehr stark, breit |
| 1.  |                   |             | 7,016        | $\begin{array}{c} 6,7 \\ 8,5 \end{array}$<br>7,6              | 0,429                                | 0,434                      | $-0,005$    | breit, schwächer  |
|     |                   |             | 10,174       | $\begin{smallmatrix} 10,2 \\ 12,5 \end{smallmatrix}$<br>11,35 | 0,640                                | 0,629                      | $+0,011$    | breit, schwach    |
|     | 152,5             | 5,277       | 3,832        | 3,7                                                           | 0,209                                | 0,218                      | $-0,009$    | schwach           |
| 2.  |                   |             | 7,016        | $\begin{array}{c} 6,3 \\ 7,9 \end{array}$<br>7,1              | 0,400                                | 0,399                      | $+0,001$    | breit, stark      |
|     |                   |             | 10,174       | $\begin{array}{c} 9,3 \\ 11,2 \end{array}$<br>10,25           | 0,578                                | 0,579                      | $-0,001$    | breit, stark      |
|     | 99,4              | 7,906       | 2,850        | 1,8                                                           | 0,102                                | 0,106                      | $-0,004$    | schwach           |
|     |                   |             | 7,016        | 4,5                                                           | 0,254                                | 0,260                      | $-0,006$    | stark             |
| 3.  |                   |             | 10,174       | 6,6                                                           | 0,372                                | 0,377                      | $-0,005$    | star              |
|     |                   |             | 13,324       | 8,7                                                           | 0,491                                | 0,494                      | $-0,003$    | ${\rm stark}$     |
|     | 90,4              | 8,658       | 2,440        | 1,45                                                          | 0,082                                | 0,082                      | 0,000       |                   |
| 4.  |                   |             | 7,016        | 4,1                                                           | 0,231                                | 0,237                      | $-0,006$    |                   |
|     |                   |             | 10,174       | 6,0                                                           | 0,338                                | 0,343                      | $-0,005$    |                   |
|     |                   |             | 13,324       | 8,0                                                           | 0,451                                | 0,449                      | $+0,002$    |                   |
|     | 85,1              | 9,175       | 2,140        | 1,2                                                           | 0,068                                | 0,068                      | 0,000       |                   |
| 5.  |                   |             | 7,016        | 3,9                                                           | 0,220                                | 0,223                      | $-0,003$    |                   |
|     |                   |             | 10,174       | 5,7                                                           | 0,321                                | 0,323                      | $-0,002$    |                   |
|     |                   |             | 13,324       | 7,5                                                           | 0,423                                | 0,423                      | 0,000       |                   |
|     | 75,0              | 10,363      | 1,500        | 0,8                                                           | 0,045                                | 0,042                      | $+0,003$    | Enges Ringelchen  |
| 6.  |                   |             | 6,750        | 3,3                                                           | 0,186                                | 0,189                      | $-0,003$    | schwach           |
|     |                   |             | 10,174       | 4,9                                                           | 0,276                                | 0,285                      | $-0,009$    | stark             |
|     |                   |             | 13,324       | 6,8                                                           | 0,383                                | 0,373                      | $+0,010$    | star              |
|     | 73,3              | 10,596      | 1,300        | 0,6                                                           | 0,034                                | 0,036                      | $-0,002$    | Enges Ringelchen  |
| 7.  |                   |             | 6,650        | 3,2                                                           | 0,180                                | 0,182                      | $-0,002$    |                   |
|     |                   |             | 10,174       | 4,9                                                           | 0,276                                | 0,278                      | $-0,002$    |                   |
|     |                   |             | 13,324       | 6,4                                                           | 0,361                                | 0,364                      | $-0,003$    |                   |
|     | 67,2              | 11,525      | 0,700        |                                                               |                                      | 0,018                      |             | Dunkler Fleck mit |
| 8.  |                   |             | 6,300        | $^{2,7}$                                                      | 0,152                                | 0,158                      | $-0,006$    | hellerer Mitte    |
|     |                   |             | 10,174       | 4,4                                                           | 0,248                                | 0,255                      | $-0,007$    |                   |
|     |                   |             | 13,324       | 5,9                                                           | 0,333                                | 0,334                      | $-0,001$    |                   |

Tabelle 1. Linie C;  $\lambda = 0^{mm}$ ,0006562;  $a = 2120^{mm}$ ;  $r = 0^{mm}$ ,28.

Abh. d. IL Cl. d. k. Ak. d. Wiss. XV. Bd. II. Abth. 40

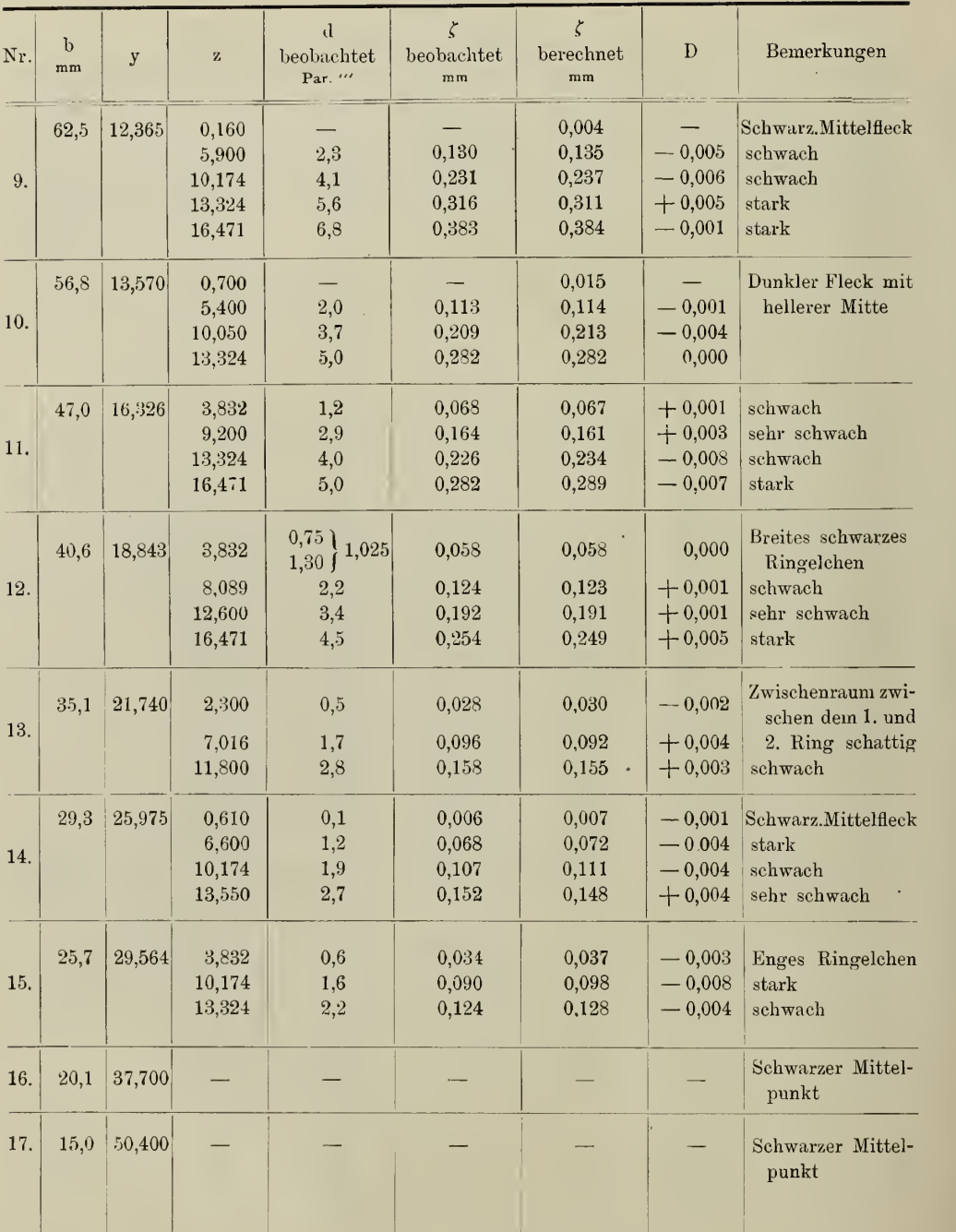

×

 $\bullet$ 

| Nr. | $\mathbf{b}$<br>$_{\rm mm}$ | $\mathbf y$ | $\rm{z}$                                     | $\mathbf d$<br>beobachtet<br>Par. " | $\zeta$<br>beobachtet<br>$_{\rm mm}$      | ζ<br>berechnet<br>m <sub>m</sub>          | $\mathbf D$                                              | Bemerkungen                                                                                                    |
|-----|-----------------------------|-------------|----------------------------------------------|-------------------------------------|-------------------------------------------|-------------------------------------------|----------------------------------------------------------|----------------------------------------------------------------------------------------------------|
| 1.  | 90,4                        | 9,638       | 1,900<br>10,174<br>13,324                    | 1,0<br>5,4<br>7,2                   | 0,056<br>0,305<br>0,406                   | 0,057<br>0,308<br>0,403                   | $-0,001$<br>$-0,003$<br>$+0,003$                         | Zweiter Ring innen<br>schattig gesäumt<br>bis $d = 3, 4$ , ent-<br>sprechend einem<br>Wendepunkt bei<br>$z = 7.02$ |
| 2.  | 85,1                        | 10,224      | 1,600<br>6,800<br>10,174<br>13,324           | 0,8<br>3,4<br>5,1<br>6,7            | 0,045<br>0,192<br>0,288<br>0,378          | 0,046<br>0,194<br>0,290<br>0,380          | $-0,001$<br>$-0,002$<br>$-0,002$<br>$-0,002$             | Enges Ringelchen,<br>schwach                                                                                       |
| 3.  | 73,3                        | 11,806      | 0,500<br>6,180<br>10,174<br>13,324           | $_{0,2}$<br>2,7<br>4,4<br>5,8       | 0,011<br>0,152<br>0,248<br>0,327          | 0,012<br>0,152<br>0,250<br>0,327          | $-0,001$<br>0,000<br>$-0,002$<br>0,000                   | Schwarzes Ringel-<br>chen mit dunklem<br>Innenraum                                                                 |
| 4.  | 67,2                        | 12,842      | 0,200<br>5,770<br>10,174<br>13,324<br>16,471 | 2,3<br>4,0<br>5,3<br>6,6            | 0,130<br>0,226<br>0,299<br>0,372          | 0,004<br>0,130<br>0,229<br>0,300<br>0,370 | 0,000<br>$-0,003$<br>$-0,001$<br>$+0,002$                | Dunkler Mittelfleck                                                                                                |
| 5.  | 56,8                        | 15,121      | 2,100<br>4,400<br>9,650<br>13,324<br>16,471  | 0,7<br>1,5<br>3,3<br>4,5<br>5,5     | 0,039<br>0,085<br>0,186<br>0,254<br>0,310 | 0,040<br>0,084<br>0,183<br>0,253<br>0,313 | $-0,001$<br>$+0,001$<br>$+0,003$<br>$+0,001$<br>$-0,003$ | Enges Ringelchen                                                                                                   |
| 6.  | 53,3                        | 16,088      | 3,832<br>9,310                               | 1,2<br>3,0                          | 0,068<br>0,169                            | 0,068<br>0,166                            | 0,000<br>$+0,003$                                        |                                                                                                    |
| 7.  | 46,2                        | 18,500      | 3,832<br>8,300<br>12,800                     | 1,1<br>$^{2,3}$<br>3,6              | 0,062<br>0,130<br>0,203                   | 0,059<br>0,128<br>0,198                   | $+0,003$<br>$+0,002$<br>$+0,005$                         | breit, sehr dunkel<br>schwach<br>schwach                                                                           |
| 8.  | 40,0                        | 21,310      | 2,750<br>7,016<br>11,900                     | 0,5<br>1,8<br>2,7                   | 0,028<br>0,102<br>0,152                   | 0,037<br>0,094<br>0,159                   | $-0,009$<br>$+0,008$<br>$-0,007$                         | Dunkles Ringelchen<br>Zwischenraum zwi-<br>schen dem 1. und<br>2. Ring schattig<br>$40*$                           |

Tabelle 2. Linie D;  $\lambda = 0^{mm}, 0005889$ ;  $a = 2120^{mm}$ ;  $r = 0^{mm}, 28$ .

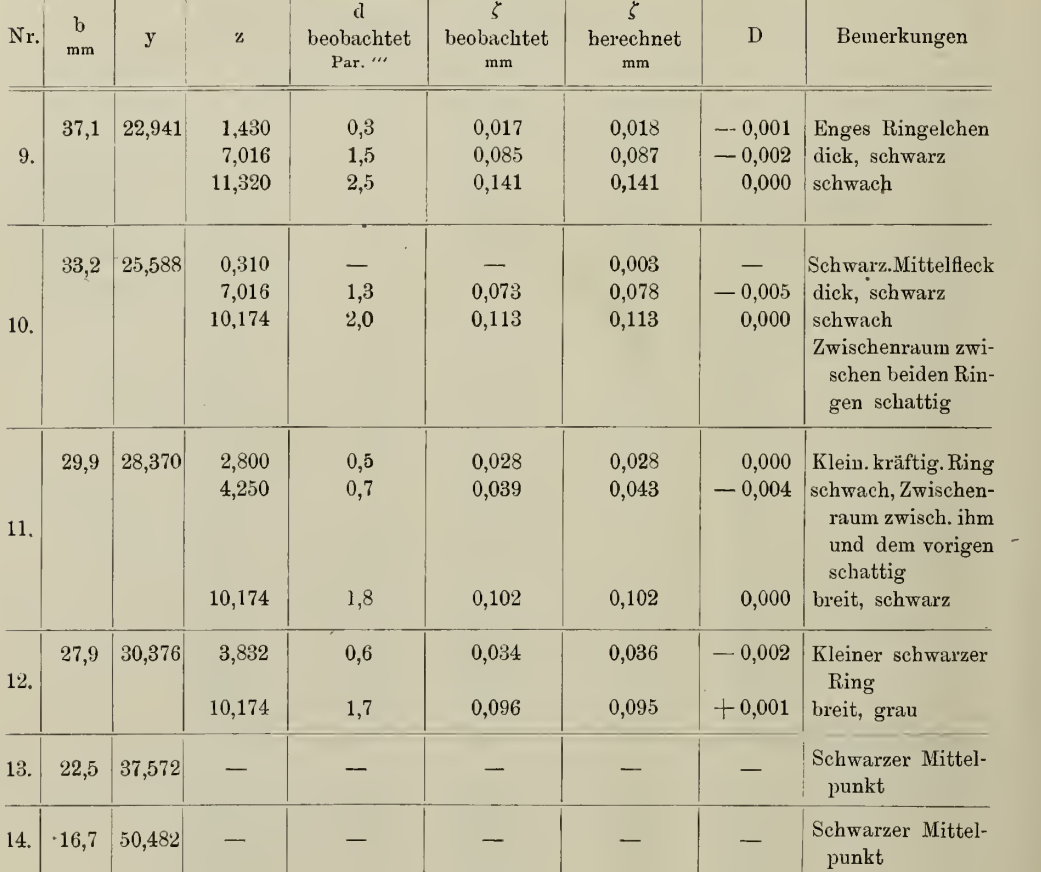

### Tabelle 3.

# Linie E;  $\lambda = 0^{mm}, 0005269$ ;  $a = 2120^{mm}$ ;  $r = 0^{mm}, 28$ .

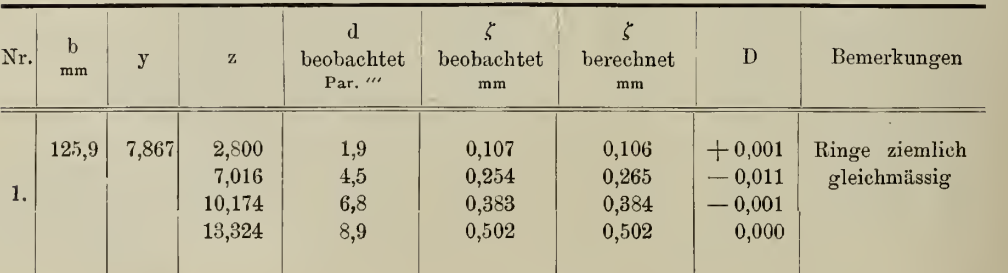

 $\bar{1}$ 

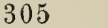

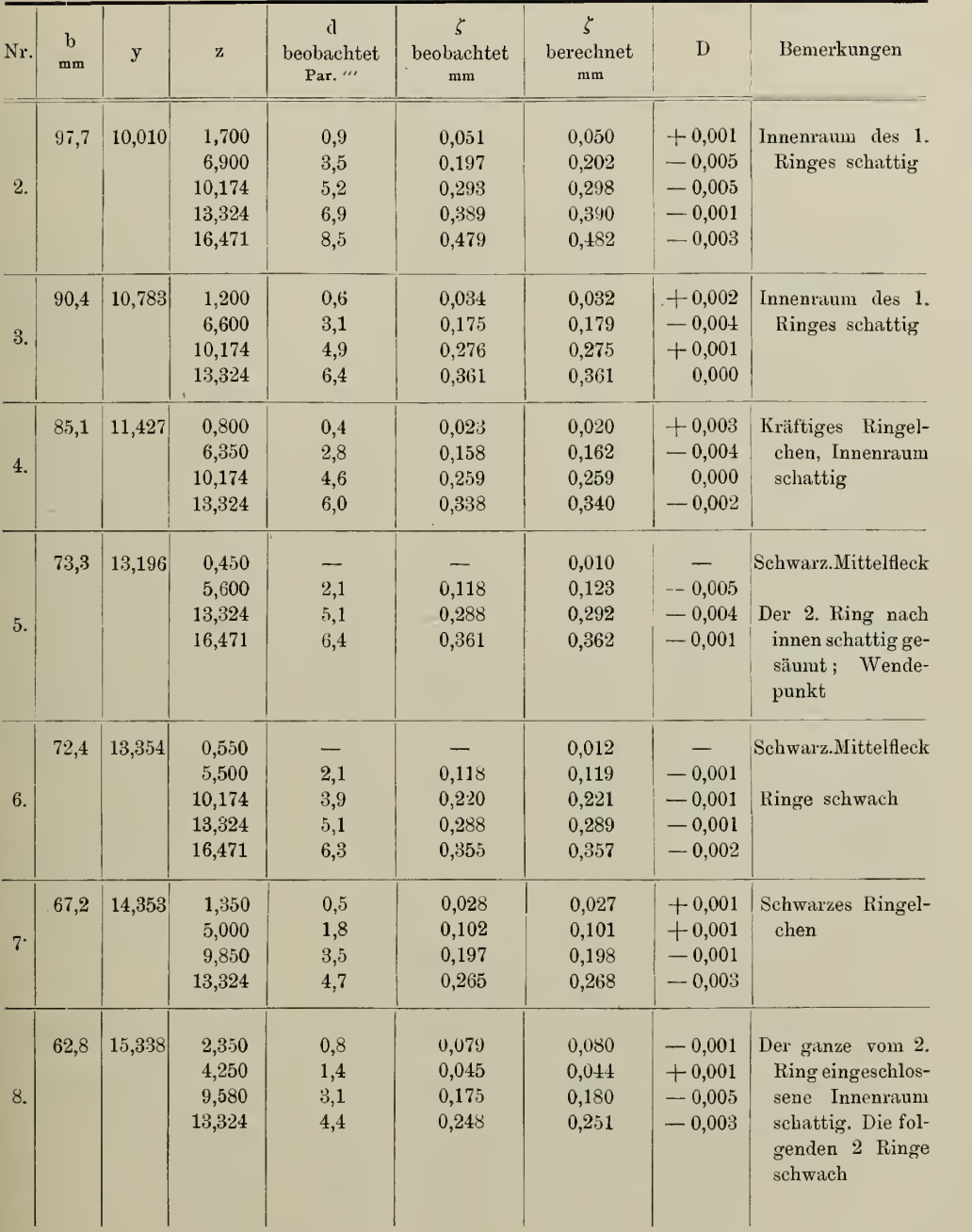

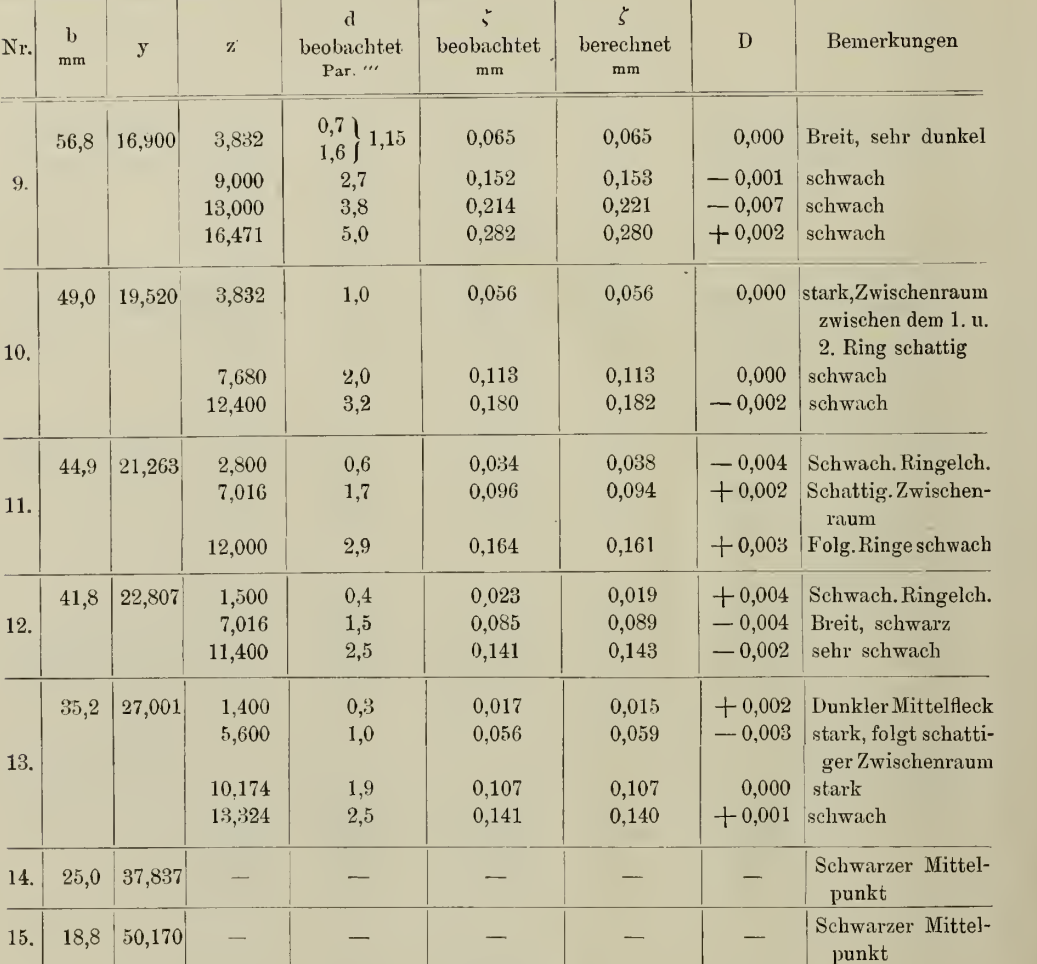

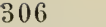

 $\mathcal{L}$ 

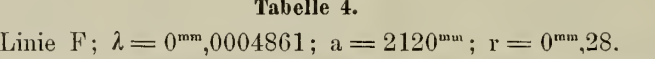

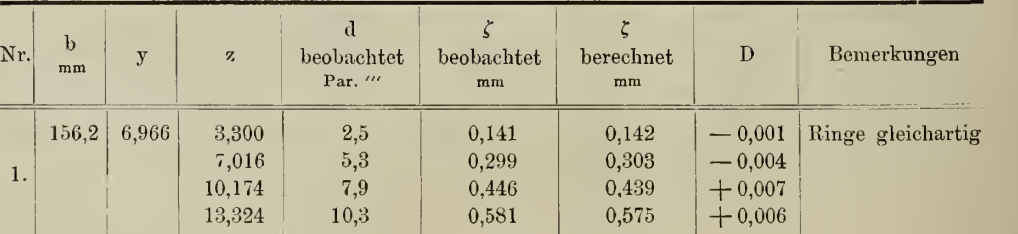

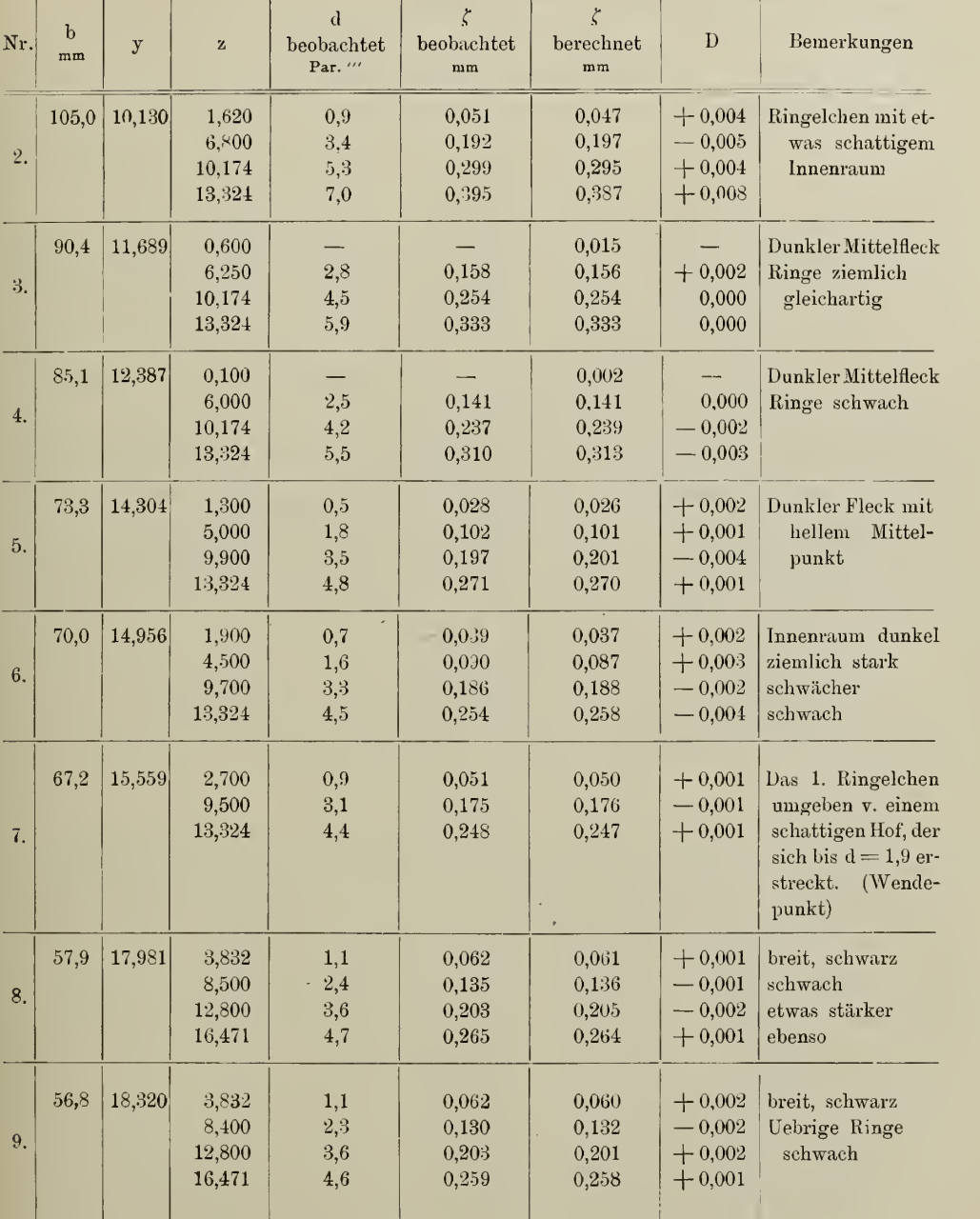

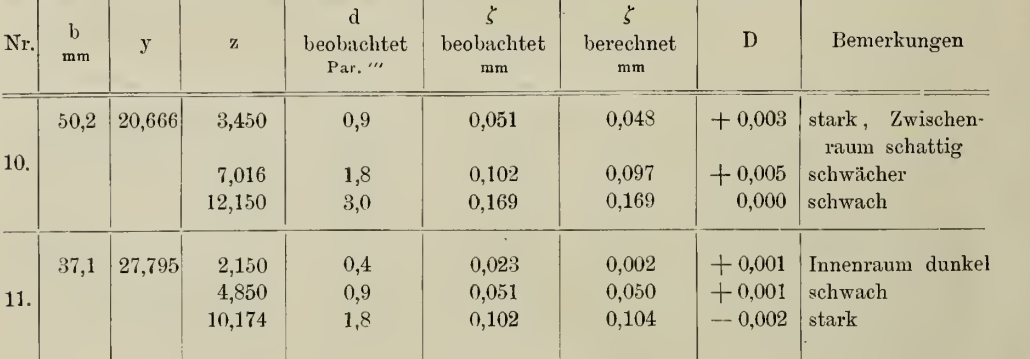

98. Die Erscheinungen, welche ein kreisförmiges undurchsichtiges Schirmchen hervorbringt, wurden mit dem nämlichen Apparat ganz in derselben "Weise beobachtet. Ein kreisrundes dunkles Schirmchen auf hellem Grunde wurde sehr einfach dadurch erzeugt, dass man auf einer planparallelen Glasplatte ein kleines Tuschtröpfchen eintrocknen liess. Der Durchmesser des zu den Versuchen benutzten Tröpfchens betrug 0mm, 64, demnach sein Radius:

$$
r = 0^{mm}, 32.
$$

Die Glasplatte wurde an die Stelle des beugenden Schirmes mit kleiner Oeffnung gebracht; sie befand sich von dem kleinen Loch, das als homogene Lichtquelle diente, in der Entfernung:

$$
a=1485^{\rm mm}.
$$

99. Im übrigen wurden die Beobachtungen genau in derselben Weise wie im vorigen Fall durchgeführt. Die Erscheinungen sind weit einförmiger als bei der kleinen Oeffnung; in der Mitte befindet sich stets ein heller Punkt, umgeben von einem dunklen Hofe, dem Schatten, in welchem noch dunklere Ringe wahrgenommen werden, die nach aussen hin an Dunkelheit abnehmen, während die Helligkeit ihrer Zwischenräume zunimmt. Ausserhalb des Schattens sieht man auf sehr hellem Grunde schwache dunkle Ringe. Je mehr die auffangende Mikrometerplatte dem beugenden Schirmchen genähert wird, d. h. je kleiner b oder je grösser y wird, desto mehr dunkle Ringe treten in den Schatten ein; die Abstände dieser Ringe erscheinen nahezu gleich und werden mit wachsendem y immer kleiner.

100. Die zu jedem der Werthe von y, welche wie oben berechnet wurden, zugehörigen Werthe von <sup>z</sup> wurden der Fig. 20, welche den Verlauf der Linien I<sub>1</sub> = o und V<sub>0</sub> = o darstellt, entnommen, und die Radien  $\zeta$ der dunklen Ringe alsdann nach der Formel:

#### berechnet.

$$
\zeta = \frac{\lambda}{2\pi} \cdot \frac{b}{r} \cdot z
$$

Da mit abnehmendem b die den Minimis der Intensität entsprechenden Werthe von z den Wurzeln der Gleichung  $I_0 = o$  (79), diese aber den constanten Werthen  $z = (m + \frac{3}{4})\pi$  immer näher kommen, so zeigt diese Gleichung, dass mit wachsendem y die Differenz der Radien  $\zeta_1$  und  $\zeta$ zweier aufeinanderfolgenden Ringe dem constanten Werthe:

$$
\zeta_1-\zeta=\tfrac{\lambda}{2}\cdot\tfrac{b}{r}\cdot\tfrac{7}{4}
$$

immer näher rückt, und der Entfernung b proportional wird, was, wie oben bereits erwähnt, durch die Beobachtungen bestätigt wird.

Ein Blick auf die folgenden Tabellen 5 bis 9, welche ganz wie die vorhergehenden (1 bis 4) angelegt sind, und daher einer weiteren Erläuterung nicht bedürfen, zeigt, dass auch in diesem Falle die Beobachtungen mit der Theorie in befriedigender Weise übereinstimmen.

| Nr.              | b<br>mm | y      | $\mathbf{z}$ | d<br>beobachtet<br>Par. " | beobachtet<br>mm | berechnet<br>mm | D        | Bemerkungen                 |
|------------------|---------|--------|--------------|---------------------------|------------------|-----------------|----------|-----------------------------|
|                  | 158,2   | 6,858  | 2,30         | 2,2                       | 0.124            | 0,119           | $+0,005$ | Zwischenraum sehr<br>dunkel |
| 1.               |         |        | 5,20         | 4,7                       | 0.265            | 0,268           | $-0.003$ | Zwischenr.schattig          |
|                  |         |        | 7,80         | 7,1                       | 0,400            | 0,403           | $-0,003$ | schwach                     |
|                  |         |        | 10,17        | 9,3                       | 0,525            | 0,525           | 0,000    |                             |
|                  | 99,0    | 10,564 | 2,35         | 1,3                       | 0,073            | 0,076           | $-0,003$ | Zwischenraum sehr<br>dunkel |
| $\overline{2}$ . |         |        | 5,40         | 3,0                       | 0.169            | 0,174           | $-0.005$ | Schatten                    |
|                  |         |        | 8,30         | 4,8                       | 0,271            | 0,268           | $+0,003$ |                             |
|                  |         |        | 11,10        | 6,4                       | 0,361            | 0,359           | $+0,002$ |                             |
|                  | 42.3    | 23,839 | 2,40         | 0,6                       | 0.034            | 0,033           | $+0.001$ | Zwischenraum sehr<br>dunkel |
|                  |         |        | 5,50         | 1,3                       | 0,073            | 0,076           | $-0.003$ |                             |
| 3.               |         |        | 8,60         | 2,1                       | 0,118            | 0,119           | $-0.001$ | Schatten                    |
|                  |         |        | 11,70        | 2,8                       | 0.158            | 0,162           | $-0.004$ |                             |
|                  |         |        | 14,90        | 3,7                       | 0,209            | 0,206           | $+0.003$ |                             |

Tabelle 5. Linie C;  $\lambda = 0^{mm}, 0006562$ ;  $a = 1485^{mm}$ ;  $r = 0^{mm}, 32$ .

Abh. d. II. Cl. d. k. Ak. d. Wiss. XV. Bd. II. Abth. 41

| Nr.          | $\mathbf{h}$<br>mm | y      | z                             | $\mathbf{d}$<br>beobachtet<br>Par. " | $\zeta$<br>beobachtet<br>mm      | $\zeta$<br>berechnet<br>mm       | D                                            | Bemerkungen                                            |
|--------------|--------------------|--------|-------------------------------|--------------------------------------|----------------------------------|----------------------------------|----------------------------------------------|--------------------------------------------------------|
| $\mathbf{1}$ | 158,3              | 7,638  | 2,35<br>5,22<br>7,95<br>10,30 | 2,0<br>4,2<br>6,5<br>8,5             | 0,113<br>0,237<br>0,367<br>0,479 | 0,109<br>0,242<br>0,369<br>0,478 | $+0,004$<br>$-0,005$<br>$-0,002$<br>$+0,001$ | Zwischenraum sehr<br>dunkel<br>schwach<br>sehr schwach |
| 2.           | 118,0              | 9,995  | 2,35<br>5,38<br>8,25<br>10,95 | 1,5<br>3,3<br>5,1<br>6,7             | 0,085<br>0,186<br>0,288<br>0,378 | 0,081<br>0,186<br>0,285<br>0,378 | $+0,004$<br>0,000<br>$+0,003$<br>0,000       | Zwischenraum sehr<br>dunkel<br>Schatten                |
| 3.           | 72,0               | 15,910 | 2,36<br>5,47<br>8,54<br>11,54 | 0,9<br>2,0<br>3,2<br>4,3             | 0,051<br>0,113<br>0,180<br>0,242 | 0,050<br>0,115<br>0,180<br>0,243 | $+0,001$<br>$-0,002$<br>0,000<br>$-0,001$    | Zwischenraum sehr<br>dunkel<br>Schatten                |
| 4.           | 48,3               | 23,356 | 2,39<br>5,49<br>8,60<br>11,70 | 0,6<br>1,4<br>$2,\!2$<br>2,9         | 0,034<br>0,079<br>0,124<br>0,164 | 0,034<br>0,078<br>0,122<br>0,166 | 0,000<br>$+0,001$<br>$+0,002$<br>$-0.002$    | Zwischenraum sehr<br>dunkel<br>Schatten                |

Tabelle 6. Linie D;  $\lambda = 0^{\text{nm}},0005889; \text{ a} = 1485^{\text{mm}}; \text{ r} = 0^{\text{mm}},32.$ 

Tabelle 7. Linie E;  $\lambda = 0^{nm}, 0005269$ ;  $a = 1485^{nm}$ ;  $r = 0^{nm}, 32$ .

| Nr.              | $\mathbf b$<br>mm | y      | z     | $\mathbf d$<br>beobachtet<br>Par. " | beobachtet<br>mm | berechnet<br>mm | D        | Bemerkungen                 |
|------------------|-------------------|--------|-------|-------------------------------------|------------------|-----------------|----------|-----------------------------|
|                  | 157.6             | 8,570  | 2,35  | 1,7                                 | 0,096            | 0,096           | 0,000    | Zwischenraum<br>sehr dunkel |
| $\mathbf{1}$ .   |                   |        | 5,30  | 3,9                                 | 0,220            | 0,219           | $+0,001$ | Zwischenraum                |
|                  |                   |        | 8,10  | 5,9                                 | 0.333            | 0,335           | $-0,002$ | schattig                    |
|                  |                   |        | 10,60 | 7,8                                 | 0,440            | 0,438           | $+0,002$ |                             |
|                  | 124,3             | 10,646 | 2,36  | 1,4                                 | 0,079            | 0,077           | $+0,002$ | Zwischenraum<br>sehr dunkel |
| $\overline{2}$ . |                   |        | 5,40  | 3,1                                 | 0,175            | 0.176           | $-0,001$ | Zwischenraum                |
|                  |                   |        | 8,30  | 4,8                                 | 0.271            | 0,270           | $+0,001$ | schattig                    |
|                  |                   |        | 11.10 | 6,4                                 | 0,361            | 0,362           | $-0,001$ |                             |

÷,

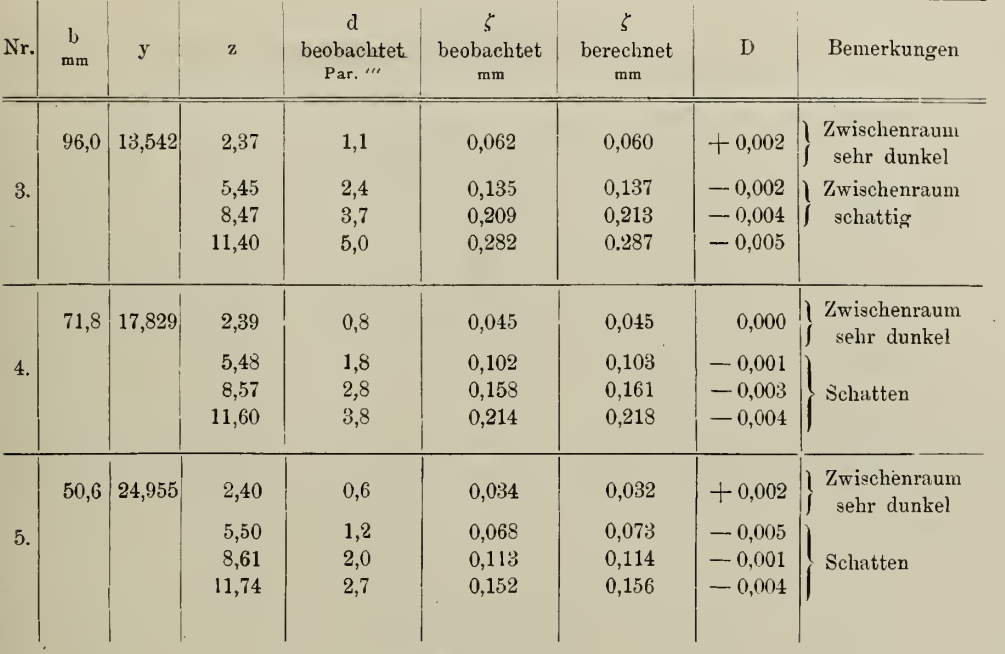

#### Tabelle 8.

Linie F;  $\lambda = 0^{mm}, 0004861$ ;  $a = 1485^{mm}$ ;  $r = 0^{mm}, 32$ .

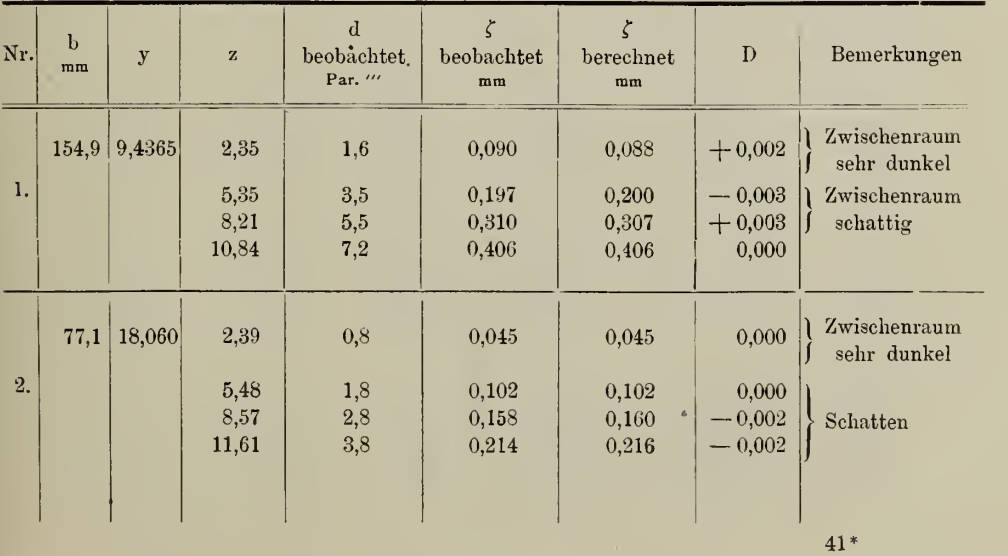

311

| Nr. | $\mathbf{b}$<br>mm | y      | $\mathbf{z}$ | đ<br>beobachtet<br>Par. " | beobachtet<br>$\mathbf{m} \mathbf{m}$ | berechnet<br>mm | D                    | Bemerkungen                                 |
|-----|--------------------|--------|--------------|---------------------------|---------------------------------------|-----------------|----------------------|---------------------------------------------|
|     | 150,1              | 10.958 | 2,36<br>5,40 | 1,4<br>3,0                | 0,079<br>0.169                        | 0,076<br>0,174  | $+0,003$<br>$-0.005$ | Zwischenraum<br>sehr dunkel<br>Zwischenraum |
| 1.  |                    |        |              |                           |                                       |                 |                      |                                             |
|     |                    |        | 8,33         | 4,8                       | 0,271                                 | 0.268           | $-0.003$             | schattig                                    |
|     |                    |        | 11,15        | 6,4                       | 0,361                                 | 0,359           | $+0,002$             |                                             |
|     | 89.7               | 17,660 | 2,39         | 0,8                       | 0,045                                 | 0,046           | $-0,001$             | Zwischenraum<br>sehr dunkel                 |
| 2.  |                    |        | 5,48         | 1,9                       | 0,107                                 | 0.105           | $+0,002$             |                                             |
|     |                    |        | 8,56         | 2,9                       | 0,164                                 | 0.164           | 0.000                | Schatten                                    |
|     |                    |        | 11,60        | 4,0                       | 0,226                                 | 0,223           | $+0,003$             |                                             |
|     |                    |        |              |                           |                                       |                 |                      |                                             |

Tabelle 9. Linie G;  $\lambda = 0^{\text{mm}}, 0004307$ ;  $a = 1485^{\text{mm}}$ ;  $r = 0^{\text{mm}}, 32$ .

# VII. Abschnitt.

## Tabellen.

Tabelle I.

| $\mathbf{z}$ | $\frac{2}{\rm z}\,{\rm I}_1$ | M <sup>2</sup> | Z        | $\frac{2}{\rm z}\,{\rm I}_1$ | $\mathbf{M}^2$ |
|--------------|------------------------------|----------------|----------|------------------------------|----------------|
|              |                              |                |          |                              |                |
| 0,0          | $+ 1,000000$                 | 1,000000       | 1,5      | $+$ 0.743916                 | 0,553411       |
| 0,1          | 0,998750                     | 0,997501       | 1,6      | 0,712370                     | 0,507471       |
| 0,2          | 0.995003                     | 0.990041       | 1,7      | 0.679723                     | 0,462023       |
| 0,3          | 0,988792                     | 0,977709       | 1,8      | 0,646130                     | 0.417484       |
| 0,4          | 0,980133                     | 0,960660       | 1,9      | 0,611743                     | 0,374229       |
| 0,5          | 0.969074                     | 0,939104       | 2,0      | 0,576725                     | 0,332611       |
| 0,6          | 0,955670                     | 0.913305       | 2,1      | 0,541231                     | 0,292931       |
| 0,7          | 0.939988                     | 0,883577       | 2,2      | 0,505421                     | 0,255450       |
| 0,8          | 0,922105                     | 0,850277       | 2,3      | 0,469455                     | 0,220388       |
| 0,9          | 0,902109                     | 0,813800       | $^{2,4}$ | 0,433488                     | 0,187911       |
| 1,0          | 0,880101                     | 0,774577       | 2,5      | 0,397675                     | 0,158141       |
| 1,1          | $0,856186$ $\cdot$           | 0,733054       | 2,6      | 0.362169                     | 0.131166       |
| 1,2          | 0,830482                     | 0,689700       | 2,7      | 0,327112                     | 0,107002       |
| 1,3          | 0,803113                     | 0,644990       | 2,8      | 0,292649                     | 0,085643       |
| 1,4          | $+$ 0,774211                 | 0.599402       | 2,9      | 0.258915<br>$+$              | 0,067037       |
|              |                              |                |          |                              |                |

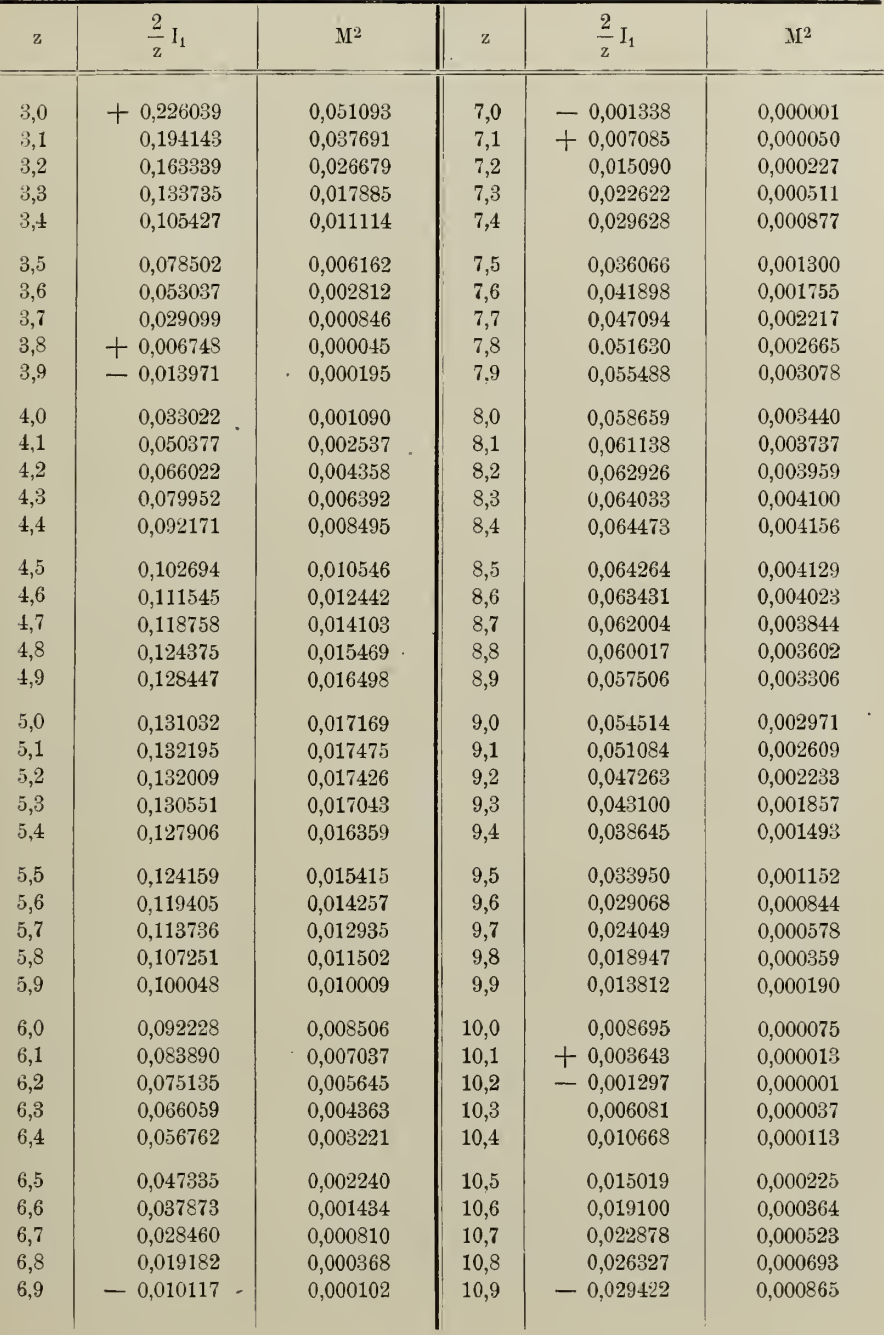

 $\mathsf{I}$ 

T

313

×

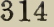

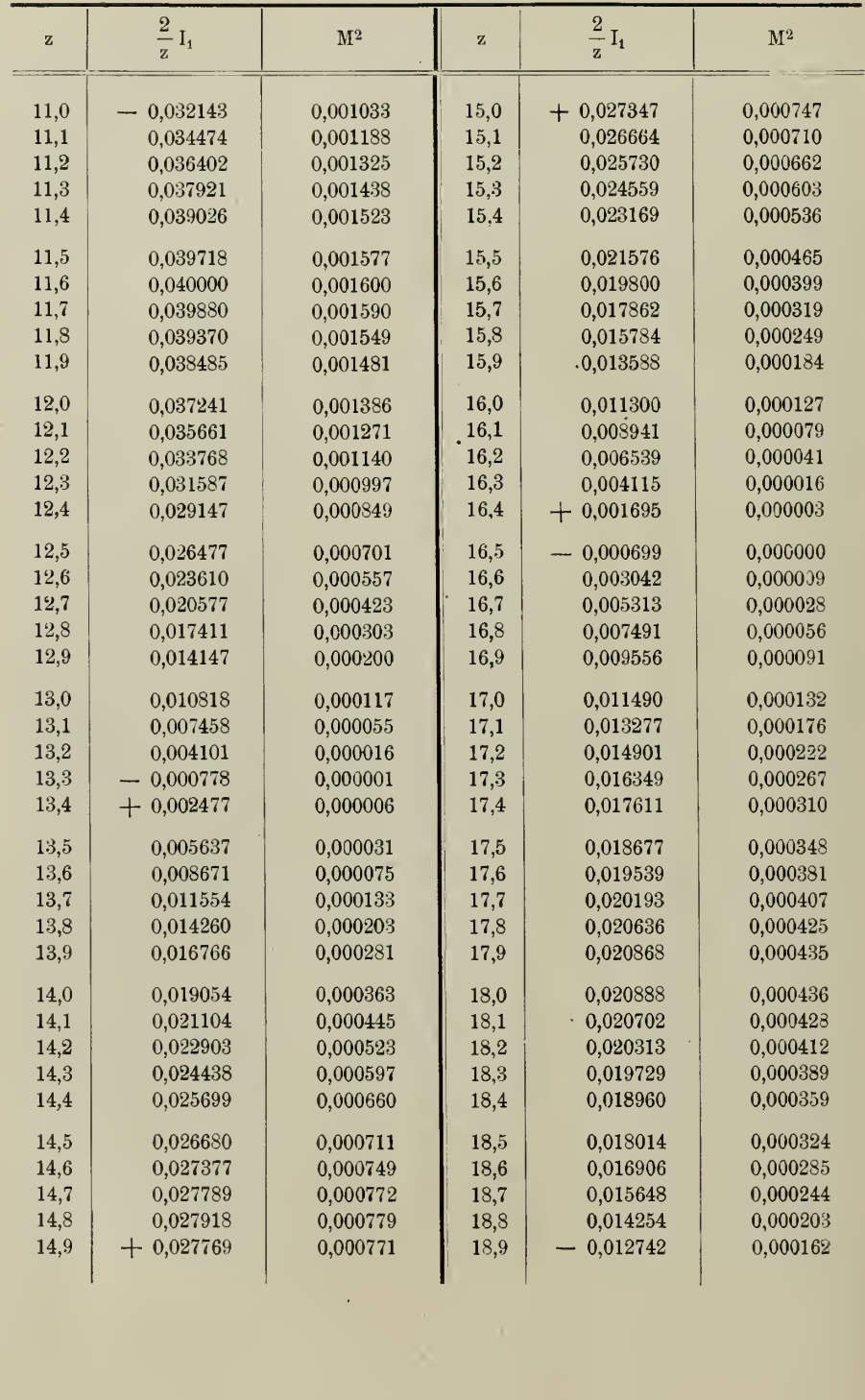

l,

 $\bar{\mathcal{A}}$ 

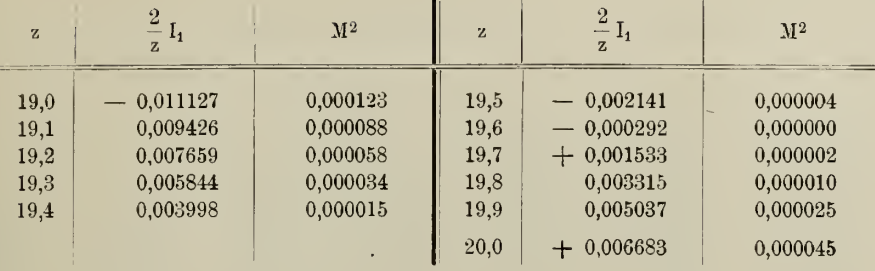

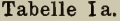

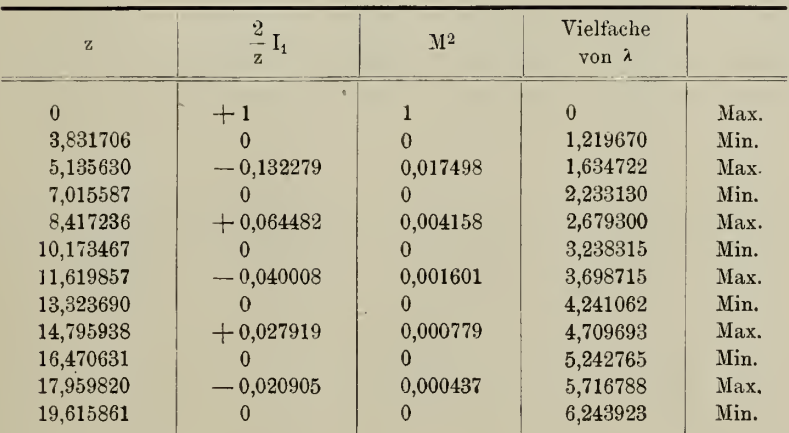

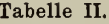

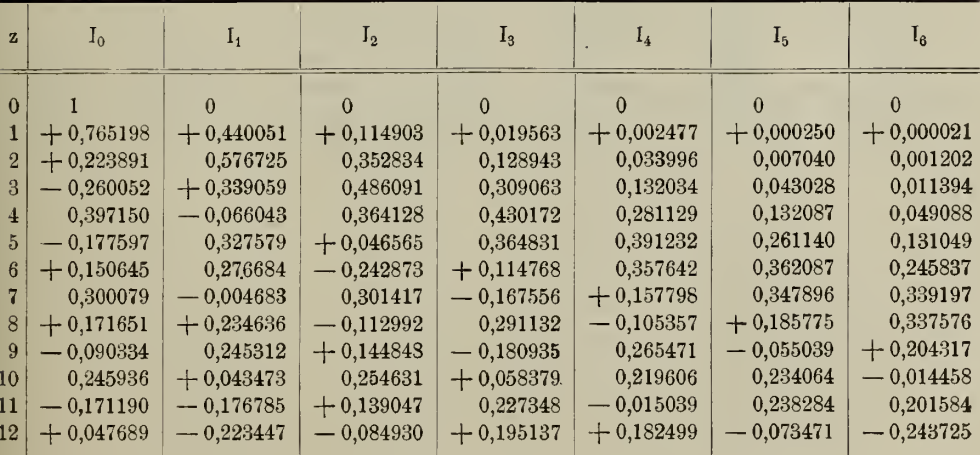

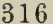

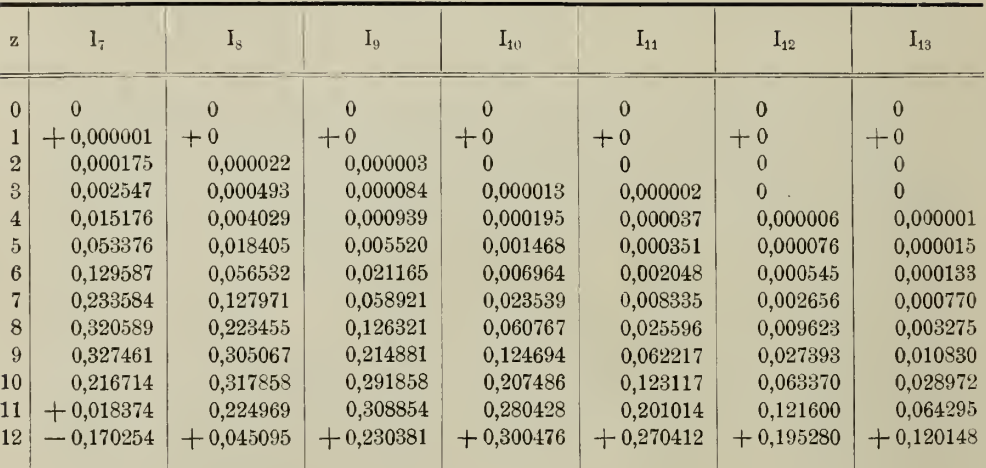

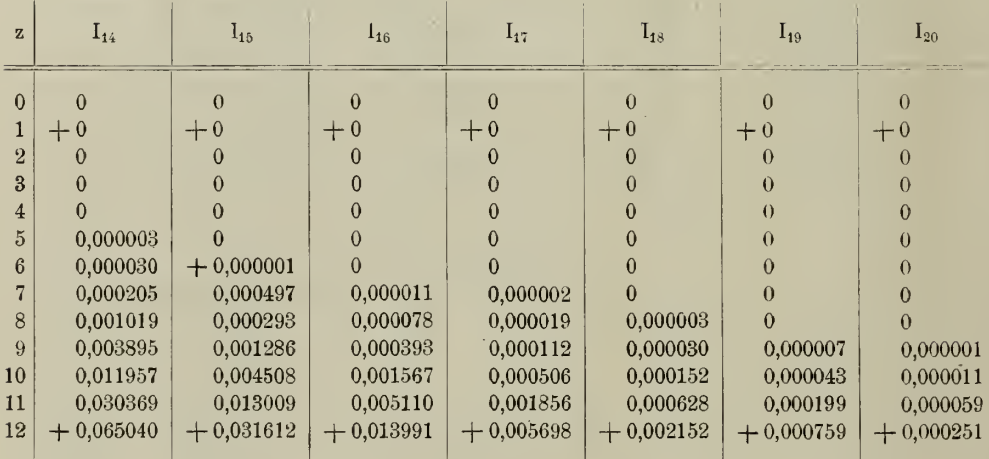

×,

| тарене пп.<br>$y = \pi$                                       |                                    |                           |                |      |  |  |  |  |
|---------------------------------------------------------------|------------------------------------|---------------------------|----------------|------|--|--|--|--|
| $\mathbf{z}$                                                  | $\overline{2}$<br>$\frac{1}{y}U_1$ | $\frac{2}{y}\mathbf{U}_2$ | M <sup>2</sup> |      |  |  |  |  |
| $0 \ldots$                                                    | $+0,636620$                        | $+0,636620$               | 0,810570       | Max. |  |  |  |  |
|                                                               | 0,539802                           | 0,580702                  | 0,628601       |      |  |  |  |  |
| $^{2}$                                                        | 0.298890                           | 0,433460                  | 0,277223       |      |  |  |  |  |
| $3$ .<br>$\alpha$ , $\alpha$ , $\alpha$ , $\alpha$ , $\alpha$ | $+0.032376$                        | 0.247396                  | 0,062253       |      |  |  |  |  |
| $4\ldots\ldots$                                               | $-0,142282$                        | $+0,081868$               | 0,026946       |      |  |  |  |  |
| 5                                                             | 0,173625                           | $-0.022258$               | 0,030641       |      |  |  |  |  |
| 6.00000                                                       | $-0.094496$                        | 0,056474                  | 0.012119       |      |  |  |  |  |
| $7$ .                                                         | $+$ 0,011819                       | 0,041090                  | 0,001828       |      |  |  |  |  |
| 8.0000                                                        | 0,070711                           | $-0,008787$               | 0,005077       |      |  |  |  |  |
| 9                                                             | 0,059110                           | $+0,013939$               | 0,003688       |      |  |  |  |  |
| $10$                                                          | $+0,007050$                        | 0,017334                  | 0,000350       |      |  |  |  |  |
| 11                                                            | $-0,035803$                        | $+0.007209$               | 0,001334       |      |  |  |  |  |
| 12                                                            | $-0,039518$                        | $-0,004308$               | 0,001580       |      |  |  |  |  |
| 3,831706                                                      | $-0,122609$                        | $+0,106159$               | 0,026305       | Min. |  |  |  |  |
| 4,715350                                                      | $-0,178789$                        | 0                         | 0,031966       | Max. |  |  |  |  |
| 7,015587                                                      | $+0,013239$                        | $-0,040631$               | 0,001826       | Min. |  |  |  |  |
| 8,306007                                                      | $+0,074093$                        | $\theta$                  | 0,005490       | Max. |  |  |  |  |
| 10,173467                                                     | $-0,002313$                        | $+0,016225$               | 0,000269       | Min. |  |  |  |  |
| 11,578479                                                     | $-0.043104$                        | $\overline{0}$            | 0,001858       | Max. |  |  |  |  |

Tabelle III.

Tabelle IV.

|--|--|--|--|

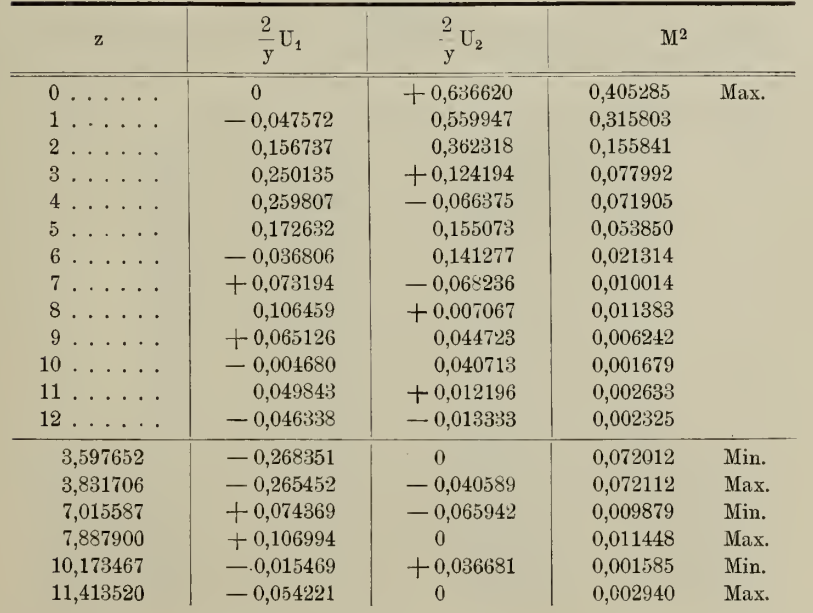

 $\,$ abh. d. II. <br/>d. k. Ak. d. Wiss. XV. Bd. II. Abth.  $\,$ 42 <br/>  $\,$ 

 $\sim 10^{-1}$ 

 $\mathcal{L}$ 

|                                   | Tabelle V.<br>$y = 3\pi$ . |                  |                |      |  |  |  |  |  |
|-----------------------------------|----------------------------|------------------|----------------|------|--|--|--|--|--|
| $\mathbf{z}$                      | $\frac{2}{y}U_1$           | $\frac{2}{y}U_2$ | M <sup>2</sup> |      |  |  |  |  |  |
| $0$                               | $-0,212207$                | $+0,212207$      | 0,090063       | Max. |  |  |  |  |  |
| 1<br>and a series                 | 0,221811                   | $+0,150843$      | 0,071954       |      |  |  |  |  |  |
| 2                                 | 0,233157                   | $-0.000541$      | 0,054362       |      |  |  |  |  |  |
| 3.0000                            | 0,209291                   | 0,162866         | 0,070328       |      |  |  |  |  |  |
| $4 \cdot \cdot \cdot \cdot \cdot$ | 0,127691                   | 0,255583         | 0,081628       |      |  |  |  |  |  |
| 5.1.1.1.1                         | $-0,005131$                | 0.240383         | 0,057810       |      |  |  |  |  |  |
|                                   | $+0,107300$                | 0,137968         | 0,030548       |      |  |  |  |  |  |
| 7.                                | 0,156654                   | $-0,010139$      | 0,024643       |      |  |  |  |  |  |
| 8                                 | 0,124279                   | $+0,079105$      | 0,021703       |      |  |  |  |  |  |
| 9<br>1.1.1.1.1.1                  | $+0,038751$                | 0.098281         | 0,011161       |      |  |  |  |  |  |
| $10$                              | $-0,043777$                | 0,057435         | 0,005215       |      |  |  |  |  |  |
| 11                                | 0,077056                   | $+0,001894$      | 0,005941       |      |  |  |  |  |  |
| $12 \ldots \ldots$                | $-0,052826$                | $-0.035554$      | 0,004055       |      |  |  |  |  |  |
| 1,996855                          | $-0,233157$                | $\theta$         | 0,054362       | Min. |  |  |  |  |  |
| 3,831706                          | $-0.145285$                | $-0,247233$      | 0,082232       | Max. |  |  |  |  |  |
| 7,015587                          | $+0,156761$                | $-0,008310$      | 0,024581       | Min. |  |  |  |  |  |
| 7,087780                          | $+0,156984$                | $\mathbf{0}$     | 0,024644       | Max. |  |  |  |  |  |
| 10,173467                         | $-0.053528$                | $+0,047575$      | 0,005129       | Min. |  |  |  |  |  |
| 11,036130                         | $-0,077136$                | $\bf{0}$         | 0,005950       | Max. |  |  |  |  |  |

Tabelle VI.

 $y = 4\pi$ .

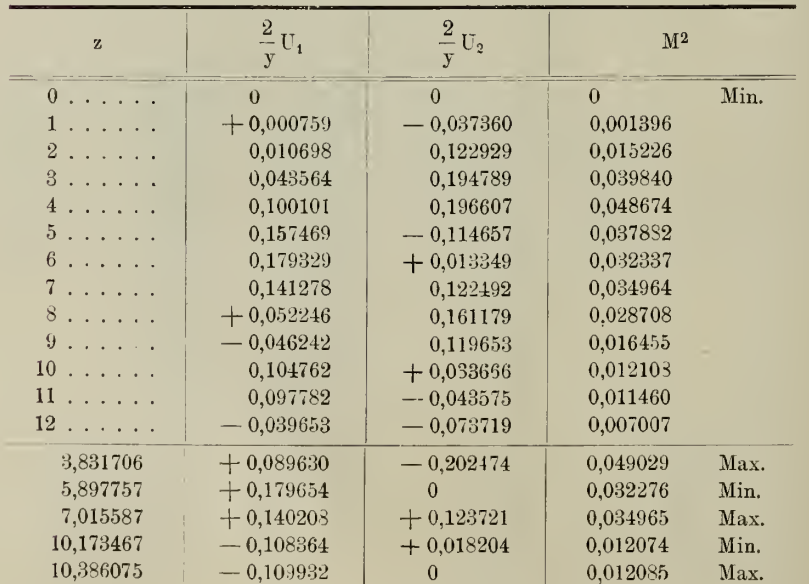

 $\mathbb{R}^n$  .  $\mathbf{r}$ 

 $\overline{a}$ 

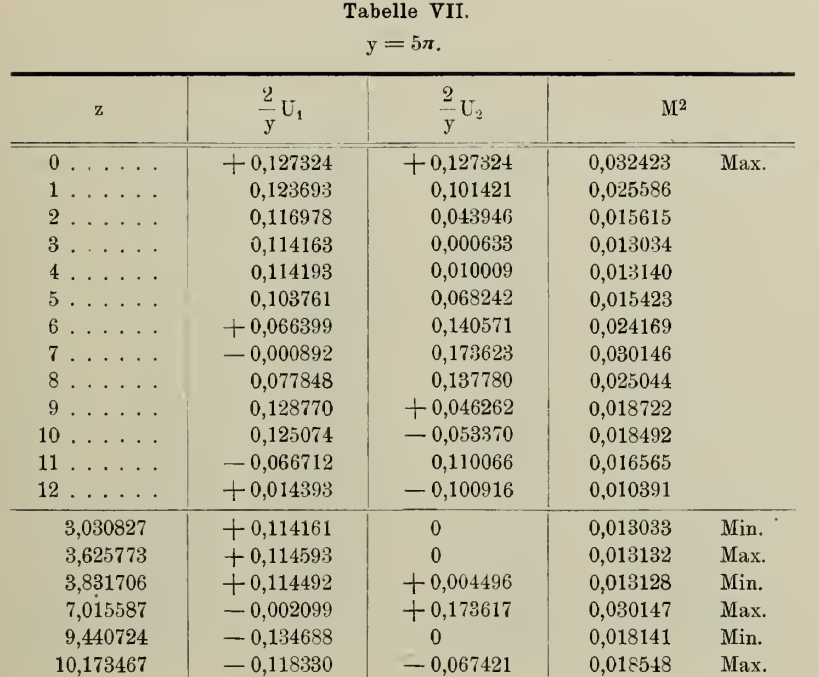

#### Tabelle VIII.

 $y = 6\pi$ .

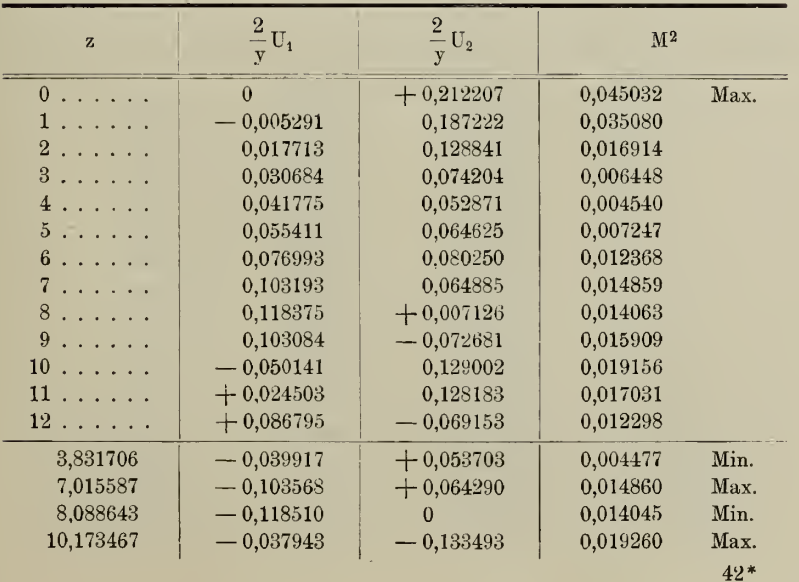

h,

 $\overline{\phantom{a}}$ 

 $\bar{\mathbf{v}}$ 

320

| $y = 1/t$                                                                                              |                  |                  |                |      |  |  |  |  |
|----------------------------------------------------------------------------------------------------|------------------|------------------|----------------|------|--|--|--|--|
| $\mathbf{z}$                                                                                           | $\frac{2}{y}U_1$ | $\frac{2}{y}U_2$ | $\mathbf{M}^2$ |      |  |  |  |  |
| $0$                                                                                                    | $-0,090946$      | $+0,090946$      | 0,016542       | Max. |  |  |  |  |
| 1<br>$\mathbf{1} \cdot \mathbf{1} \cdot \mathbf{1} \cdot \mathbf{1} \cdot \mathbf{1} \cdot \mathbf{1}$ | 0.092742         | 0,067502         | 0,013158       |      |  |  |  |  |
| $2\ldots\ldots$ .                                                                                      | 0,095331         | $+0.011836$      | 0.009228       |      |  |  |  |  |
| 3.                                                                                                    | 0.093165         | $-0.042950$      | 0.010525       |      |  |  |  |  |
| 4.                                                                                                    | 0,083669         | 0,069547         | 0,011837       |      |  |  |  |  |
|                                                                                                    | 0,069496         | 0.065233         | 0,009085       |      |  |  |  |  |
| $6 \ldots \ldots$                                                                                      | 0.055115         | 0,050886         | 0,005627       |      |  |  |  |  |
| 7<br>$\cdots$                                                                                          | 0,040586         | 0,051440         | 0.004293       |      |  |  |  |  |
| 8.                                                                                                    | $-0.019618$      | 0,073600         | 0,005802       |      |  |  |  |  |
| $9 \ldots \ldots$                                                                                      | $+0,014183$      | 0,098796         | 0,009962       |      |  |  |  |  |
| $10$                                                                                                   | 0,057961         | 0.097344         | 0,012835       |      |  |  |  |  |
| 11                                                                                                    | 0,095375         | $-0,053091$      | 0,011915       |      |  |  |  |  |
| $12$                                                                                                   | $+0,104159$      | $+0,020684$      | 0,011277       |      |  |  |  |  |
| 2,194827                                                                                               | $-0.095439$      | $\theta$         | 0,009109       | Min. |  |  |  |  |
| 3,831706                                                                                               | $-0.085725$      | $-0.067518$      | 0,011908       | Max  |  |  |  |  |
| 7,015587                                                                                               | $-0.040330$      | $-0,051637$      | 0.004293       | Min. |  |  |  |  |
| 10,173467                                                                                              | $+0,065532$      | $-0,092771$      | 0,012901       | Max. |  |  |  |  |
| 11,733558                                                                                              | $+0,105653$      | $\theta$         | 0,011163       | Min. |  |  |  |  |

Tabelle IX.  $\overline{z} = 7\pi$ 

Tabelle X.

 $y = 8\pi$ .

| $\mathbf z$        | $\frac{2}{y}U_1$ | $\frac{2}{y}U_2$ | $\mathbf{M}^2$ |      |
|--------------------|------------------|------------------|----------------|------|
| $0 \ldots$ .       | $\Omega$         | $\Omega$         | $\Omega$       | Min. |
| 1.1.1.1.1.1        | $+0,000190$      | $-0,018684$      | 0,000349       |      |
| $2 \ldots$ .       | 0,002679         | 0.061687         | 0,003812       |      |
| 3                  | 0,010993         | 0.099549         | 0,010031       |      |
| 4.                 | 0,025878         | 0,107904         | 0.012313       |      |
| 5.0000             | 0,043361         | 0,084168         | 0,008964       |      |
| 6.0000             | 0.057603         | 0,046848         | 0.005513       |      |
| 7                  | 0,065631         | 0.018864         | 0.004663       |      |
| 8.0000             | 0.069350         | 0,008873         | 0,004888       |      |
| $9 \ldots \ldots$  | 0,071904         | $-0.005808$      | 0.005204       |      |
| $10$               | 0,071829         | $+0,009152$      | 0.005243       |      |
| 11                 | 0.061297         | 0,043412         | 0,005642       |      |
| $12\ldots\ldots$ . | $+0,031978$      | $+0,082866$      | 0.007889       |      |
| 3,831706           | $+0,023033$      | $-0,108992$      | 0,012410       | Max. |
| 7,015587           | $+0,065712$      | $-0,018576$      | 0,004663       | Min. |
| 9,549377           | $+0,072574$      | $\Omega$         | 0.005267       | Max. |
| 10,173467          | $+0.071032$      | $+$ 0.013827     | 0.005237       | Min. |

T

 $\bullet$ 

 $\bar{\beta}$ 

Tabelle XI.

| $y = 9\pi$ .                                                                                                    |                       |                  |          |      |
|----------------------------------------------------------------------------------------------------|-----------------------|------------------|----------|------|
| $\mathbf{z}$                                                                                                    | $\frac{2}{-}U_1$<br>y | $\frac{2}{y}U_2$ | $M^2$    |      |
| $0 \ldots$                                                                                                    | $+0,070736$           | $+0,070736$      | 0,010007 | Max. |
| $\mathbf{1} \left( \mathbf{1} \left( \mathbf{1} \left( \mathbf{1} \left( \mathbf{1} \left( \mathbf{1} \right) \right) \right) \right) \mathbf{1} \left( \mathbf{1} \left( \mathbf{1} \left( \mathbf{1} \right) \right) \right) \mathbf{1} \right)$ | 0.069624              | 0,055367         | 0,007913 |      |
| 2                                                                                                    | 0,067676              | $+0,020712$      | 0,005009 |      |
| 3                                                                                                    | 0,067323              | $-0,007570$      | 0.004590 |      |
| 4.                                                                                                    | 0,068660              | $-0,008787$      | 0,004791 |      |
| 5                                                                                                    | 0,068172              | $+0,017625$      | 0,004958 |      |
| 6.00000000                                                                                                    | 0,061099              | 0,053530         | 0,006599 |      |
| 7.                                                                                                    | 0,045680              | 0,076446         | 0,007931 |      |
| 8.                                                                                                    | 0,024884              | 0,076750         | 0.006510 |      |
| 9                                                                                                    | $+0,003842$           | 0,062426         | 0,003912 |      |
| $10 \ldots \ldots$                                                                                                    | $-0,014690$           | 0.049474         | 0,002664 |      |
| 11                                                                                                    | 0,032149              | 0.046026         | 0,003152 |      |
| 12                                                                                                    | $-0,050776$           | $+0,044629$      | 0.004570 |      |
| 2,649454                                                                                                    | $+0,067178$           | $\Omega$         | 0,004513 | Min. |
| 3,831706                                                                                                    | $+0,068485$           | $-0,010782$      | 0.004806 | Max. |
| 4,431978                                                                                                    | $+0,068964$           | $\Omega$         | 0.004756 | Min. |
| 7,015587                                                                                                    | $+0,045384$           | $+0,076624$      | 0,007931 | Max. |
| 10,173467                                                                                                    | $-0,017711$           | $+0,048204$      | 0.002637 | Min. |

Tabelle XII.

 $y = 10\pi$ .

| $\bar{z}$                                                              | $\frac{2}{\pi}$ U <sub>1</sub><br>V | $\overline{2}$<br>$U_2$<br>y | M <sup>2</sup> |      |
|------------------------------------------------------------------------|-------------------------------------|------------------------------|----------------|------|
| $\bf{0}$                                                               | $\Omega$                            | $+0,127324$                  | 0,016211       | Max. |
| 1                                                                      | 0,001905                            | 0,112361                     | 0.012629       |      |
| $2\ldots$ .                                                            | 0,006385                            | 0.077695                     | 0,006077       |      |
| $3 \ldots \ldots$                                                      | 0,011132                            | 0.046173                     | 0,002256       |      |
| 4.                                                                     | 0,015445                            | 0,035955                     | 0,001531       |      |
| 5                                                                      | 0,021256                            | 0,047323                     | 0.002640       |      |
| 6.                                                                     | 0.031103                            | 0.063679                     | 0.005022       |      |
| 7                                                                      | 0.044829                            | 0.065343                     | 0.006279       |      |
| 8.                                                                     | 0,058328                            | 0,044755                     | 0,005405       |      |
| 9                                                                      | 0.065889                            | $+0.011066$                  | 0,004464       |      |
| 10 <sup>°</sup><br>$\mathbf{u} = \mathbf{u} + \mathbf{u} + \mathbf{v}$ | 0,064357                            | $-0.018761$                  | 0,004494       |      |
| 11                                                                     | 0.055052                            | 0,034099                     | 0,004193       |      |
| $12\ldots\ldots\ .$                                                    | $-.0,041669$                        | $-0,037907$                  | 0.003173       |      |
| 3,831706                                                               | $-0.014693$                         | $+0,035913$                  | 0.001506       | Min. |
| 7,015587                                                               | $-0,045056$                         | $+0,065189$                  | 0,006280       | Max. |
| 9,330828                                                               | $-0,066413$                         | $\Omega$                     | 0,004411       | Min. |
| 10,173467                                                              | $-0.063204$                         | $-0,022554$                  | 0.004503       | Max. |

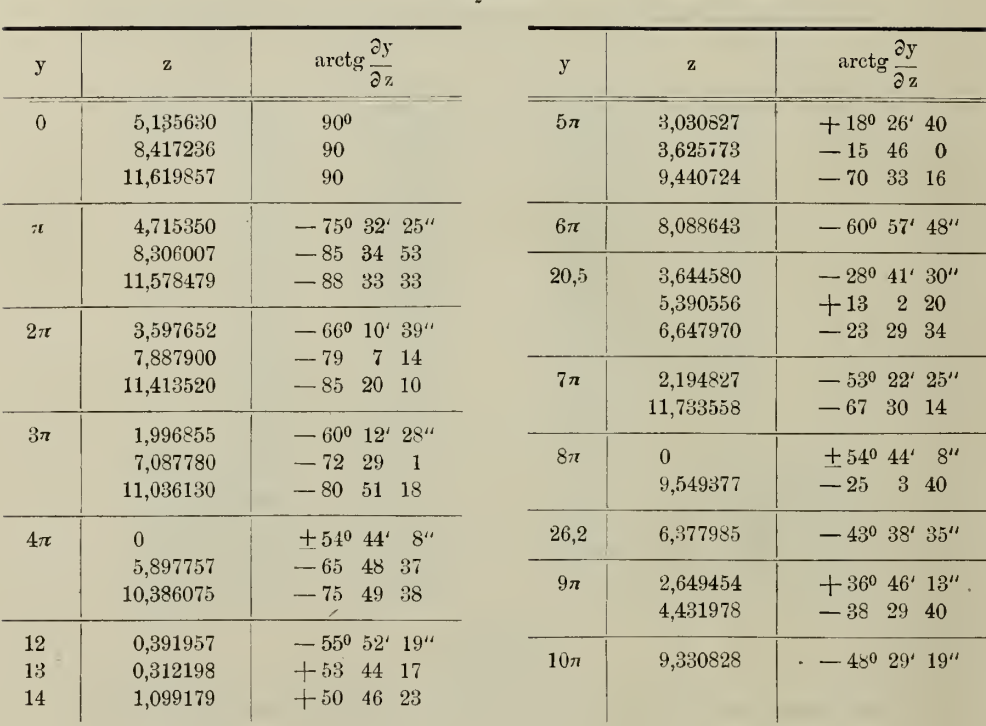

#### Tabelle XIII.

#### $U_2 = 0.$

#### Tabelle XIV.

 $z = 0$ .

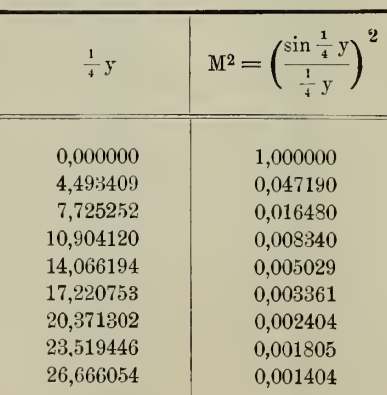

t

 $\mathcal{A}^{\mathcal{A}}$  .

| $y = z$ .    |                                                       |                                     |                |              |                                                       |                              |                |
|--------------|-------------------------------------------------------|-------------------------------------|----------------|--------------|-------------------------------------------------------|------------------------------|----------------|
| $\mathbf{z}$ | $\overline{2}$<br>$\frac{2}{x}$ U <sub>1</sub> (z, z) | $\frac{2}{z}$ U <sub>2</sub> (z, z) | M <sup>2</sup> | $\mathbf{z}$ | $\overline{2}$<br>$\frac{1}{z}$ U <sub>1</sub> (z, z) | $\frac{2}{z}$<br>$U_2(z, z)$ | $\mathbf{M}^2$ |
| $\theta$     | $+1,000000$                                           | 0.000000                            | 1,000000       | 6,5          | $+0,033095$                                           | $-0.110230$                  | 0,013246       |
| 0,5          | 0,958851                                              | $+0,121775$                         | 0.934224       | 7,0          | 0,093855                                              | 0,064832                     | 0,013011       |
| 1,0          | 0,841471                                              | 0,224896                            | 0,758652       | 7,5          | 0,125067                                              | $-0,010706$                  | 0.015756       |
| 1,5          | 0,664997                                              | 0,294060                            | 0,528692       | 8,0          | 0,123670                                              | $+0,039644$                  | 0,016866       |
| 2,0          | 0,454649                                              | 0,320019                            | 0,309118       | 8,5          | 0.093940                                              | 0.075759                     | 0,014564       |
| 2,5          | 0,239389                                              | 0,301104                            | 0,147970       | 9,0          | $+0,045791$                                           | 0,091200                     | 0.010414       |
| 3,0          | $+0.047040$                                           | 0,243314                            | 0,061414       | 9,5          | $-0.007911$                                           | 0,084552                     | 0.007212       |
| 3,5          | $-0,100224$                                           | 0,158951                            | 0,035312       | 10,0         | 0,054402                                              | 0.059314                     | 0.006478       |
| 4,0          | 0,189201                                              | $+0,064124$                         | 0,039909       | 10,5         | 0.083781                                              | $+0,022751$                  | 0,007537       |
| 4,5          | 0,217229                                              | $-0.024388$                         | 0,047783       | 11,0         | 0,090908                                              | $-0.015965$                  | 0,008519       |
| 5,0          | 0,191785                                              | 0,092252                            | 0,045292       | 11,5         | 0.076126                                              | 0,047909                     | 0.008091       |
| 5,5          | 0,128280                                              | 0,130093                            | 0.033380       | 12.0         | $-0.044714$                                           | $-0,066347$                  | 0,006401       |
| 6,0          | 0,046569                                              | $-0.134921$                         | 0.020374       |              |                                                       |                              |                |

Tabelle XV.

Tabelle XVI.

 $y = \pi$ .

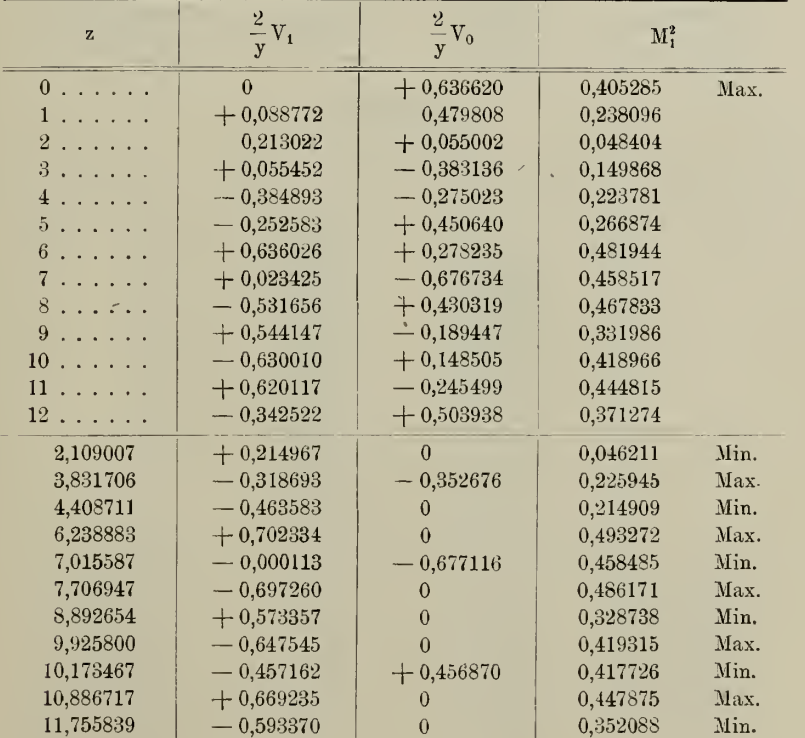

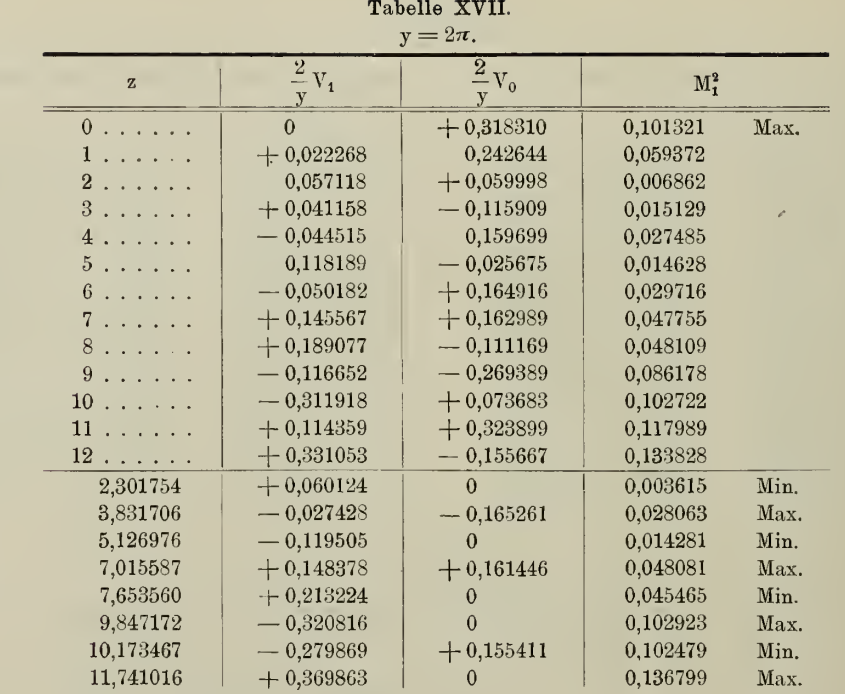

#### Tabelle XVIII.

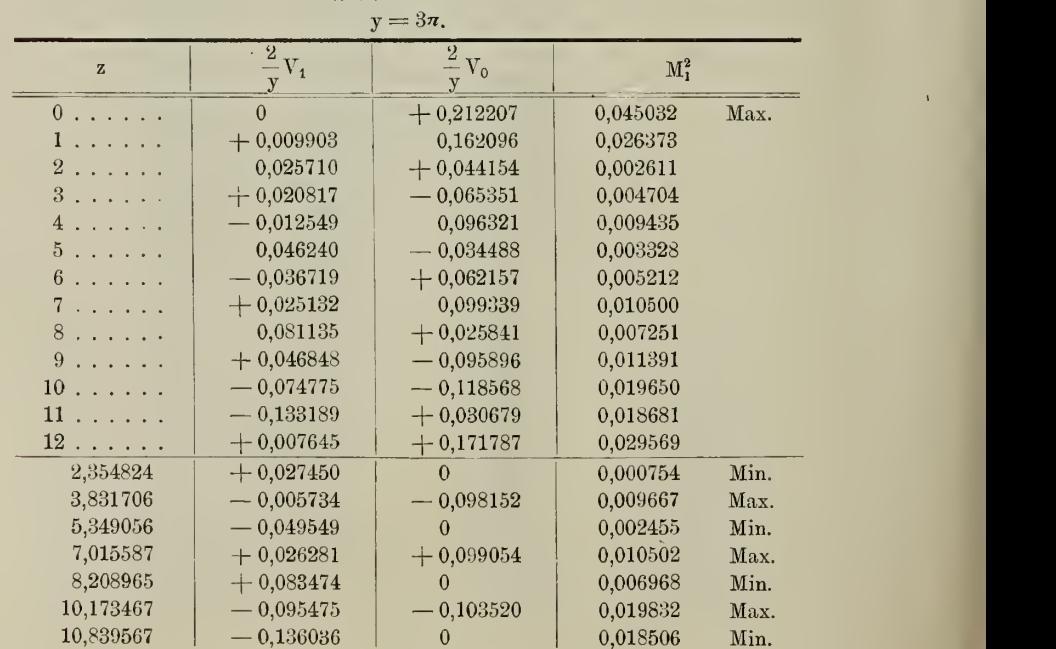

324

| $y = 4\pi$ . |                        |                             |          |      |
|--------------|------------------------|-----------------------------|----------|------|
| $\mathbf{z}$ | $\frac{2}{1}$<br>$V_1$ | $\overline{\frac{2}{-V_0}}$ | $M_1^2$  |      |
| $0 \ldots$   | $\theta$               | $+$ 0,159155                | 0,025330 | Max. |
| 1            | $+0.005572$            | 0,121669                    | 0.014834 |      |
| $2$ .        | 0,014526               | $+0,034215$                 | 0,001382 |      |
| $3$ .        | $+0.012219$            | $-0.045730$                 | 0.002241 |      |
| $4, \ldots$  | $-0.005486$            | 0,068629                    | 0.004740 |      |
| 5.0000       | 0.024001               | $-0.027959$                 | 0.001358 |      |
| 6.           | $-0,021696$            | $+0.035306$                 | 0.001717 |      |
| 7.1.1        | $+0,006592$            | 0,063628                    | 0,004092 |      |
| $8 \ldots$   | 0,036976               | $+0,029335$                 | 0,002227 |      |
| 9.0000       | $+0,033318$            | $-0,038977$                 | 0,002629 |      |
| $10$         | $-0,013463$            | 0.072886                    | 0.005494 |      |
| 11           | 0,060545               | $-0.027361$                 | 0,004414 |      |
| 12           | $-0.044025$            | $+0,061663$                 | 0,005741 |      |
| 2,375753     | $+0.015598$            | $\Omega$                    | 0,000243 | Min. |
| 3,831706     | $-0.001850$            | $-0,069715$                 | 0.004864 | Max. |
| 5,430385     | $-0.026493$            | $\Omega$                    | 0,000702 | Min. |
| 7,015587     | $+0.007144$            | $+0,063574$                 | 0,004093 | Max. |
| 8,438331     | $+0,041258$            | 0                           | 0,001702 | Min. |
| 10,173467    | $-0,023504$            | $-0,070909$                 | 0,005580 | Max. |
| 11,312676    | $-0.064406$            | 0                           | 0.004148 | Min. |

Tabelle XIX.

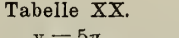

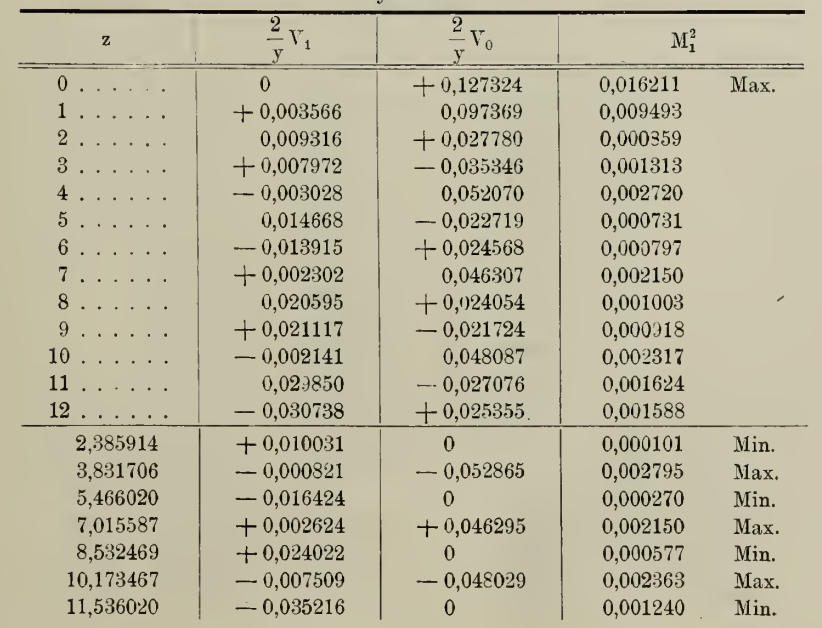

à,

Abb. d. II. Cl. d. k. Ak. d. Wis9. XV. Bd. II. Abth. 43

 $\bar{a}$ 

 $\mathbb{R}^3$ 

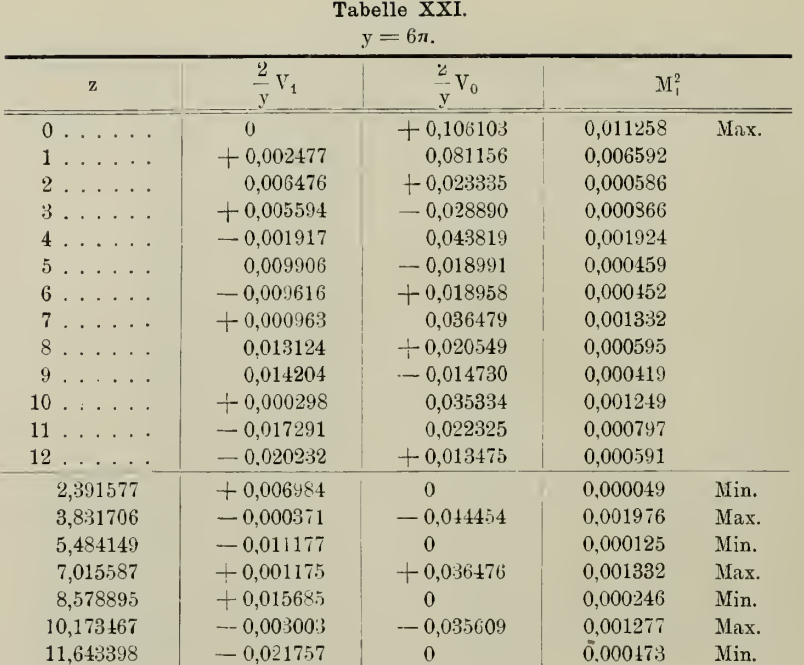

Tabelle XXII.

 $\mathbf{v} = 7n$ .

| $\mathbf{z}$        | $\overline{2}$<br>$-V_{1}$ | $\overline{z}$<br>$V_0$<br>$\frac{2}{y}$ | $M_1^2$  |        |
|---------------------|----------------------------|------------------------------------------|----------|--------|
|                     | $\theta$                   | $+0,090946$                              | 0,008271 | Max.   |
|                     | $+0,001820$                | 0,069570                                 | 0,004843 |        |
| $2 \ldots$ .        | 0,004761                   | $+0,020097$                              | 0,000427 |        |
|                     | $+0,004117$                | $-0.024469$                              | 0,000616 |        |
| 4.                  | $-0,001326$                | 0,037187                                 | 0,001385 |        |
| 5.                  | 0,007149                   | $-0,016277$                              | 0,000316 |        |
| $6 \ldots \ldots$ . | $-$ 0,007029               | $+0,015516$                              | 0.000290 |        |
| 7.                  | $+0,000479$                | 0,030185                                 | 0,000911 |        |
| 8.                  | 0.009122                   | $+0,016738$                              | 0,000363 |        |
| 9.00000             | 0,010150                   | $-0,011166$                              | 0.000228 |        |
| 10                  | $+0,000826$                | 0,027951                                 | 0,000782 |        |
| 11                  | $-0,011275$                | $-0.018474$                              | 0,000468 |        |
| 12                  | $-0,014010$                | $+0,008673$                              | 0.000272 |        |
| 2,395025            | $+0,005140$                | $\Omega$                                 | 0,000026 | Min.   |
| 3,831706            | $-0.000201$                | $-0,037720$                              | 0,001423 | · Max. |
| 5,494497            | $-0,008103$                | $\theta$                                 | 0,000066 | Min.   |
| 7,015587            | $+0,000629$                | $+$ 0,030185                             | 0,000912 | Max.   |
| 8,603451            | $+0.011057$                | $\Omega$                                 | 0,000122 | Min.   |
| 10,173467           | $-0,001417$                | $+0,028271$                              | 0,000801 | Max.   |
| 11,698032           | $-0.014723$                | $\mathbf{0}$                             | 0,000217 | Min.   |

| тарене ххип.<br>$y=8\pi$ . |                                                  |                                                 |          |      |
|----------------------------|--------------------------------------------------|-------------------------------------------------|----------|------|
| $\mathbf{z}$               | $\overline{2}$<br>$\frac{2}{\pi}$ V <sub>1</sub> | $\overline{2}$<br>$\rm V_{0}$<br>$\overline{v}$ | $M_1^2$  |      |
| 0.00000                    |                                                  | $+0,079578$                                     | 0,006333 | Max. |
| ı                          | $+0,001393$                                      | 0,060878                                        | 0,003708 |      |
| $^{2}$                     | 0.003647                                         | $+0,017639$                                     | 0,000324 |      |
| $3$ .                      | $+0,003179$                                      | $-0,021243$                                     | 0.000461 |      |
| $\overline{4}$             | $-0,000974$                                      | 0.032324                                        | 0,001046 |      |
| $5$ .<br>$\sim$ $\sim$     | 0.005394                                         | $-0,014231$                                     | 0,000232 |      |
| $6\overline{6}$            | $-0,005359$                                      | $+0,013178$                                     | 0,000202 |      |
| 7                          | $+0.000228$                                      | 0.025804                                        | 0,000666 |      |
| 8                          | 0,006731                                         | $+0,014458$                                     | 0,000236 |      |
| $9\phantom{.0}$            | 0,007608                                         | $-0,009042$                                     | 0,000140 |      |
| 10<br>and a series         | $+0,000876$                                      | 0,023198                                        | 0,000539 |      |
| $11 \ldots \ldots$         | $-0,007971$                                      | $-0,015655$                                     | 0,000309 |      |
| $12 \ldots \ldots$         | $-0.010231$                                      | $+0,006317$                                     | 0,000145 |      |
| 2,397305                   | $+0.003939$                                      | $\Omega$                                        | 0,000016 | Min. |
| 3,831706                   | $-0,000118$                                      | $-0,032785$                                     | 0,001075 | Max. |
| 5,500947                   | $-0,006147$                                      | $\Omega$                                        | 0,000038 | Min. |
| 7,015587                   | $-0,000340$                                      | $+0,025806$                                     | 0,000666 | Max. |
| 8,617726                   | $+0,008229$                                      |                                                 | 0,000068 | Min. |
| 10,173467                  | $-.000753$                                       | $-0,023502$                                     | 0,000553 | Max. |
| 11,728163                  | $-0,010640$                                      |                                                 | 0.000113 | Min. |

 $B = 1.11$   $B = 37.7777$ 

Tabelle XXIV.

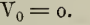

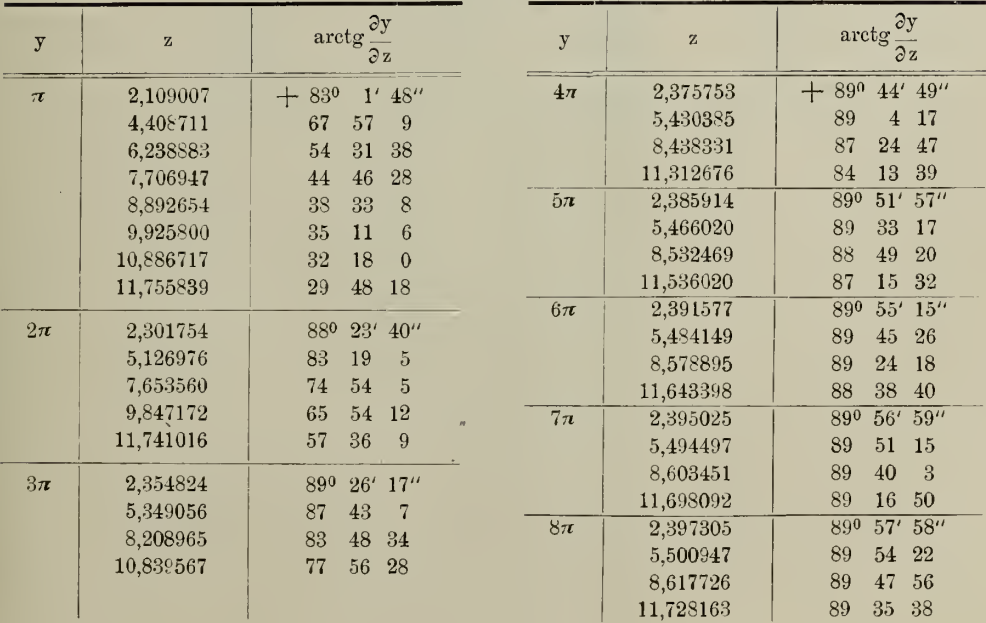

l

327

 $89\quad 35\quad 38$ 

l,

Tabelle XXV.

| $y = z$ .    |                                     |                                     |           |  |  |
|--------------|-------------------------------------|-------------------------------------|-----------|--|--|
| $\mathbf{z}$ | $\frac{2}{z}$ V <sub>1</sub> (z, z) | $\frac{2}{z}$ V <sub>0</sub> (z, z) | $M_t^2$   |  |  |
| $\theta$     | $+1,000000$                         | $\infty$                            | $\infty$  |  |  |
| 0,5          | 0,958851                            | $+3,632105$                         | 14,112583 |  |  |
| $1,0^{-}$    | 0,841471                            | 1.305500                            | 2,412404  |  |  |
| 1,5          | 0.664997                            | $+0,388377$                         | 0,593057  |  |  |
| 2,0          | 0.454649                            | $-0.096128$                         | 0,215946  |  |  |
| 2,5          | 0.239389                            | 0,339811                            | 0,172778  |  |  |
| 3,0          | $+0.047040$                         | 0,416682                            | 0.175837  |  |  |
| 3,5          | $-0.100224$                         | 0.376167                            | 0.151547  |  |  |
| 4,0          | 0,189201                            | 0.262698                            | 0,104807  |  |  |
| 4,5          | 0.217229                            | $-0,118075$                         | 0.061130  |  |  |
| 5,0          | 0,191785                            | $+0,021213$                         | 0,037231  |  |  |
| 5,5          | 0.128280                            | 0,127605                            | 0.032739  |  |  |
| 6,0          | 0.046569                            | 0,185136                            | 0.036444  |  |  |
| 6,5          | $+0.033095$                         | 0.190259                            | 0,037294  |  |  |
| 7,0          | 0.093855                            | 0,150569                            | 0.031480  |  |  |
| 7,5          | 0.125067                            | 0.081730                            | 0,022321  |  |  |
| 8,0          | 0.123670                            | $+0.003269$                         | 0,015305  |  |  |
| 8,5          | 0.093940                            | $-0.065891$                         | 0,013166  |  |  |
| 9,0          | $+0.045791$                         | 0,111274                            | 0.014479  |  |  |
| 9,5          | $-0.007911$                         | 0.125379                            | 0.015783  |  |  |
| 10,0         | 0,054402                            | 0,108501                            | 0,014732  |  |  |
| 10,5         | 0.083781                            | 0.067827                            | 0.011620  |  |  |
| 11,0         | 0.090908                            | $-0.015161$                         | 0.008494  |  |  |
| 11,5         | 0.076126                            | $+0,036144$                         | 0,007102  |  |  |
| 12,0         | 0.044714                            | $+0,074295$                         | 0.007519  |  |  |

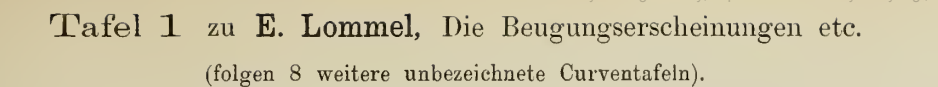

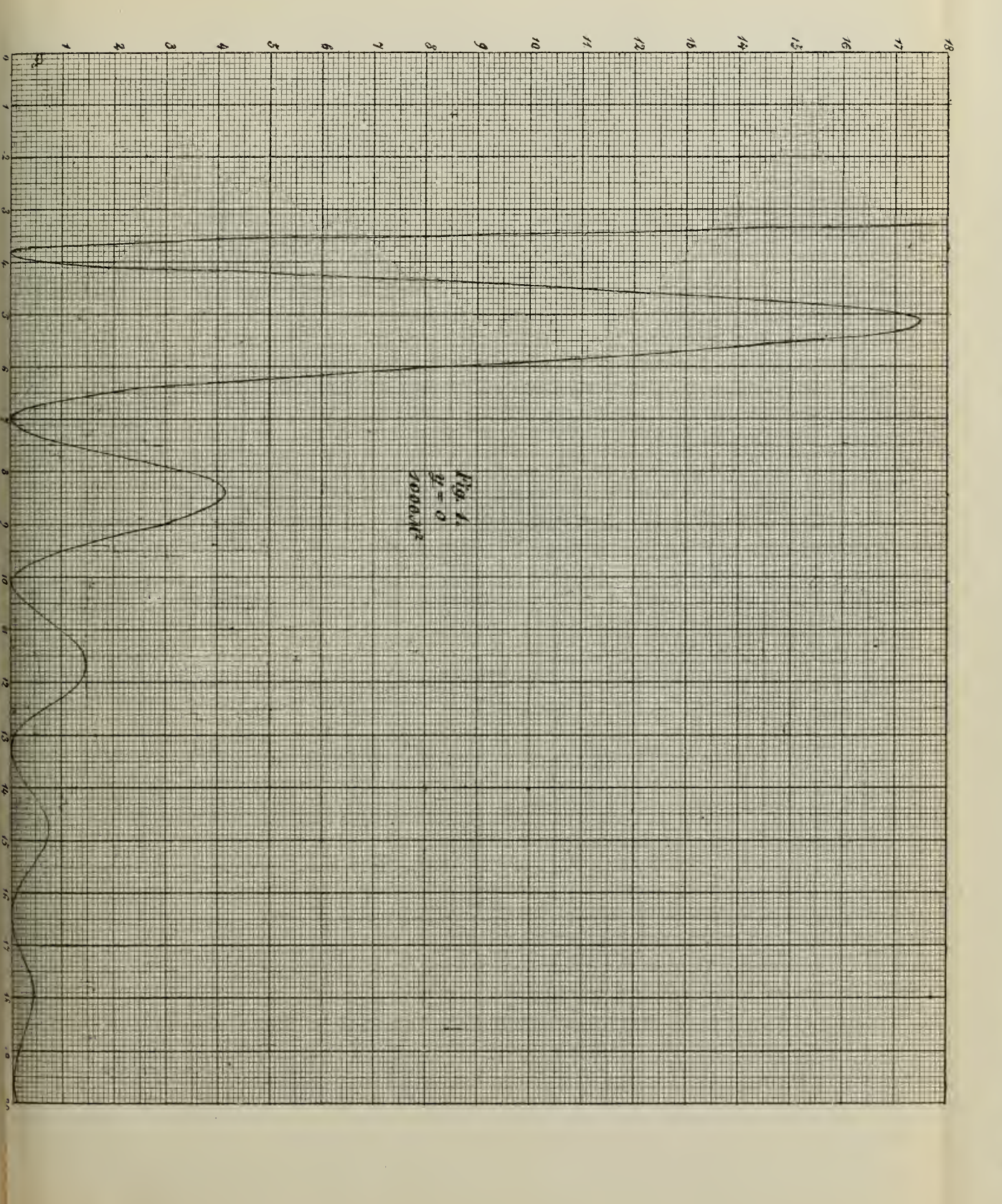

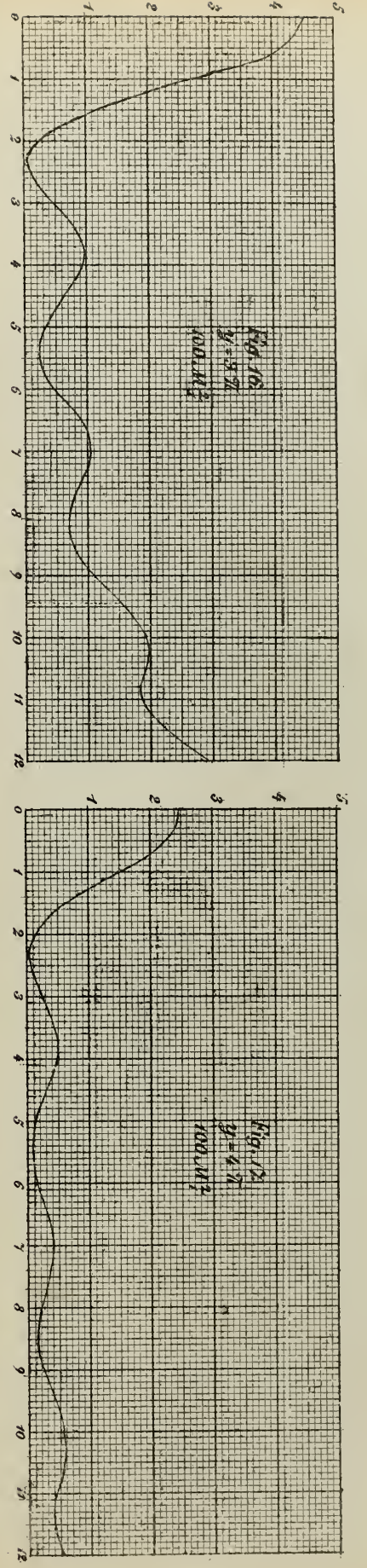

© Biodiversity Heritage Library, http://www.biodiversitylibrary.org/; www.biologiezentrum.at

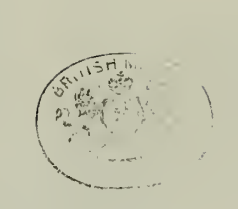

v,

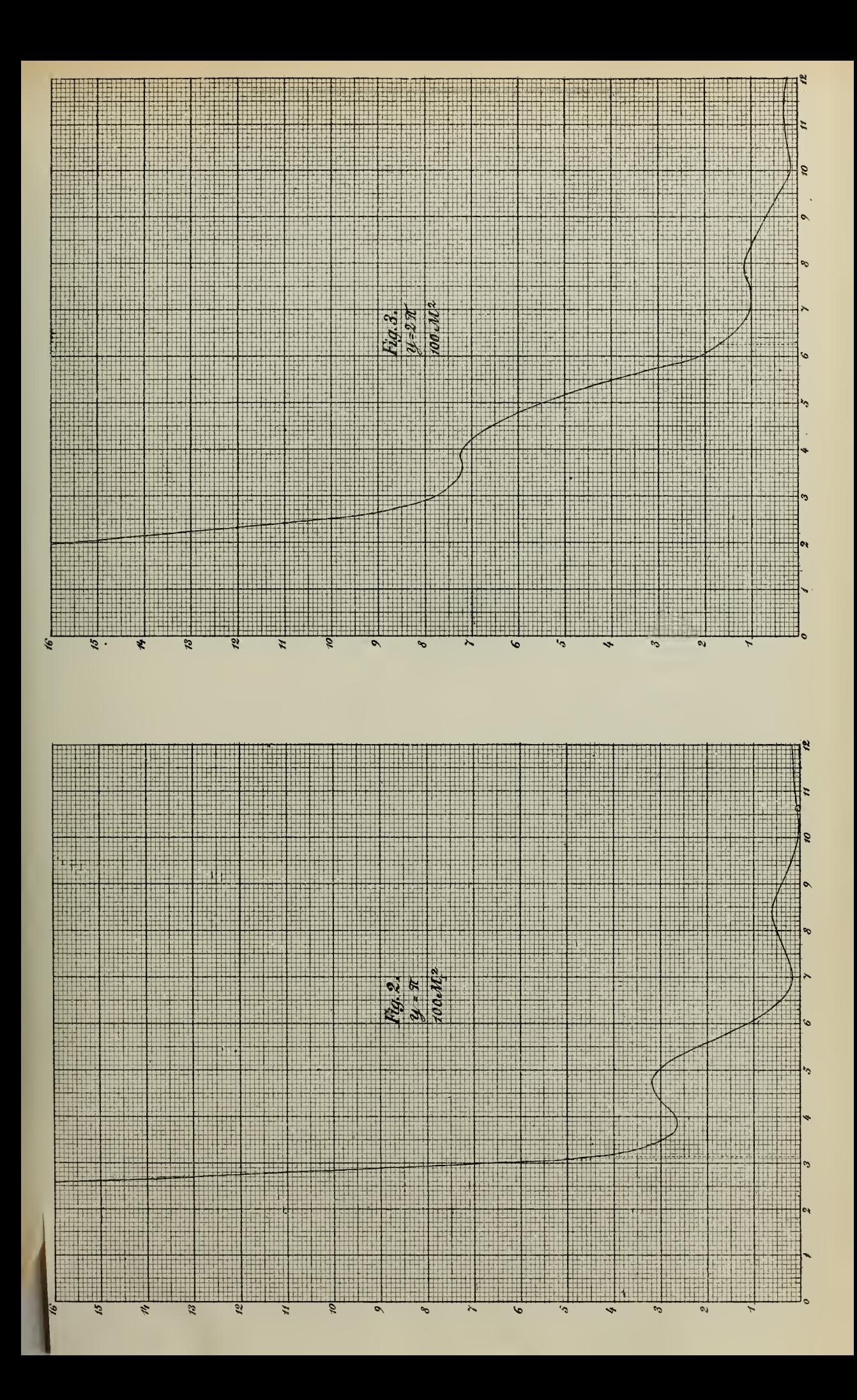

**W** 

 $\epsilon$ 

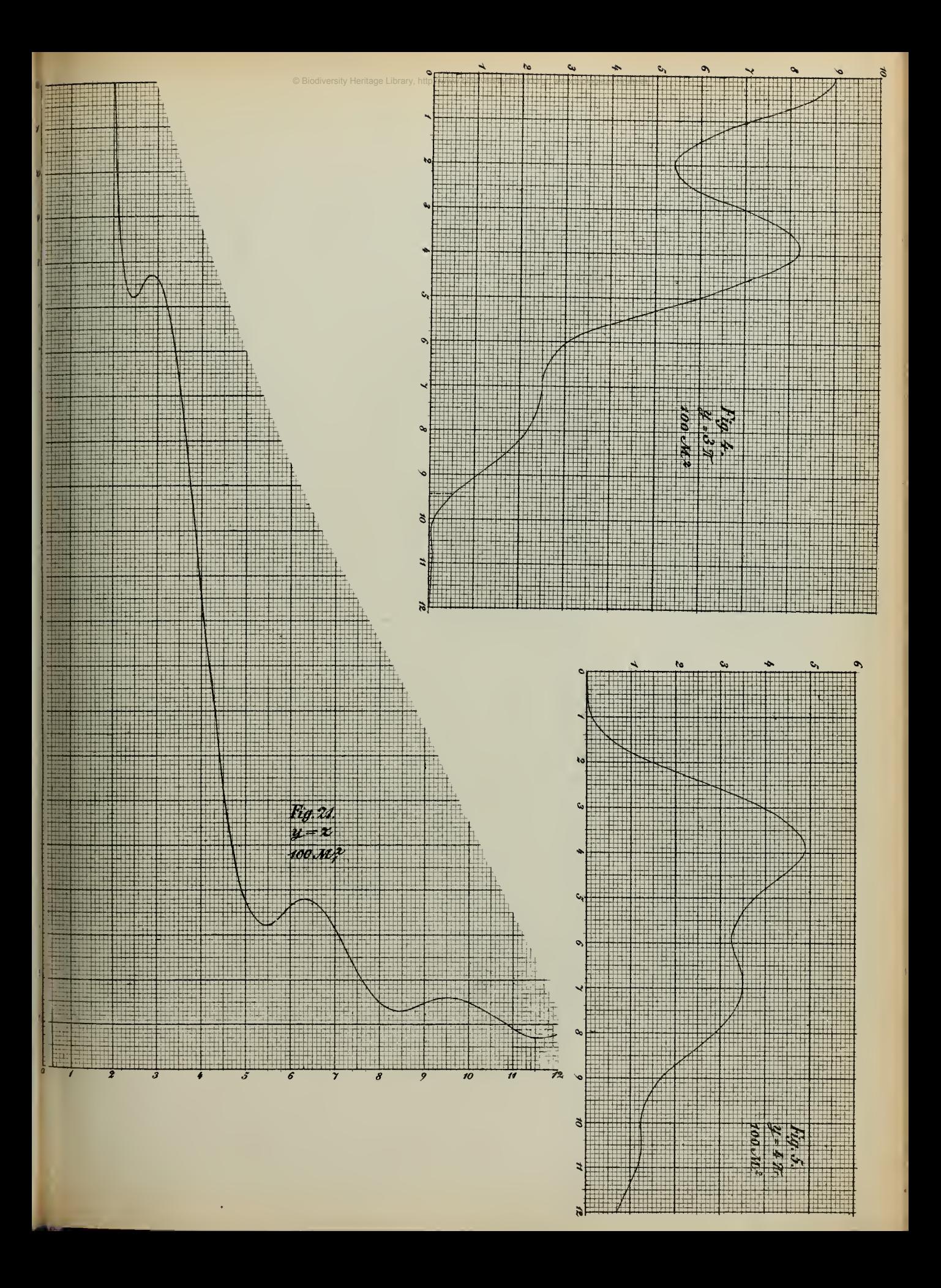

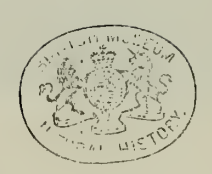

 $\mathcal{A}$ 

 $\sim$ 

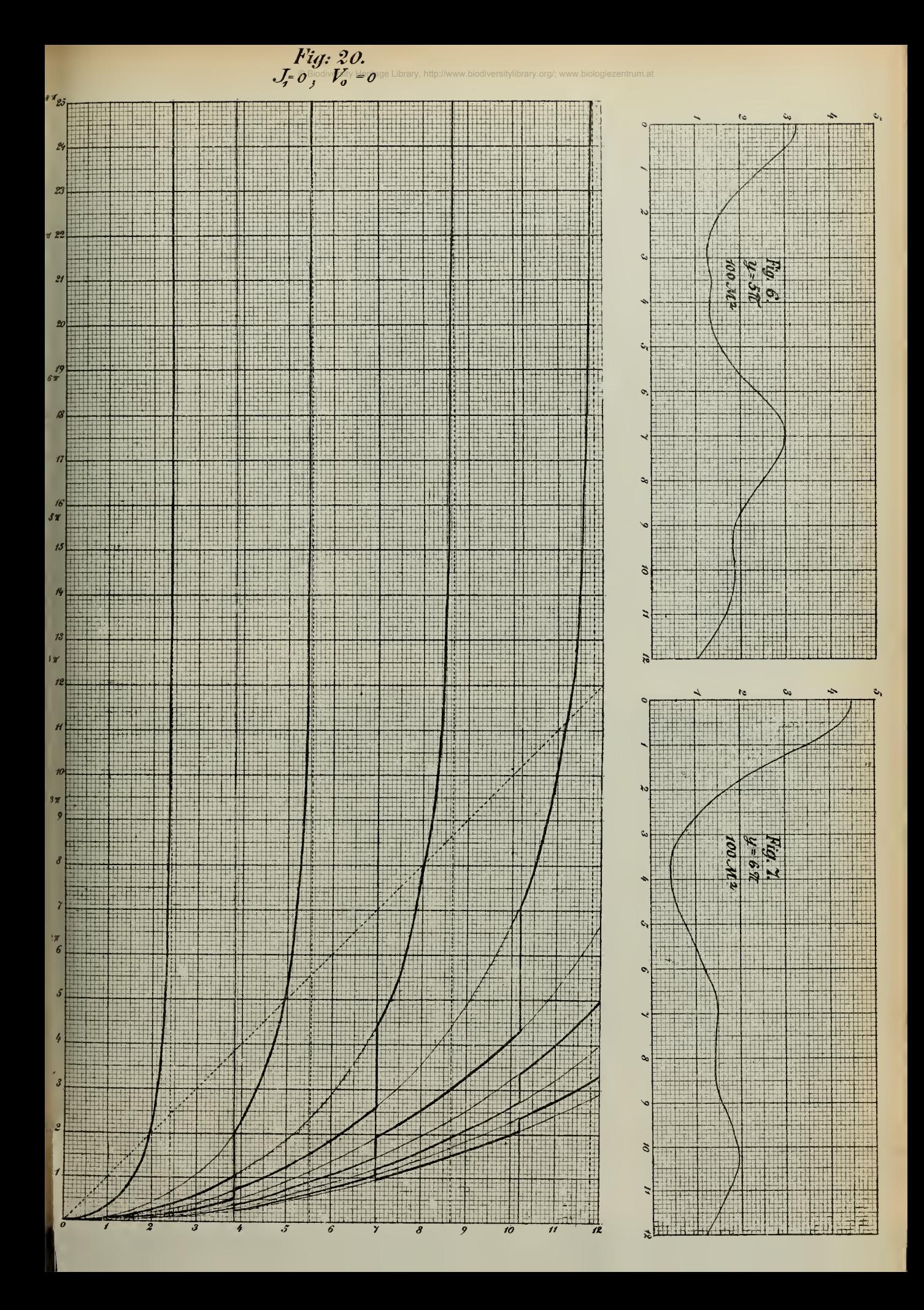

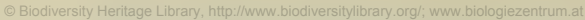

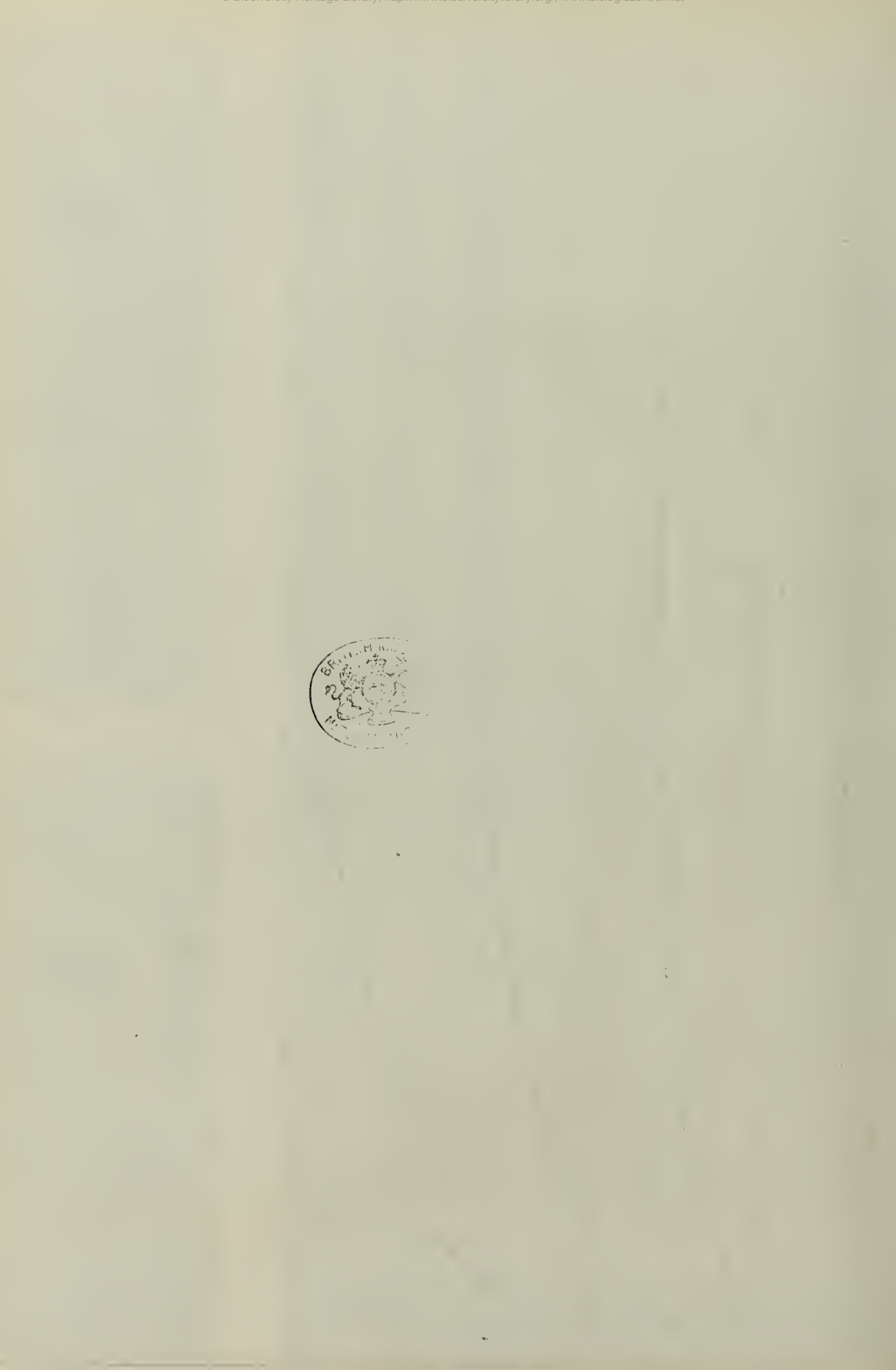
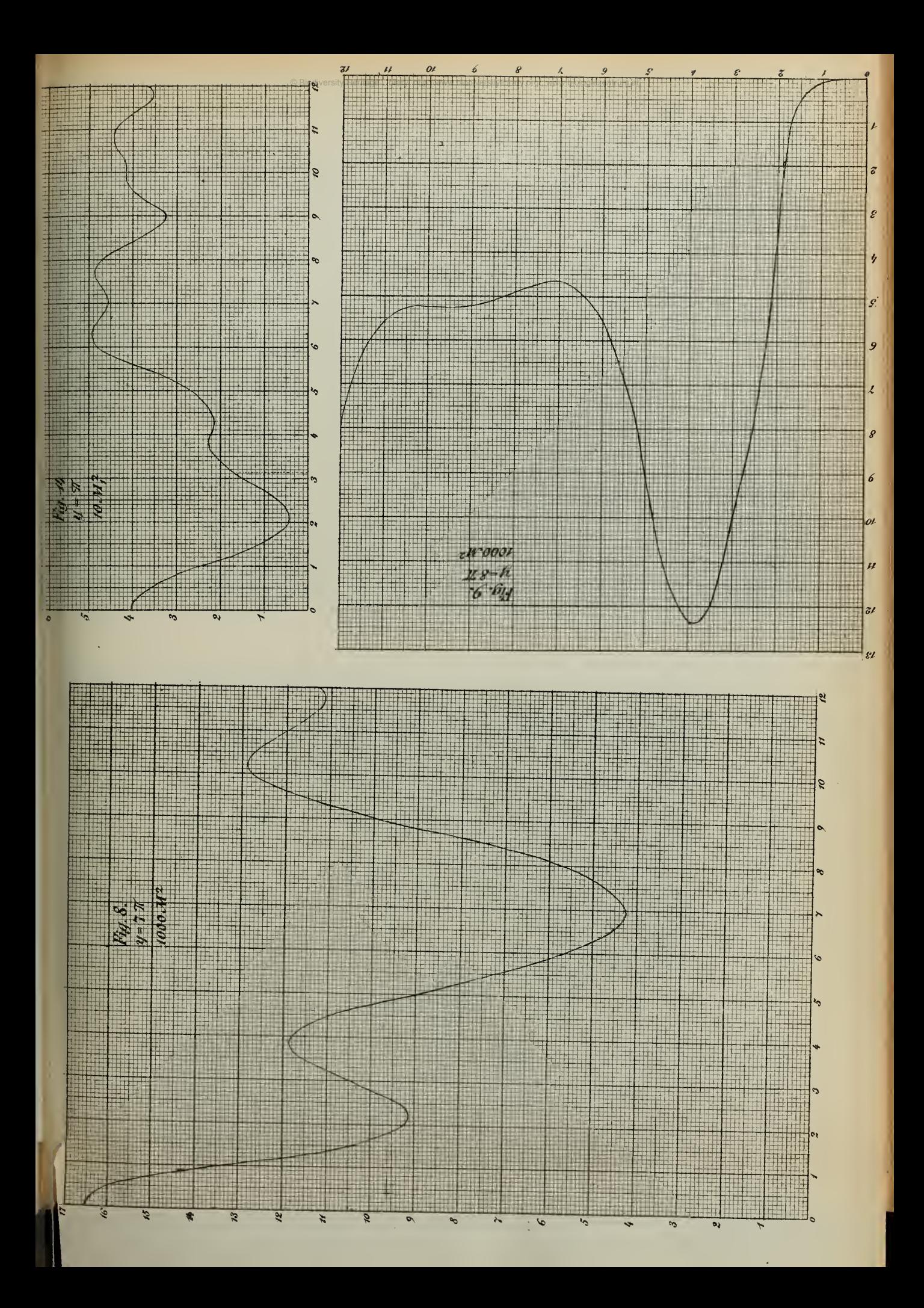

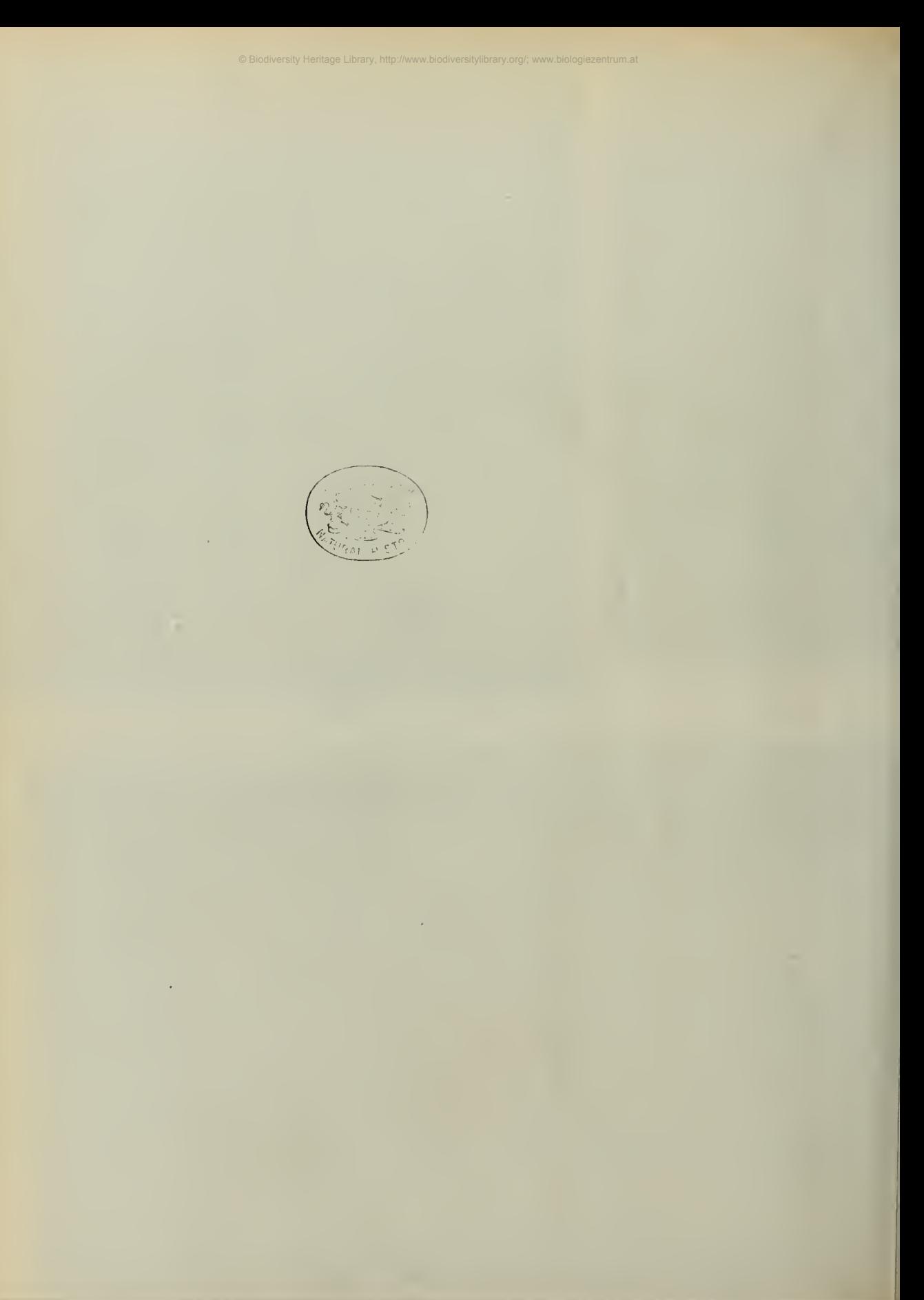

Ŷ,

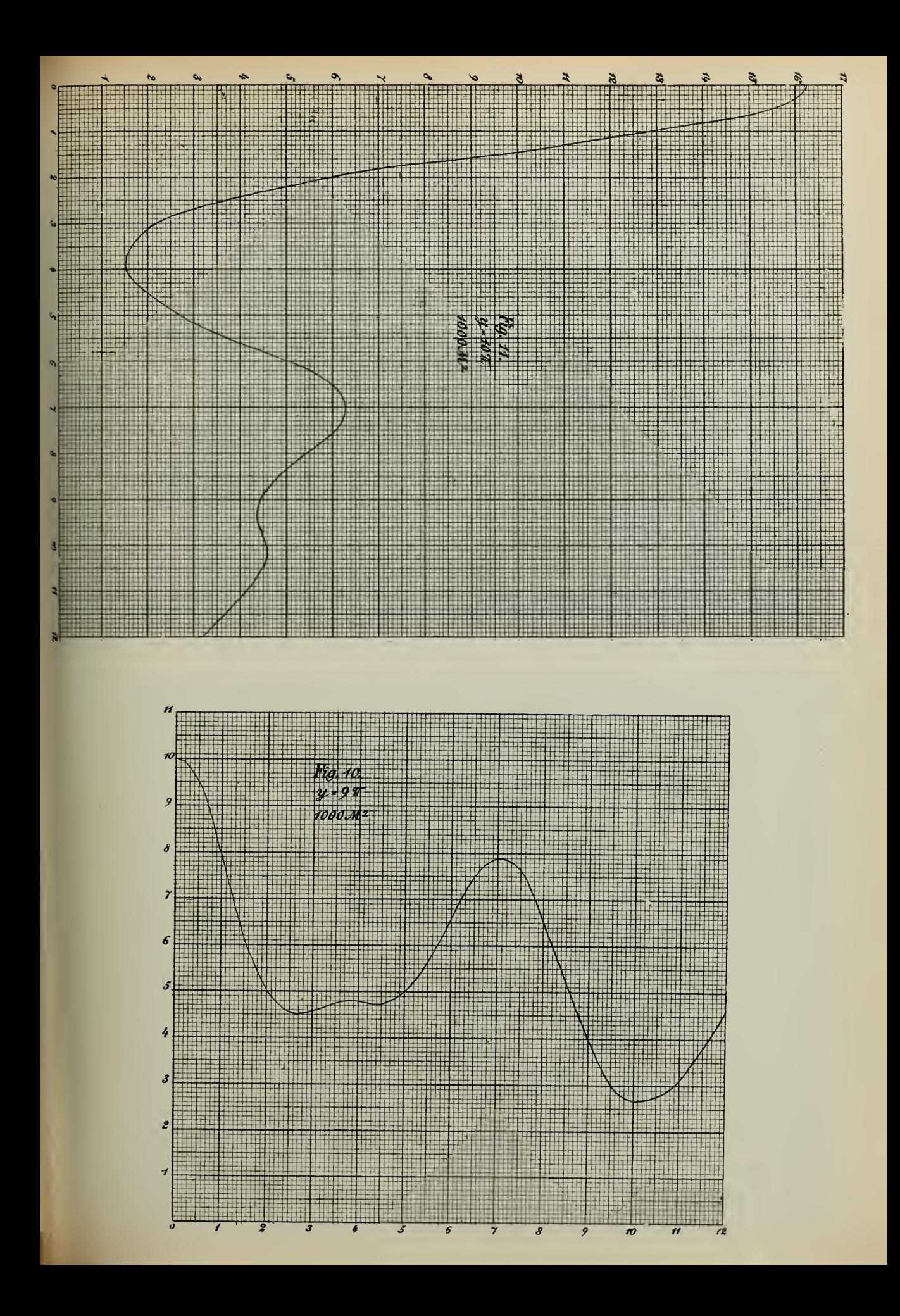

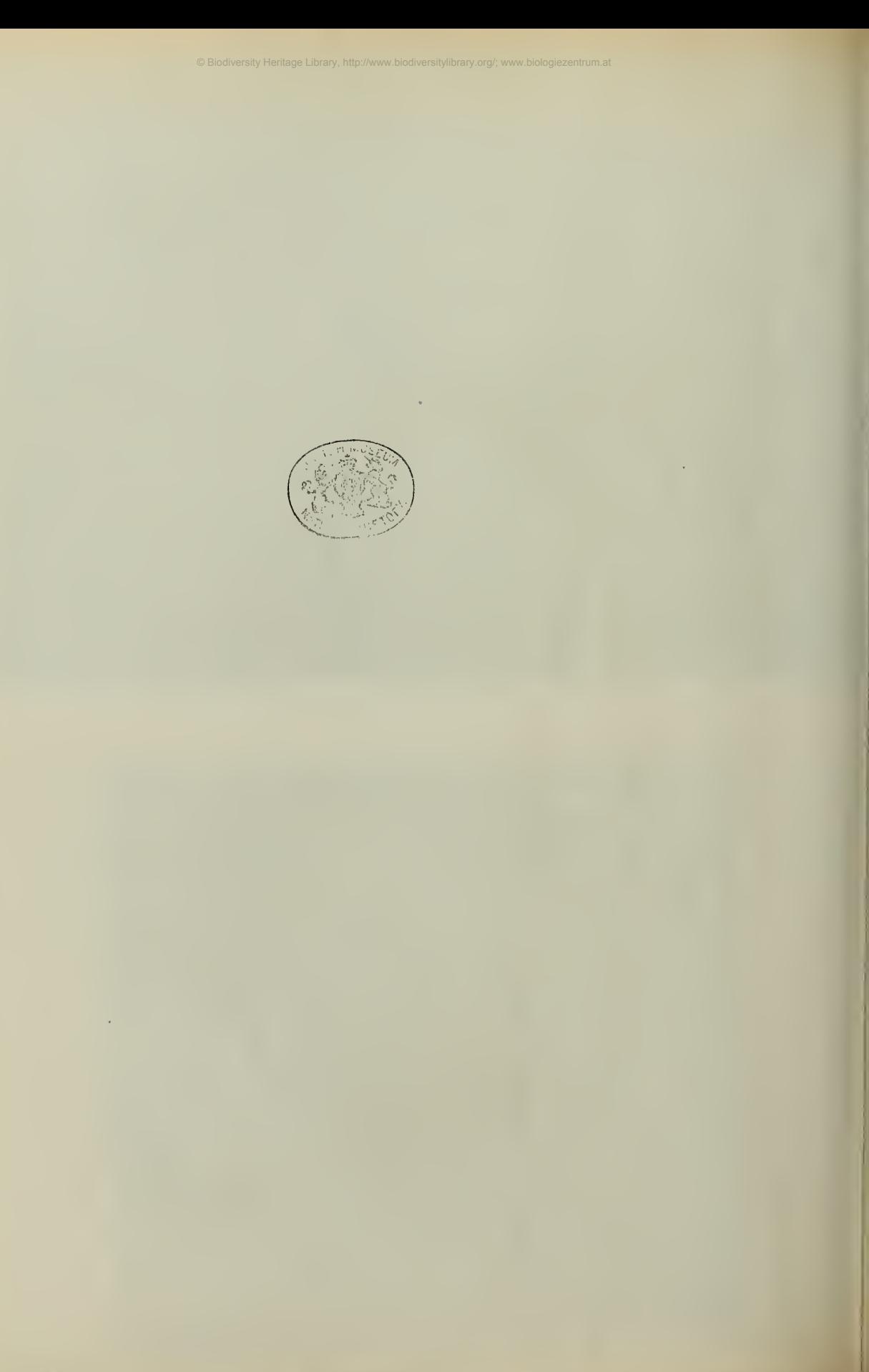

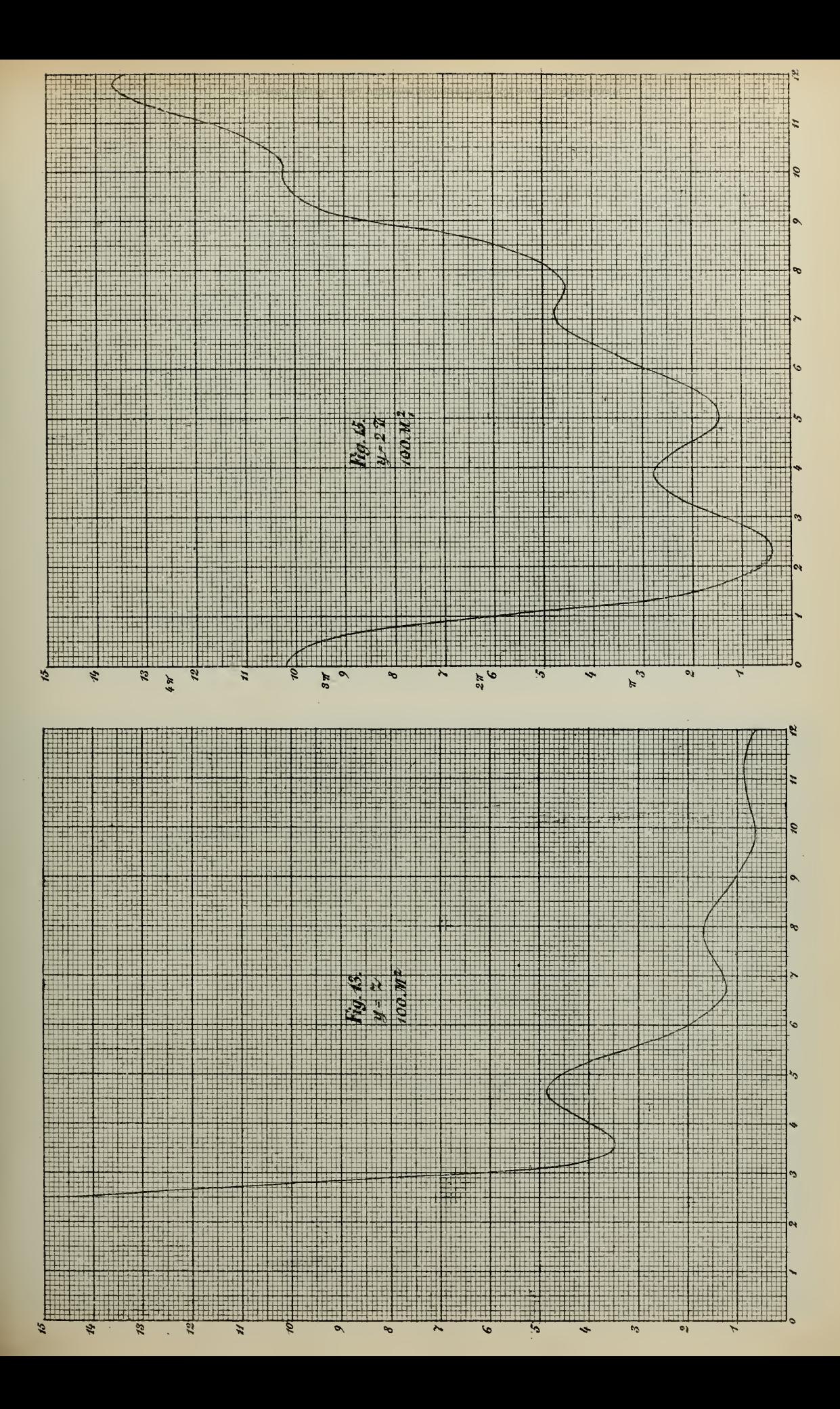

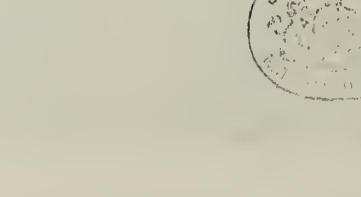

 $\epsilon$ 

 $\mathcal{L}^{\mathcal{L}}$ 

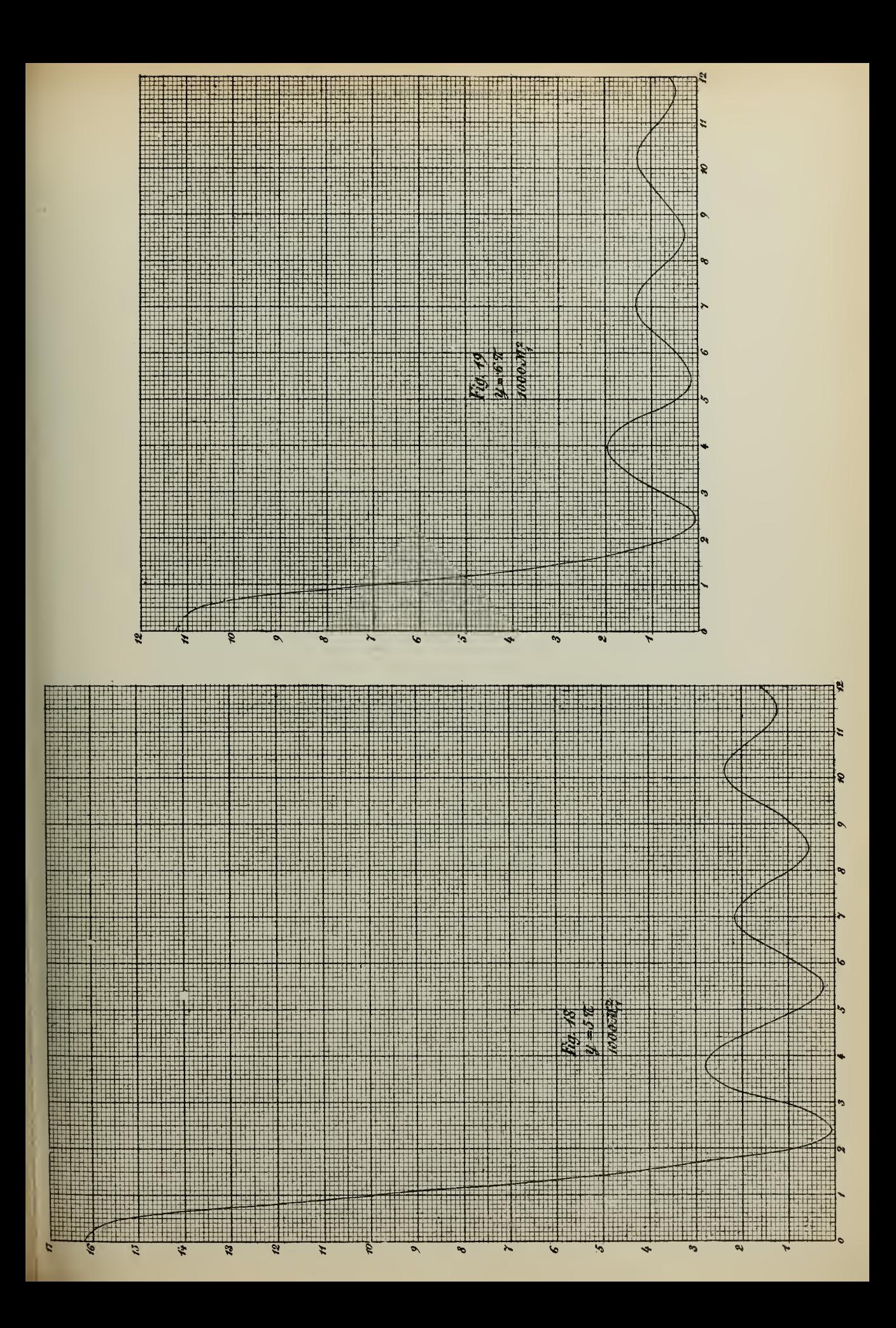

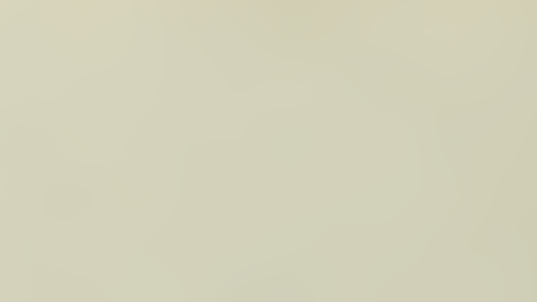

l,

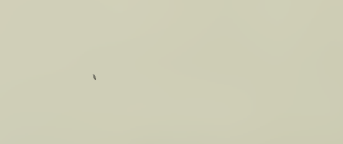

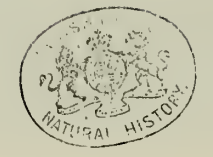

 $\bar{\lambda}$ 

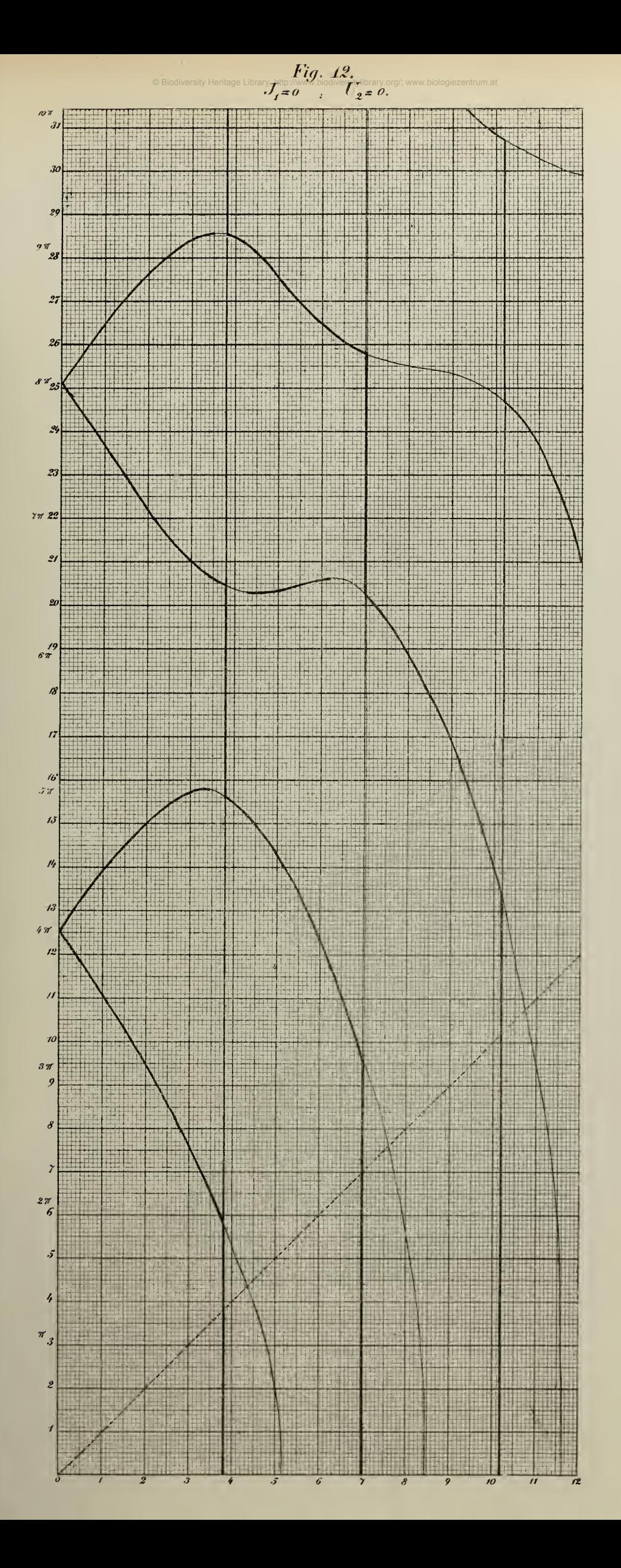